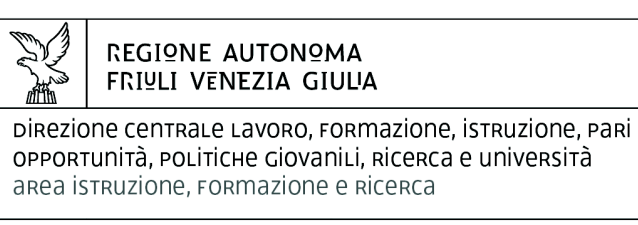

tel + 39 040 3775206 fax + 39 040 3775250

istruzione@regione.fvg.it lavoro@certregione.fvg.it I - 34133 Trieste, via San Francesco 37

Decreto n° 3141/LAVFORU del 20/04/2018

Fondo Sociale Europeo – Programma Operativo 2014/2020. Pianificazione periodica delle operazioni – PPO – Annualità 2017. Programma specifico 64/17 - Misure integrate di politiche attive per il lavoro nell'ambito dei beni culturali, artistici e del turismo. Modifiche e integrazioni all'avviso emanato con decreto n. 6452/LAVFORU del 30 agosto 2018 e successive modifiche e integrazioni.

#### **Il Vice direttore centrale**

**Richiamato** il regolamento di organizzazione dell'Amministrazione regionale e degli Enti regionali, approvato con Decreto del Presidente della Regione n. 0277/Pres. del 27 agosto 2004 e successive modificazioni;

**Richiamata** la deliberazione della Giunta regionale n. 1922 del 1 ottobre 2015 e successive modificazioni relativa alla articolazione e declaratoria di funzioni delle strutture organizzative della Presidenza della Regione, delle Direzioni centrali e degli Enti regionali;

**Vista** la legge regionale 21 luglio 2017, n. 27 recante "Norme in materia di formazione e orientamento nell'ambito dell'apprendimento permanente;

**Visto** il Programma Operativo del Fondo sociale europeo 2014/2020 – Investimenti in favore della crescita e dell'occupazione – della Regione autonoma Friuli Venezia Giulia, approvato dalla Commissione europea con decisione C(2014)9883 del 17 dicembre 2014, di seguito POR FSE;

**Visto** il documento "Pianificazione periodica delle operazioni – PPO – Annualità 2017", di seguito PPO 2017, approvato dalla Giunta regionale con deliberazione n. 766 del 29 maggio 2017 e successive modifiche e integrazioni;

**Preso atto** che il PPO 2017 prevede la realizzazione del programma specifico n. 64/17 - Misure integrate di politiche attive per il lavoro nell'ambito dei beni culturali, artistici e del turismo;

**Visto** l'avviso emanato con decreto n. 6452/LAVFORU del 30 agosto 2017 e successive modifiche e integrazioni relativo all'attuazione del richiamato programma specifico n. 64/17;

#### **Preso atto** che:

- il richiamato avviso:
	- al capoverso 14 del paragrafo 5, prevede che "Entro la chiusura delle operazioni di carattere obbligatorio, il soggetto attuatore può presentare una o più operazioni TIREX, rivolte a uno o più partecipanti alle operazioni di carattere obbligatorio. La presentazione di operazioni TIREX successivamente alla conclusione delle operazioni di carattere obbligatorio è **causa di non ammissibilità generale dell'operazione TIREX."**;
	- al capoverso 16 del paragrafo 5, prevede che

"Entro la conclusione delle operazioni di carattere obbligatorio, il soggetto attuatore può presentare una o più operazioni FORMIL che:

- può/possono essere collegata/e a uno o più operazioni TIREX;
- può/possono essere non collegata/e a operazioni TIREX.

In ogni caso devono essere rivolte a allievi che hanno partecipato alle operazioni di carattere obbligatorio e devono fare riferimento a fabbisogni occupazionali espressi da imprese facenti parte della rete presente nella proposta progettuale o successivamente integrata previa l'autorizzazione della SRA";

- al capoverso 17 del paragrafo 5, prevede che "La mancata presentazione del percorso FORMIL entro la conclusione delle operazioni di carattere obbligatorio è **causa di non ammissibilità generale dell'operazione FORMIL.";**
- con DPReg n. 57/Pres/2018 è stato approvato il Regolamento per l'attivazione di tirocini ai sensi dell'articolo 63 della legge regionale 9 agosto 2005, n. 18 (Norme regionali per l'occupazione, la tutela e la qualità del lavoro), di seguito Regolamento tirocini;
- ai fini della applicazione del Regolamento tirocini, entrato in vigore il 24 marzo 2018, si è resa necessaria un'azione di adeguamento della strumentazione per la realizzazione e gestione dei tirocini extracurriculari di cui le operazioni TIREX sono espressione;
- il richiamato adeguamento della strumentazione servente la realizzazione di tirocini extracurriculari ha comportato l'impiego di tempi che possono compromettere il rispetto della previsione di cui al richiamato capoverso 14 del paragrafo 5;

**Ravvisata** la necessità di evitare la possibilità del verificarsi dell'eventualità sopraindicata, con il conseguente danno per l'aspettativa del tirocinante alla realizzazione del tirocinio;

**Ritenuto**, in tal senso, di apportare modifiche e integrazioni al testo dell'avviso richiamato;

#### **Preso atto che:**

- l'avviso prevede 5 tipologie di percorsi il cui primo punto è costituito dalla realizzazione di un'operazione FPGO ed un'operazione IMPRENDERO';
- il numero minimo per l'avvio delle operazioni è pari a 12 allievi;
- è necessario assicurare la partecipazione degli allievi aventi titolo anche alla seconda delle operazioni temporalmente avviate, anche nel caso in cui nella realizzazione della prima operazioni gli allievi che l'anno positivamente conclusa risulti inferiore a 12;

**Ravvisata** la necessità consentire l'avvio della seconda operazione anche con un numero di allievi inferiore a 12, ferma restando la possibile applicazione, in tali casi, delle modalità di trattamento dell'UCS prevista dal documento Unità di costo standard – UCS – calcolate applicando tabelle standard di costi unitari, somme forfettarie, costi indiretti dichiarati su base forfettaria. Regolamenti (UE) n. 1303/2013 e n. 1304/2013. Metodologia e condizioni per il pagamento delle operazioni con l'applicazione delle Unità di Costo Standard – UCS", All. B) del "Regolamento per l'attuazione del Programma Operativo Regionale – POR – del Fondo sociale europeo 2014/2020 - Investimenti a favore della crescita e dell'occupazione, in attuazione dell'articolo 52 della legge regionale 16 novembre 1982, n. 76 (Ordinamento della formazione professionale)", emanato con D.P.Reg. n. 0140/Pres. del 07 luglio 2016;

**Ritenuto**, in tal senso, di apportare modifiche e integrazioni al testo dell'avviso richiamato;

#### **DECRETA**

- **1.** Secondo quanto indicato nelle premesse:
	- a) il capoverso 14 del paragrafo 5 è sostituito dal seguente: "14. Le operazioni TIREX, rivolte a uno o più partecipanti alle operazioni di carattere obbligatorio, sono presentate entro termini che consentano la loro conclusione in coerenza con l'indicazione presente al capoverso 5 del paragrafo 5.";
	- b) al paragrafo 6.1, dopo il capoverso 2 è inserito il seguente: "3. L'operazione FPGO, unitamente all'operazione IMPRENDERO', costituisce parte unitaria di ciascuno dei 5 percorsi di cui al paragrafo 5. Il limite di 12 allievi di cui al capoverso 2 valgono esclusivamente per la prima delle due operazioni a prendere avvio. A fronte del calo di allievi che si verifichi durante lo svolgimento della prima operazione avviata, la seconda può iniziare anche con un numero di allievi inferiore a 12, ferma restando la possibile applicazione delle modalità di trattamento dell'UCS di riferimento previste dal Documento UCS.";
	- c) al paragrafo 6.2, dopo il capoverso 4 è inserito il seguente: "5. L'operazione IMPRENDERO', unitamente all'operazione FPGO, costituisce parte unitaria di ciascuno dei 5 percorsi di cui al paragrafo 5. Il limite di 12 allievi di cui al capoverso 2 valgono esclusivamente per la prima delle due operazioni a prendere avvio. A fronte del calo di allievi che si verifichi durante lo svolgimento della prima operazione avviata, la seconda può iniziare anche con un numero di allievi inferiore a 12, ferma restando la possibile applicazione delle modalità di trattamento dell'UCS di riferimento previste dal Documento UCS.";
- **2.** E' approvato il documento allegato A) parte integrante del presente decreto che costituisce il testo coordinato del richiamato avviso.
- **3.** Il presente decreto, comprensivo dell'allegato, è pubblicato nel Bollettino ufficiale della Regione

Dott.ssa Ketty Segatti *Firmato digitalmente* 

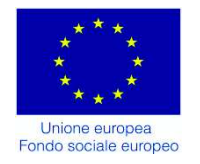

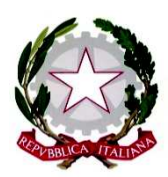

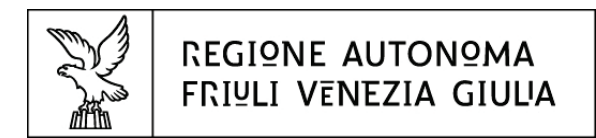

Direzione centrale lavoro, formazione, istruzione, pari opportunità, politiche giovanili, ricerca e università Area istruzione, formazione e ricerca

Investimenti in favore della crescita e dell'occupazione Programma Operativo del Friuli Venezia Giulia Fondo sociale europeo – Programmazione 2014/2020 Asse 1 – Occupazione

Pianificazione periodica delle operazioni – PPO 2017 *Programma specifico 64/17 – Misure integrate di politiche attive per il lavoro nell'ambito dei beni culturali, artistici e del turismo*  AVVISO PER LA PRESENTAZIONE DELLE OPERAZIONI

APRILE 2018

Testo coordinato V variazione

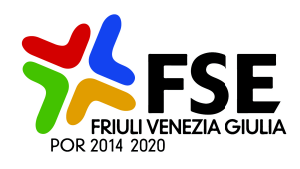

# **INDICE**

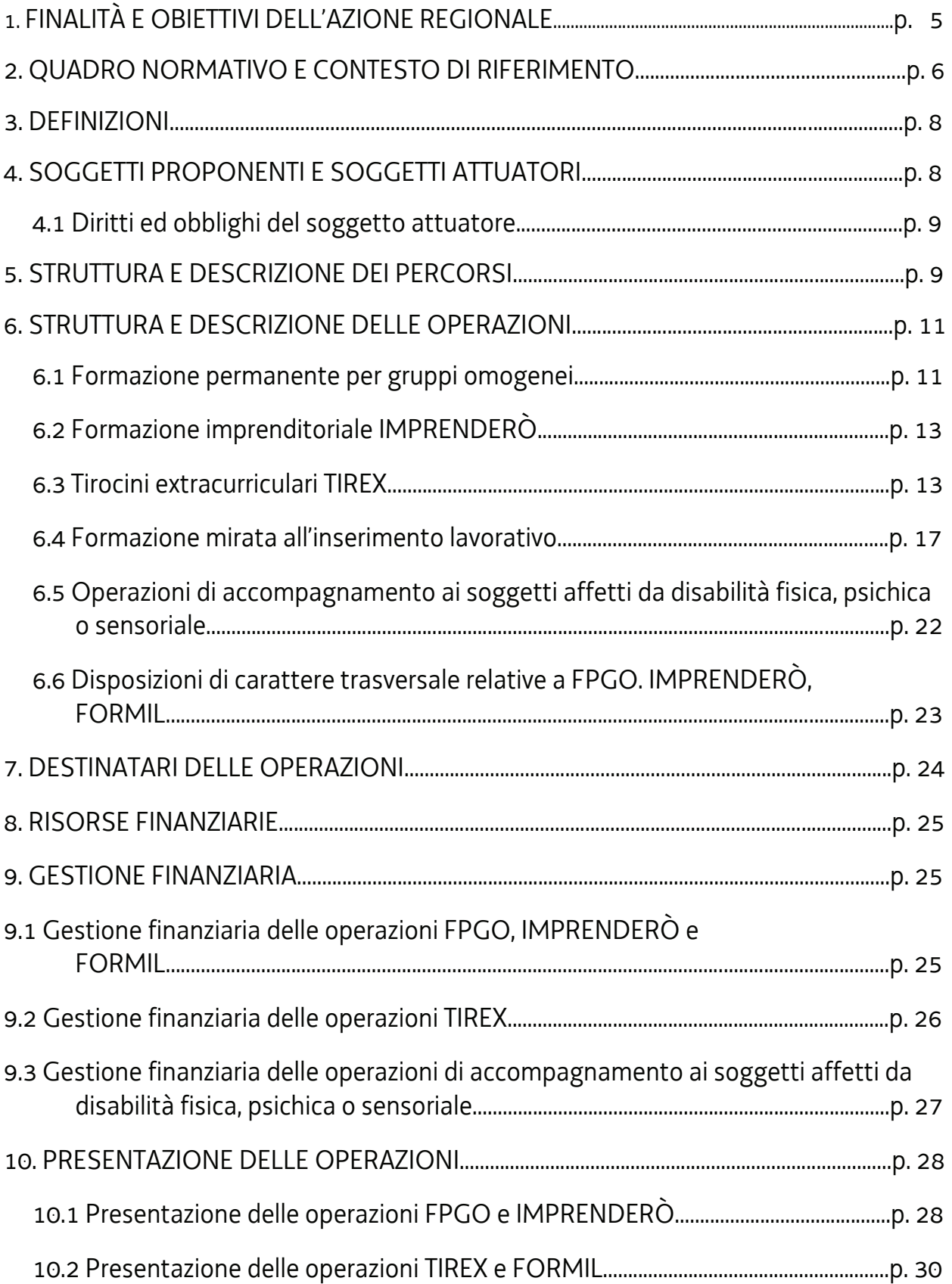

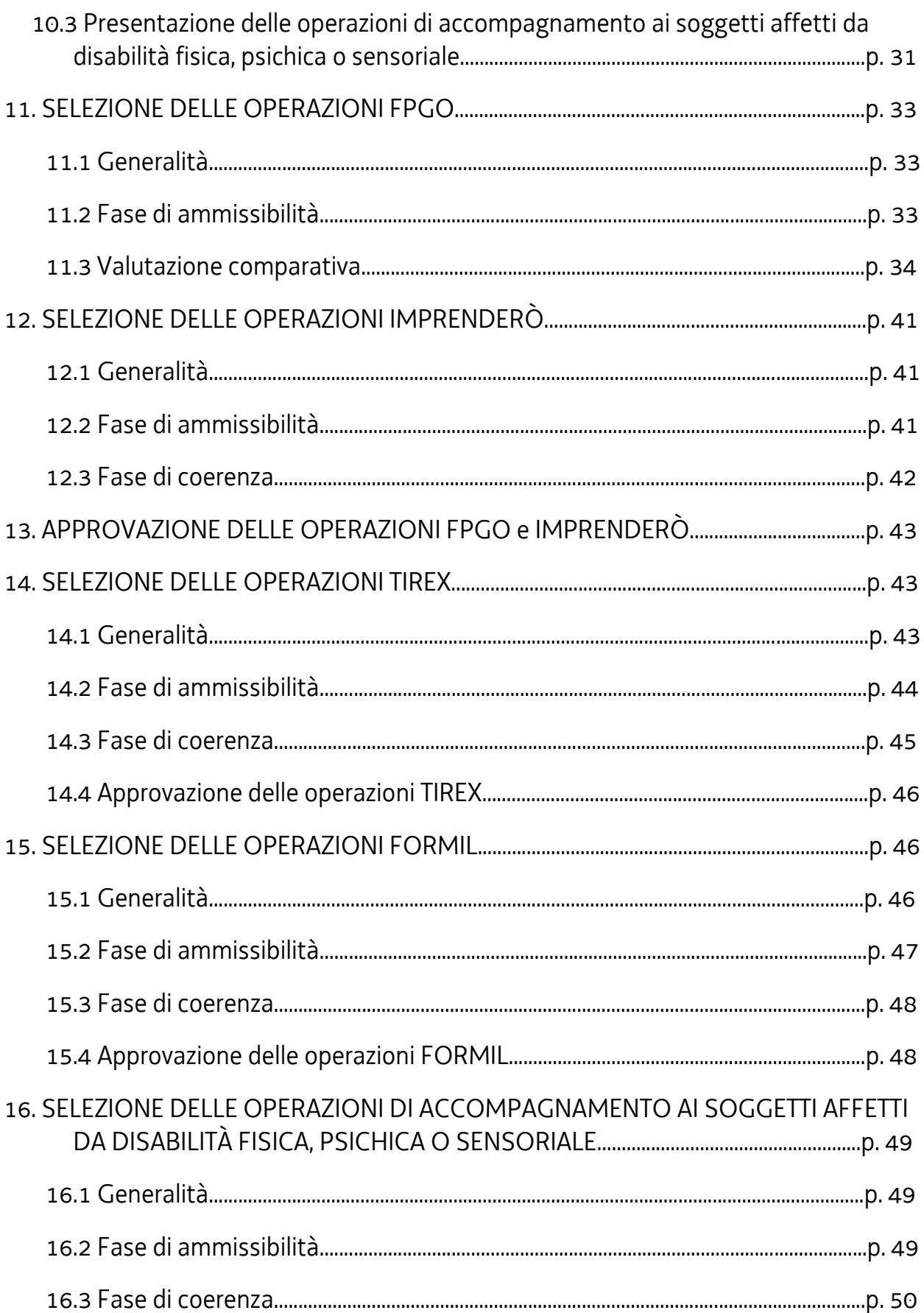

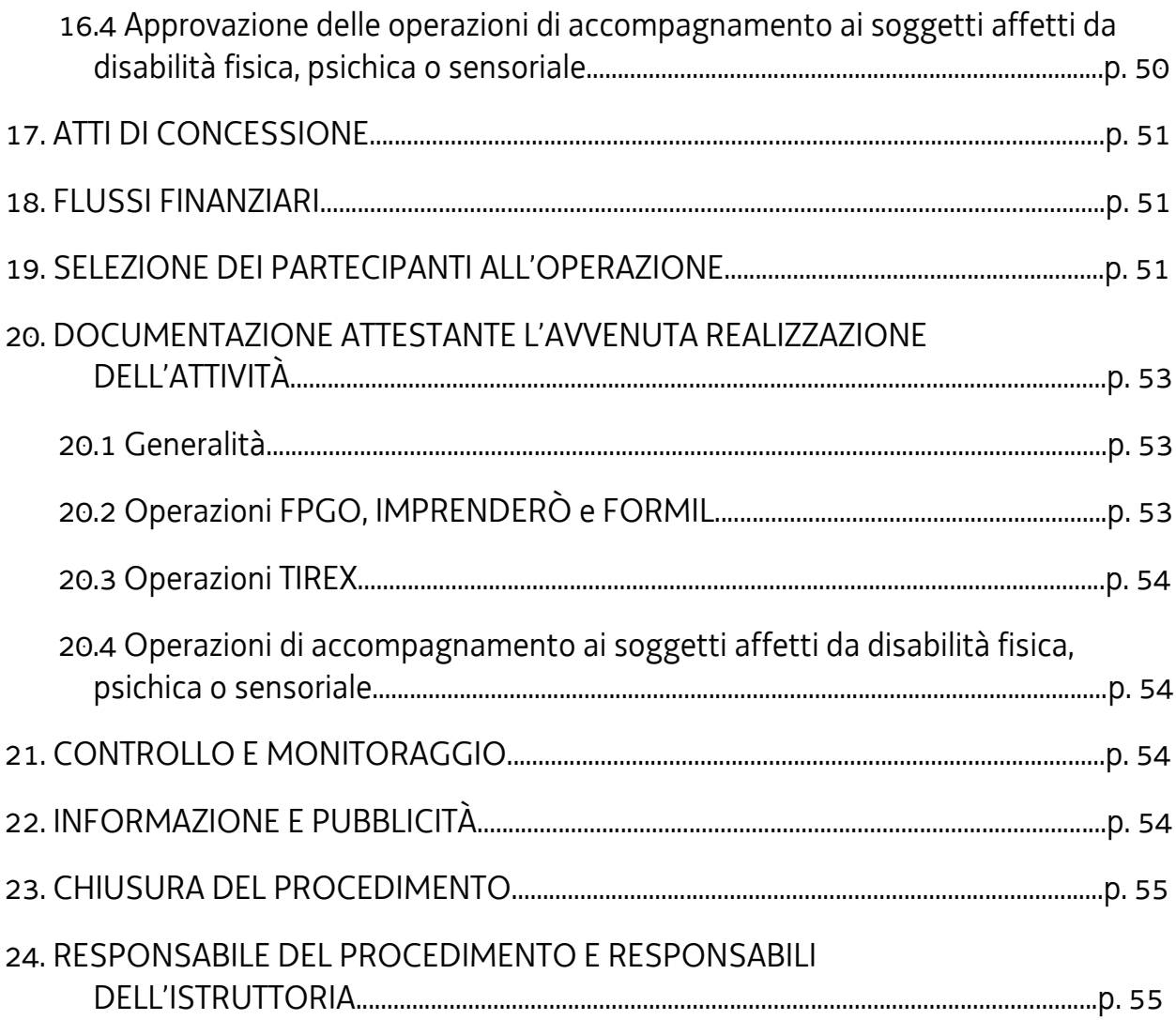

# 1. FINALITÀ E OBIETTIVI DELL'AZIONE REGIONALE

- 1. Il presente Avviso costituisce attuazione del documento "Pianificazione periodica delle operazioni PPO Annualità 2017", di seguito PPO 2017, approvato dalla Giunta regionale con deliberazione n. 766 del 28 aprile 2017 e successive modifiche ed integrazioni e inerente il Programma Operativo Regionale del Fondo sociale europeo 2014/2020, di seguito POR, approvato con decisione C(2014)9883 del 17 dicembre 2014.
- 2. In particolare l'Avviso dà attuazione al programma specifico n. 64/17 del PPO 2017 Misure integrate di politiche attive per il lavoro nell'ambito dei beni culturali, artistici e del turismo. La **finalità** del presente avviso è la formazione di figure professionali che possano valorizzare il sistema culturale regionale, identificato nella gestione del patrimonio culturale, nelle produzioni artistiche non industriali, nel complesso di attività che traggono la linfa dalla cultura e che ne contribuiscono a veicolare i significati e valori nelle produzioni di beni e servizi.
- 3. Il sistema culturale prevede una stretta connessione tra imprese, università, sistema scientifico, amministrazioni pubbliche e territorio nella sua accezione più ampia. Nella stessa Strategia regionale di specializzazione intelligente della regione FVG, si evidenzia come la diffusione della cultura e il rafforzamento del sistema culturale costituiscono per la Regione il presupposto per una crescita complessiva della persona e della comunità tutta e un'area di specializzazione imprenditoriale in cui impiegare, nel modo più proficuo possibile, le risorse finanziarie a disposizione. L'azione è strategica per la crescita intelligente e sostenibile della regione anche perché il settore culturale ha una forte potenzialità di sviluppo economico e di interconnessione con il terziario avanzato e l'ICT.

Il sistema culturale regionale deve essere accessibile per tutti, in un'ottica di inclusione sociale.

- 4. La Struttura attuatrice individuata dal PPO 2017 per l'attuazione del menzionato programma specifico n. 64/17 è l'Area istruzione, formazione e ricerca.
- 5. Con il presente Avviso si prevedono misure di politica attiva del lavoro integrate, precisamente di carattere formativo, con l'**obiettivo** di favorire l'occupabilità delle persone in condizioni di disoccupazione in possesso di uno dei titoli di studio indicati al paragrafo 7, prioritariamente per:
	- a) la messa a punto di percorsi di carattere formativo finalizzati al rafforzamento di competenze specifiche nei settori dei beni e delle attività culturali, del turismo culturale, del restauro e manutenzione del patrimonio architettonico, urbanistico e artistico regionale e dell'artigianato artistico, funzionali al fabbisogno manifestato dagli operatori e dalle istituzioni di tali settori;
	- b) la costituzione di una rete di operatori e istituzioni dei settori sopraindicati disponibili ad ospitare tirocini extracurriculari, anche in funzione propedeutica a successive fasi di assorbimento occupazionale;
	- c) la realizzazione di tirocini extracurriculari in attuazione dell'azione di sistema di cui al precedente alinea;
	- d) l'accompagnamento dei percorsi sopraindicati con misure di formazione imprenditoriale.
- 6. In particolare le misure consistono in percorsi integrati che si possono comporre di:
	- a) azioni formative per il rafforzamento di competenze specifiche nei settori di cui al capoverso 4, con riferimento alla tipologia Formazione permanente per gruppi omogenei (FPGO), Formazione permanente con modalità individuali o Formazione mirata all'inserimento lavorativo (FORMIL);
	- b) azioni di formazione imprenditoriale (IMPRENDERÒ);
	- c) tirocini extracurriculari presso operatori e istituzioni o enti o imprese dei settori dei beni e delle attività culturali, dell'artigianato artistico o del turismo.

# 2. QUADRO NORMATIVO E CONTESTO DI RIFERIMENTO

- 1. Il presente Avviso viene adottato con riferimento al seguente quadro normativo:
	- Legge regionale 21 luglio 2017, n. 27, recante "Norme in materia di formazione e orientamento nell'ambito dell'apprendimento permanente";
	- REGOLAMENTO (UE) N. 1303/2013 DEL PARLAMENTO EUROPEO E DEL CONSIGLIO del 17 dicembre 2013 recante disposizioni comuni sul Fondo europeo di sviluppo regionale, sul Fondo sociale europeo, sul Fondo di coesione, sul Fondo europeo agricolo per lo sviluppo rurale e sul Fondo europeo per gli affari marittimi e la pesca e disposizioni generali sul Fondo europeo di sviluppo regionale, sul Fondo sociale europeo, sul Fondo di coesione e sul Fondo europeo per gli affari marittimi e la pesca, e che abroga il regolamento (CE) n. 1083/2006 del Consiglio;
	- REGOLAMENTO (UE) N. 1304/2013 DEL PARLAMENTO EUROPEO E DEL CONSIGLIO del 17 dicembre 2013 relativo al Fondo sociale europeo e che abroga il regolamento (CE) n. 1081/2006 del Consiglio;
	- REGOLAMENTO DI ESECUZIONE (UE) N. 215/2014 DELLA COMMISSIONE del 7 marzo 2014 che stabilisce norme di attuazione del regolamento (UE) n. 1303/2013 del Parlamento europeo e del Consiglio, recante disposizioni comuni sul Fondo europeo di sviluppo regionale, sul Fondo sociale europeo, sul Fondo di coesione, sul Fondo europeo agricolo per lo sviluppo rurale e sul Fondo europeo per gli affari marittimi e la pesca e disposizioni generali sul Fondo europeo di sviluppo regionale, sul Fondo sociale europeo, sul Fondo di coesione e sul Fondo europeo per gli affari marittimi e la pesca per quanto riguarda le metodologie per il sostegno in materia di cambiamenti climatici, la determinazione dei target intermedi e dei target finali nel quadro di riferimento dell'efficacia dell'attuazione e la nomenclatura delle categorie di intervento per i fondi strutturali e di investimento europei;
	- REGOLAMENTO DI ESECUZIONE (UE) N. 821/2014 DELLA COMMISSIONE del 28 luglio 2014, recante modalità di applicazione del Regolamento (UE) n. 1303/2013 del Parlamento europeo e del Consiglio per quanto riguarda le modalità dettagliate per il trasferimento e la gestione dei contributi dei programmi, le relazioni sugli strumenti finanziari, le caratteristiche tecniche delle misure di informazione e di comunicazione per le operazioni e il sistema di registrazione e memorizzazione dei dati;
	- REGOLAMENTO DI ESECUZIONE (UE) N. 1011/2014 DELLA COMMISSIONE del 22 settembre 2014 recante modalità di esecuzione del regolamento (UE) n. 1303/2013 del Parlamento europeo e del Consiglio, per quanto riguarda i modelli per la presentazione di determinate informazioni alla Commissione e le norme dettagliate concernenti gli scambi di informazioni tra beneficiari e autorità di gestione, autorità di certificazione, autorità di audit e organismi intermedi;
	- REGOLAMENTO DI ESECUZIONE (UE) N. 2015/207 DELLA COMMISSIONE del 20 gennaio 2015 recante modalità di esecuzione del regolamento (UE) n. 1303/2013 del Parlamento europeo e del Consiglio per quanto riguarda i modelli per la relazione sullo stato dei lavori, la presentazione di informazioni relative ad un grande progetto, il piano d'azione comune, le relazioni di attuazione relative all'obiettivo Investimenti in favore della crescita e dell'occupazione, la dichiarazione di affidabilità di gestione, la strategia di audit, il parere di audit e la relazione di controllo annuale nonché la metodologia di esecuzione dell'analisi costi-benefici e, a norma del regolamento (UE) n. 1299/2013 del Parlamento e del Consiglio, il modello per le relazioni di attuazione relative all'obiettivo di cooperazione territoriale europea;
- REGOLAMENTO DELEGATO (UE) N. 240/2014 DELLA COMMISSIONE del 7 gennaio 2014 recante un codice europeo di condotta sul partenariato nell'ambito dei fondi strutturali e d'investimento europei;
- REGOLAMENTO DELEGATO (UE) N. 480/2014 DELLA COMMISSIONE del 3 marzo 2014 che integra il regolamento (UE) n. 1303/2013 del Parlamento europeo e del Consiglio recante disposizioni comuni sul Fondo europeo di sviluppo regionale, sul Fondo sociale europeo, sul Fondo di coesione, sul Fondo europeo agricolo per lo sviluppo rurale e sul Fondo europeo per gli affari marittimi e la pesca e disposizioni generali sul Fondo europeo di sviluppo regionale, sul Fondo sociale europeo, sul Fondo di coesione e sul Fondo europeo per gli affari marittimi e la pesca;
- Accordo di Partenariato Italia 2014/2020 adottato dalla Commissione europea il 29 ottobre 2014;
- Programma Operativo del Fondo sociale europeo 2014/2020 Investimenti in favore della crescita e dell'occupazione – della Regione autonoma Friuli Venezia Giulia, approvato dalla Commissione europea con decisione C(2014)9883 del 17 dicembre 2014;
- Regolamento per l'attuazione del Programma Operativo Regionale POR del Fondo sociale europeo 2014/2020 - Investimenti a favore della crescita e dell'occupazione, in attuazione dell'articolo 52 della legge regionale 16 novembre 1982, n. 76 (Ordinamento della formazione professionale), emanato con D.P.Reg. n. 0140/Pres. del 07 luglio 2016, di seguito denominato Regolamento FSE;
- Regolamento recante modalità di organizzazione, di gestione e di finanziamento delle attività di formazione professionale e delle attività non formative connesse ad attività di formazione professionale, in attuazione dell'articolo 53 della legge regionale 16 novembre 1982, n. 76 (ordinamento della formazione professionale), emanato con D.P.Reg. n. 0140/Pres. del 22 giugno 2017, di seguito denominato Regolamento formazione.
- Documento concernente le "Linee guida alle Strutture regionali attuatrici SRA", approvato con decreto n. 5722/LAVFORU del 03/08/2016 e successive modifiche ed integrazioni, di seguito denominato Linee guida;
- Documento concernente le "Linee guida in materia di ammissibilità della spesa", approvate con decreto n. 5723/LAVFORU del 03/08/2016 e successive modifiche ed integrazioni;
- Regolamento per l'attivazione di tirocini ai sensi dell'articolo 63 della legge regionale 9 agosto 2005, n. 18 (Norme regionali per l'occupazione, la tutela e la qualità del lavoro), approvato con DPReg. 198/Pres. del 18 ottobre 2016 e successive modificazioni e integrazioni, di seguito Regolamento per l'attivazione di tirocini;
- Regolamento per l'attivazione di tirocini ai sensi dell'articolo 63 della legge regionale 9 agosto 2005, n. 18 (Norme regionali per l'occupazione, la tutela e la qualità del lavoro), approvato con DPReg n. 57/Pres/2018, di seguito Regolamento tirocini;
- Regolamento per l'accreditamento delle sedi operative degli enti che gestiscono nel territorio della Regione attività di formazione professionale finanziate con risorse pubbliche approvato con D.P.Reg. 07/Pres. del 12 gennaio 2005 e successive modificazioni ed integrazioni, di seguito Regolamento per l'accreditamento;
- Documento "Pianificazione periodica delle operazioni PPO annualità 2017", di seguito PPO 2017, approvato dalla Giunta regionale con deliberazione n. 766 del 29 maggio 2017 e successive modifiche ed integrazioni;
- Unità di costo standard UCS calcolate applicando tabelle standard di costi unitari, somme forfettarie, costi indiretti dichiarati su base forfettaria. Regolamenti (UE) n. 1303/2013 e n. 1304/2013. Metodologia e condizioni per il pagamento delle operazioni con l'applicazione delle Unità di Costo Standard – UCS", All. B) del "Regolamento per l'attuazione del Programma

Operativo Regionale – POR – del Fondo sociale europeo 2014/2020 - Investimenti a favore della crescita e dell'occupazione, in attuazione dell'articolo 52 della legge regionale 16 novembre 1982, n. 76 (Ordinamento della formazione professionale)", emanato con D.P.Reg. n. 0140/Pres. del 07 luglio 2016, di seguito Documento UCS;

- Documento "Metodologie e criteri per la selezione delle operazioni da ammettere al finanziamento del POR ex art. 110 par. 2 a) regolamento (UE) n. 1303/2013", approvato dal Comitato di sorveglianza del POR nella seduta dell'11 giugno 2015;
- Legge regionale n. 7 del 20 marzo 2000 "Testo unico in materia di procedimento amministrativo e di diritto di accesso" e successive modifiche ed integrazioni;
- Documento "Linee guida alle Strutture regionali attuatrici", approvato con decreto n. 5722/LAVFORU del 6 febbraio 2017 e successive modifiche e integrazioni;
- Documento "Linee guida in materia di ammissibilità della spesa", approvato con decreto n. 5723/LAVFORU del 3 agosto 2016 e successive modifiche e integrazioni;
- Documento "Manuale dell'Autorità di gestione. Manuale operativo per la selezione delle operazioni", approvato con decreto n. 3968/LAVFORU del 30 maggio 2016 e successive modifiche ed integrazioni;
- Documento "Manuale dell'Autorità di gestione. Manuale operativo dei procedimenti di concessione dei contributi", approvato con decreto n. 740/LAVFORU del 6 febbraio 2017 e successive modifiche ed integrazioni.

# 3. DEFINIZIONI

- 1. Ai fini del presente avviso sono stabilite le seguenti definizioni:
	- a) **Percorsi**: complesso di operazioni obbligatorie e facoltative, come indicato al paragrafo 5 capoverso 1, connesse e successive nell'attuazione;
	- b) **Operazioni**: singola tipologia formativa, che si concreta nelle tipologie della Formazione permanente per gruppi omogenei (FPGO), della Formazione con modalità individuali (FORMIL), della Formazione imprenditoriale (IMPRENDERÒ) e del tirocinio extracurriculare (TIREX).

# 4. SOGGETTI PROPONENTI E SOGGETTI ATTUATORI

- 1. Le operazioni sono presentate e realizzate da soggetti pubblici non territoriali o privati che abbiano tra i propri fini statutari la formazione professionale.
- 2. Il mancato rispetto della disposizione di cui al capoverso 1 è **causa di non ammissibilità generale delle operazioni**.
- 3. La presentazione di operazioni da parte di raggruppamenti di più soggetti, formalizzati o non formalizzati, è causa di **non ammissibilità generale dell'operazione**.
- 4. I soggetti le cui operazioni sono state approvate assumono la denominazione di Soggetti attuatori ai fini dello svolgimento dell'operazione.
- 5. Le operazioni di cui al capoverso 1 sono svolte dai Soggetti attuatori, i quali, ai sensi del Regolamento per l'accreditamento emanato con DPReg. n. 07/Pres. del 12 gennaio 2005 e successive modifiche ed

integrazioni, devono risultare accreditati nella macrotipologia "C – Formazione continua e permanente" dalla data di avvio e per tutta la durata dell'attività in senso stretto delle operazioni medesime<sup>1</sup>.

- 6. Il mancato possesso del requisito di cui al capoverso 5 è **causa di decadenza dal contributo**.
- 7. Ogni soggetto può presentare il seguente numero di operazioni FPGO e IMPRENDERO', in relazione al volume annuo di attività formativa espresso in ore:

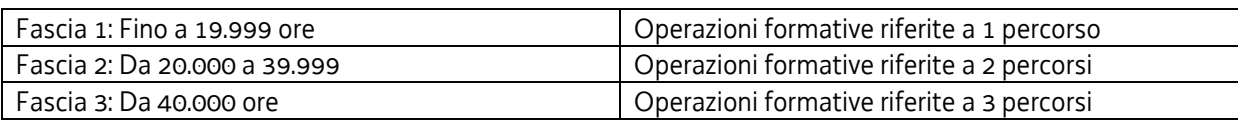

- 8. Il volume annuo di attività formativa del soggetto promotore è determinato con riferimento alla data del 31 maggio 2017. Qualora il soggetto non risulti accreditato alla data di presentazione dell'operazione, viene automaticamente inserito nella fascia 1.
- 9. Il mancato rispetto dei vincoli di cui al capoverso 7 è **causa di non ammissibilità generale delle operazioni** presentate dal soggetto proponente.

# 4.1 Diritti ed obblighi del soggetto attuatore

- 1. Il soggetto attuatore opera in un quadro di riferimento dato dalla adozione, da parte della SRA, degli atti amministrativi di approvazione e ammissione al finanziamento dell'operazione, di concessione del contributo, di erogazione dell'anticipazione finanziaria, ove richiesta, e di erogazione del saldo spettante previsti dal presente avviso.
- 2. Il soggetto attuatore è tenuto a garantire:
	- a) in relazione a ciascuna operazione, la tenuta di una contabilità separata o un sistema di codificazione contabile adeguata;
	- b) la completa realizzazione delle operazioni FPGO, IMPRENDERO', FORMIL, TIREX. Le operazioni FPGO, IMPRENDERO' e FORMIL devono essere portate a conclusione anche nel caso di un calo di allievi in corso di realizzazione che conduca anche alla rendicontabilità di un solo allievo. Le operazioni TIREX possono essere chiuse anticipatamente nel caso di abbandono del tirocinante, con la rendicontabilità delle spese sostenute "a risultato" fino alla anticipata conclusione dell'operazione;
	- c) la conclusione delle operazioni entro i termini stabiliti dal presente avviso;
	- d) il pieno rispetto delle indicazioni della SRA in merito al monitoraggio delle operazioni;
	- e) la corretta tenuta della documentazione ai fini dei controlli in itinere ed ex post della SRA;
	- f) la piena disponibilità nelle fasi di controllo in itinere in loco da parte della SRA.

# 5. STRUTTURA E DESCRIZIONE DEI PERCORSI

- 1. Sono previste cinque tipologie di percorsi:
	- a) Percorso 1:

l

1) operazioni obbligatorie: Formazione in ambito museale e degli eventi culturali (FPGO1) e formazione imprenditoriale (IMPRENDERÒ);

<sup>&</sup>lt;sup>1</sup> Per "attività in senso stretto" si intende il periodo intercorrente tra l'inizio dell'operazione formativa e la conclusione della stessa, coincidente con lo svolgimento della prova finale.

- 2) operazioni facoltative: tirocinio extracurriculare (TIREX) e/o formazione con modalità individuali (FORMIL);
- b) Percorso 2:
	- 1) operazioni obbligatorie: formazione in ambito bibliotecario, della catalogazione e dell'archivistica (FPGO2) e formazione imprenditoriale (IMPRENDERÒ);
	- 2) operazioni facoltative: tirocinio extracurriculare (TIREX) e/o formazione con modalità individuali (FORMIL)
- c) Percorso 3:
	- 1) operazioni obbligatorie: Formazione nell'ambito della conservazione e del restauro dei beni artistici e culturali (FPGO3) e formazione imprenditoriale (IMPRENDERÒ);
	- 2) operazioni facoltative: tirocinio extracurriculare (TIREX) e formazione con modalità individuali (FORMIL);
- d) Percorso 4:
	- 1) operazioni obbligatorie: Formazione nell'ambito del turismo culturale (FPGO4) e formazione imprenditoriale (IMPRENDERÒ);
	- 2) operazioni facoltative: tirocinio extracurriculare (TIREX) e/o formazione con modalità individuali (FORMIL);
- e) Percorso 5:
	- 1) operazioni obbligatorie: Formazione nell'ambito dell'artigianato artistico(FPGO5) e formazione imprenditoriale (IMPRENDERÒ);
	- 2) operazioni facoltative: tirocinio extracurriculare (TIREX) e/o formazione con modalità individuali (FORMIL).
- 2. In accompagnamento alle operazioni di cui al capoverso 1 possono essere presentate operazioni di carattere non formativo per i destinatari affetti da disabilità fisica, psichica o sensoriale.
- 3. Le operazioni tengono altresì in considerazione le necessità formative della minoranza linguistica slovena.
- 4. Le operazioni obbligatorie devono concludersi entro il 31 maggio 2018.
- 5. Le operazioni TIREX devono concludersi entro il 31 ottobre 2018**.**
- 6. Le operazioni FORMIL devono concludersi entro il 30 novembre 2018**.**
- 7. A fronte di motivata richiesta da parte del soggetto attuatore, la SRA può concedere non più di un proroga ai termini di conclusione delle operazioni di cui ai punto 4, 5, 6 la quale non può comunque essere superiore rispettivamente al 31 agosto 2018, al 31 gennaio 2019 ed al 28 febbraio 2019.
- 8. Entro i termini indicati al paragrafo 10.1, capoverso 1, il soggetto proponente presenta contestualmente l'operazione FPGO inerente il percorso e l'operazione IMPRENDERÒ.
- 9. Nella proposta progettuale relativa ad un'operazione FPGO è indicato il nominativo di un tutor formativo (tutor di percorso), il quale assisterà gli allievi durante tutto il percorso, con particolare riferimento all'individuazione e allo svolgimento dell'eventuale tirocinio extracurriculare successivo. La mancata indicazione del tutor di percorso è **causa di non ammissibilità generale dell'operazione**.
- 10. Nella proposta progettuale relativa ad un'operazione FPGO è altresì descritta una rete di soggetti partner, pubblici o privati, operanti sul territorio regionale nei settori della cultura, dei beni culturali e museali, del restauro artistico e architettonico, dell'urbanistica, dell'artigianato artistico e del turismo culturale, i quali abbiano fornito, in apposita dichiarazione datata, sottoscritta e allegata dal soggetto proponente alla domanda di finanziamento, la propria disponibilità ad ospitare uno o più tirocini extracurriculari. Della rete possono far parte anche organismi di ricerca. La rete può essere successivamente estesa in qualunque momento, previa autorizzazione della SRA.
- 11. I soggetti partner possono collaborare alla stesura del progetto formativo e coadiuvano il soggetto attuatore nella selezione dei candidati alla partecipazione alle attività formative.
- 12. La consistenza della rete presentata nella proposta progettuale e l'inerenza delle attività svolte dai soggetti partner ai contenuti corsuali costituiscono criteri di particolare rilevanza nella valutazione comparativa delle operazioni FPGO. In tal senso la proposta progettuale deve descrivere l'apporto dato dal soggetto partner.
- 13. I partecipanti ai percorsi sono selezionati tramite le modalità di cui al successivo paragrafo 19.
- 14. Le operazioni TIREX, rivolte a uno o più partecipanti alle operazioni di carattere obbligatorio, sono presentate entro termini che consentano la loro conclusione in coerenza con l'indicazione presente al capoverso 5 del paragrafo 5.
- 15. Ogni operazione TIREX deve comunque individuare quale soggetto ospitante un soggetto appartenente alla rete indicata nella proposta progettuale o successivamente integrata previa l'autorizzazione della SRA.
- 16. Entro la conclusione delle operazioni di carattere obbligatorio, il soggetto attuatore può presentare una o più operazioni FORMIL che:
	- può/possono essere collegata/e a uno o più operazioni TIREX;
	- può/possono essere non collegata/e a operazioni TIREX.

In ogni caso devono essere rivolte a allievi che hanno partecipato alle operazioni di carattere obbligatorio e devono fare riferimento a fabbisogni occupazionali espressi da imprese facenti parte della rete presente nella proposta progettuale o successivamente integrata previa l'autorizzazione della SRA.

17. La mancata presentazione del percorso FORMIL entro la conclusione delle operazioni di carattere obbligatorio è **causa di non ammissibilità generale dell'operazione FORMIL.** 

### 6. STRUTTURA E DESCRIZIONE DELLE OPERAZIONI

### 6.1 Formazione permanente per gruppi omogenei (FPGO)

- 1. La durata delle operazioni FPGO è ricompresa tra 80 e 120 ore, **pena la non ammissibilità generale dell'operazione**. Ogni operazione può comprendere insegnamento d'aula e laboratorio/pratica.
- 2. Ogni operazione deve prevedere la partecipazione di almeno 12 allievi e di non più di 25 allievi **pena la non ammissibilità generale dell'operazione**.
- 3. L'operazione FPGO, unitamente all'operazione IMPRENDERO', costituisce parte unitaria di ciascuno dei 5 percorsi di cui al paragrafo 5. Il limite di 12 allievi di cui al capoverso 2 valgono esclusivamente per la prima delle due operazioni a prendere avvio. A fronte del calo di allievi che si verifichi durante lo svolgimento della prima operazione avviata, la seconda può iniziare anche con un numero di allievi inferiore a 12, ferma restando la possibile applicazione delle modalità di trattamento dell'UCS di riferimento previste dal Documento UCS.
- 4. Garantire la piena fruizione del bene pubblico costituisce elemento imprescindibile della politica europea; è necessario quindi sensibilizzare alle tematiche di libero accesso da parte di tutti al bene pubblico. In quest'ottica, verrà considerato elemento premiante ai fini della valutazione comparativa delle operazioni FPGO la realizzazione all'interno del corso di un modulo formativo che affronti trasversalmente le tematiche dell'accessibilità e della fruibilità del patrimonio artistico e culturale, così come del turismo accessibile, in correlazione ai principi dell' *universal design* e del *design for all*, con particolare riguardo ai soggetti affetti da disabilità fisica o sensoriale e a quanto previsto dalla legge regionale n. 22 del 14 novembre 2014 in tema di cultura e turismo sociale nell'ambito dell'invecchiamento attivo.
- 5. Verrà considerato inoltre elemento premiante ai fini della valutazione comparativa delle operazioni FPGO la previsione all'interno del corso di un modulo afferente l'accesso alle risorse digitali, la conservazione dei beni digitali e l'applicazione delle tecnologie ICT ai settori di cui all'operazione.
- 5. A seconda del percorso, le operazioni FPGO si suddividono nelle seguenti sottotipologie:
	- 1) **Formazione in ambito museale e degli eventi culturali FPGO1**: operazioni formative FPGO da 80 a 120 ore e da 12 a 25 allievi afferenti allo sviluppo delle seguenti qualificazioni professionali regionali: QPR-SBC-01 Accoglienza e custodia museale, QPR-SBC-05 Preparazione di eventi culturali; QPR-SBC-06 Realizzazione di eventi culturali, e/o correlate alle Aree di attività (ADA): 20.34.113 Svolgimento di servizi di custodia e accoglienza museale; 20.32.90 Ricerca e individuazione di beni culturali; 20.32.92 Studio e descrizione dei beni culturali; 20.35.97 Valorizzazione del patrimonio culturale; 20.35.98 Promozione di beni e servizi culturali; 20.35.99 Progettazione e realizzazione di attività culturali; 20.35.100 Attività di educazione al patrimonio culturale, 20.34.145 Gestione dell'istituto culturale; 19.21.51 Accompagnamento e assistenza del cliente in visite in luoghi di interesse artistico-culturale, o comunque riferite a mansioni di management, organizzazione, promozione, accoglienza e assistenza nell'ambito di musei, siti di interesse artistico, storico e culturale, mostre, esposizioni ed eventi culturali;
	- 2) **Formazione per operatore bibliotecario, della catalogazione e dell'archivistica FPGO2**: operazioni formative FPGO da 80 a 120 ore e da 12 a 25 allievi allo sviluppo delle seguenti qualificazioni professionali regionali: QPR-SBC-02 Organizzazione dei servizi di prestito e movimentazione; QPR-SBC-03 Organizzazione dei servizi al pubblico in biblioteca; QPR-SBC-04 Organizzazione delle risorse informative e documentarie, e/o correlate alle Aree di attività (ADA): 20.32.90 Ricerca e individuazione di beni culturali; 20.32.92 Studio e descrizione dei beni culturali; 20.34.114 Prestito e movimentazione di beni culturali; 20.34.115 Servizi all'utenza dell'archivio storico; 20.34.116 Servizi all'utenza della biblioteca; 20.34.117 Gestione delle risorse informative e documentarie delle biblioteche; 20.34.145 Gestione dell'istituto culturale o comunque riferite all'attività di management, ricerca e assistenza in biblioteche, archivi e istituti culturali;
	- 3) **Formazione nell'ambito della conservazione e del restauro dei beni artistici e culturali FPGO3**: operazioni formative FPGO da 80 a 120 ore e da 12 a 25 allievi correlate alle seguenti Aree di attività (ADA): 20.32.90 Ricerca e individuazione di beni culturali; 20.32.91 Salvaguardia e tutela dei beni culturali; 20.32.92 Studio e descrizione dei beni culturali; 20.33.93 Studio e diagnostica dei beni culturali; 20.33.94 Conservazione preventiva dei beni culturali; 20.33.96 Manutenzione dei beni culturali; 20.33.129 Restauro dei beni culturali; 20.35.97 Valorizzazione del patrimonio culturale, o comunque riferite alle attività tecniche e specialistiche di individuazione, manutenzione, conservazione e restauro dei beni culturali (beni di interesse artistico, architettonico, storico, archeologico, urbanistico, etnografico, letterario, religioso, archivistico)
	- 4) **Formazione nell'ambito del turismo culturale FPGO4**: operazioni formative FPGO da 80 e 120 ore e da 12 a 25 allievi afferenti allo sviluppo delle seguenti qualificazioni professionali regionali: QPR-SBC-05 Preparazione di eventi culturali; QPR-SBC-06 Realizzazione di eventi culturali; QPR-SBC-07 Realizzazione di interventi di educazione ai beni culturali; QPR-SVA-01 Strategie per promuovere e commercializzare un prodotto turistico; QPR-SVA-02 Predisposizione dell'offerta di un pacchetto turistico; QPR-SVA-03 Assistenza al cliente nell'acquisto di un servizio turistico; QPR-SVA-04 Realizzazione di servizi di accoglienza e accompagnamento turistico e/o correlate alle seguenti Aree di attività (ADA): 19.19.42

Progettazione, programmazione e organizzazione di offerte turistiche; 19.19.43 Accoglienza di visitatori e promozione dell'offerta turistica territoriale; 19.21.51 Accompagnamento e assistenza del cliente in visite in luoghi di interesse artistico-culturale; 20.35.97 Valorizzazione del patrimonio culturale; 20.35.98 Promozione di beni e servizi culturali; 20.35.99 Progettazione e realizzazione di attività culturali; 20.35.100 Attività di educazione al patrimonio culturale, o comunque riferite alle attività di progettazione, management, promozione, accoglienza e assistenza nell'ambito del turismo culturale (intendendosi come tale l'offerta turistica incentrata sulla valorizzazione del patrimonio storico, artistico, architettonico, archeologico, etnografico, religioso, letterario, urbanistico e sportivo di un determinato territorio);

- 5) **Formazione nell'ambito dell'artigianato artistico FPGO5:** operazioni formative FPGO, da 80 a 120 ore. L'operazione:
	- 1) fornisce un quadro di riferimento del panorama dell'artigianato artistico in Friuli Venezia Giulia, evidenziando i dati storici relativi allo sviluppo dell'artigianato artistico sul territorio regionale;
	- 2) delinea ambiti attuali di sviluppo dell'artigianato artistico, con particolare riferimento alle aree territoriali della regione ed agli specifici settori indicati al paragrafo 6.4, capoverso 16;
	- 3) delinea, con riferimento agli specifici ambiti dell'artigianato artistico, le competenze tecniche e professionali richieste.

# 6.2 Formazione imprenditoriale IMPRENDERÒ

- 1. Le operazioni di formazione imprenditoriale hanno una durata pari a 70 ore e devono prevedere almeno i seguenti moduli, **pena la non ammissibilità generale dell'operazione**:
	- a) Business idea e selezione delle opportunità;
	- b) prototyping and business modelling;
	- c) la predisposizione del business plan;
	- d) aspetti economici/finanziari nell'avvio dell'impresa ;
	- e) aspetti giuridici nell'avvio dell'impresa;
	- f) organization design e risorse umane;
	- g) accesso al credito, finanziamenti e fundraising;
	- h) pre-selling, marketing, comunicazione e networking;
	- i) strategie regionali di sviluppo e innovazione, con particolare riferimento alla Strategia regionale di specializzazione intelligente (S3);
	- j) strumenti regionali, nazionali ed europei a sostegno della creazione d'impresa.
- 2. Come già indicato ed ai fini di elevare l'occupabilità delle persone e facilitarne l'inserimento nel mondo del lavoro, ogni operazione IMPRENDERÒ deve essere parte di un percorso tra quelli di cui al paragrafo 5 e quindi abbinata ad un'operazione FPGO, **pena la non ammissibilità generale dell'operazione FPGO**.
- 3. Ogni operazione deve prevedere esclusivamente insegnamento d'aula, **pena la non ammissibilità generale dell'operazione.**
- 4. Ogni operazione deve prevedere la partecipazione di almeno 12 allievi e di non più di 25 allievi **pena la non ammissibilità generale dell'operazione.**
- 5. L'operazione IMPRENDERO', unitamente all'operazione FPGO, costituisce parte unitaria di ciascuno dei 5 percorsi di cui al paragrafo 5. Il limite di 12 allievi di cui al capoverso 2 valgono esclusivamente per la prima delle due operazioni a prendere avvio. A fronte del calo di allievi che si verifichi durante lo svolgimento della prima operazione avviata, la seconda può iniziare anche con un numero di allievi inferiore a 12, ferma restando la possibile applicazione delle modalità di trattamento dell'UCS di riferimento previste dal Documento UCS.
- 6. La partecipazione alle operazioni IMPRENDERÒ consente l'accesso:
	- a) previa predisposizione del business plan in esito al modulo di cui al capoverso 1, lettera c), alle misure di sostegno all'autoimpiego previste dal bando "Supporto alle nuove realtà imprenditoriali, grazie al percorso formativo svolto con "IMPRENDERO' 4.0"", approvato con deliberazione di Giunta regionale n. 717 del 21 aprile 2017 come Azione 2.1.a Supporto alle nuova realtà imprenditoriale, a valere sul POR FESR 2014/2020 (contributi a fondo perduto);
	- b) limitatamente ai soggetti iscritti a Garanzia Giovani, al Fondo rotativo nazionale SELFIEmployment (finanziamenti agevolati a tasso zero).
- 6. L'avvenuta partecipazione alle operazioni di cui al presente paragrafo e la conclusione delle stesse attribuisce, a chi presenta domanda di finanziamento a valere sul citato Fondo SELFIEmployment, nove punti di premialità ai fini del giudizio di ammissione della domanda, secondo quanto previsto dall'Avviso pubblico emanato dal Ministero del lavoro e delle politiche sociali.

# 6.3 Tirocini extracurriculari TIREX

- 1. Possono essere attivati tirocini di orientamento e formazione o di orientamento/reinserimento lavorativo, ai sensi di quanto previsto dal Regolamento per l'attivazione di tirocini.
- 2. La presentazione del tirocinio non è obbligatoria ma deriva dalla verificata compatibilità con le aspettative dell'allievo.
- 3. Ai fini di elevare l'occupabilità delle persone e facilitarne l'inserimento nel mondo del lavoro, ogni tirocinio extracurriculare deve essere parte di un percorso tra quelli di cui al paragrafo 5. L'approvazione dell'operazione di tirocinio extracurriculare è pertanto subordinata alla previa approvazione di un'operazione FPGO e IMPRENDERÒ**, pena la non ammissibilità generale dell'operazione di tirocinio extracurriculare**.
- 4. Ai tirocini extracurriculari possono partecipare esclusivamente gli allievi che hanno partecipato alle operazioni FPGO e IMPRENDERO' del percorso di riferimento, **pena la non ammissibilità generale dell'operazione**.
- 5. Ove il tirocinio extracurriculare ammesso al finanziamento a seguito della procedura di selezione delle operazioni TIREX di cui al paragrafo 14 preveda la partecipazione di un allievo che non ha positivamente concluso, con il superamento della prova finale, la partecipazione alle operazioni FPGO e IMPRENDERO' di riferimento, si determina la **decadenza del soggetto attuatore dalla titolarità del tirocinio.**
- 6. Ogni allievo non può partecipare a più di un tirocinio.
- 7. Le operazioni di tirocinio extracurriculare devono essere presentate entro la chiusura delle operazioni di carattere obbligatorio, **pena la non ammissibilità generale dell'operazione**.
- 8. I tirocini possono avere una durata di 3 o 4 mesi, **pena la non ammissibilità generale dell'operazione**.
- 9. I soggetti ospitanti sono costituiti da enti o istituzioni pubblici o privati o imprese o organismi di ricerca che operano sul territorio regionale nei settori nei settori della cultura, dei beni culturali e museali, del restauro artistico e architettonico, dell'urbanistica, dell'artigianato artistico e del turismo culturale, e che fanno parte della rete presente nell'operazione FPGO o successivamente integrata previa l'autorizzazione della SRA, **pena la non ammissibilità generale dell'operazione**.
- 10. Le operazioni di cui al capoverso 1 possono riferirsi a uno o più Qualificatori professionali regionali (QPR) previsti dai Repertori di settore di cui alla DGR n. 1417 del 28 luglio 2016 tra i seguenti:
	- QPR-SBC-01 Accoglienza e custodia museale;
	- QPR-SBC-02 Organizzazione dei servizi di prestito e movimentazione;
	- QPR-SBC-03 Organizzazione dei servizi al pubblico in biblioteca;
- QPR-SBC-04 Organizzazione delle risorse informative e documentarie;
- QPR-SBC-05 Preparazione di eventi culturali;
- QPR-SBC-06 Realizzazione di eventi culturali;
- QPR-SBC-07 Realizzazione di interventi di educazione ai beni culturali;
- QPR-SVA-01 Strategie per promuovere e commercializzare un prodotto turistico;
- QPR-SVA-02 Predisposizione dell'offerta di un pacchetto turistico;
- QPR-SVA-03 Assistenza al cliente nell'acquisto di un servizio turistico;
- QPR-SVA-04 Realizzazione di servizi di accoglienza e accompagnamento turistico.
- 11. Possono essere presentate operazioni riferite a competenze non ricomprese nel Repertorio di settore, purché:

a. correlate ad una delle seguenti aree di attività (ADA) il cui elenco è disponibile sul sito *www.regione.fvg.it/lavoroformazione/lavoro/certificazionedellecompetenze*:

- 19.19.42 Progettazione, programmazione e organizzazione di offerte turistiche;
- 19.19.43 Accoglienza di visitatori e promozione dell'offerta turistica territoriale;
- 19.21.51 Accompagnamento e assistenza del cliente in visite in luoghi di interesse artistico-culturale;
- 20.32.90 Ricerca e individuazione di beni culturali;
- 20.32.91 Salvaguardia e tutela dei beni culturali;
- 20.32.92 Studio e descrizione dei beni culturali;
- 20.33.93 Studio e diagnostica dei beni culturali;
- 20.33.94 Conservazione preventiva dei beni culturali;
- 20.33.96 Manutenzione dei beni culturali;
- 20.33.129 Restauro dei beni culturali;
- 20.35.97 Valorizzazione del patrimonio culturale;
- 20.35.98 Promozione di beni e servizi culturali;
- 20.35.99 Progettazione e realizzazione di attività culturali;
- 20.35.100 Attività di educazione al patrimonio culturale;
- 20.34.113 Svolgimento di servizi di custodia e accoglienza museale;
- 20.34.114 Prestito e movimentazione di beni culturali;
- 20.34.115 Servizi all'utenza dell'archivio storico;
- 20.34.116 Servizi all'utenza della biblioteca;
- 20.34.117 Gestione delle risorse informative e documentarie delle biblioteche;
- 20.34.145 Gestione dell'istituto culturale.

b. descritte secondo i criteri costruttivi e descrittivi utilizzati per l'individuazione dei singoli QPR nel citato Repertorio;

c. corredate da un elenco di possibili situazioni tipo da utilizzarsi per la valutazione delle competenze.

12. Possono essere presentate operazioni anche non correlate ai repertori purché comunque riferite ai settori dell'artigianato artistico di cui al paragrafo 6.4 capoverso 16 o a mansioni di management, organizzazione, promozione, accoglienza e assistenza nell'ambito di musei, siti di interesse artistico, storico e culturale, mostre, esposizioni ed eventi culturali o all'attività di management, ricerca e assistenza in biblioteche, archivi e istituti culturali o ad attività tecniche e specialistiche di individuazione, manutenzione, conservazione e restauro dei beni culturali (beni di interesse artistico, architettonico, storico, archeologico, urbanistico, etnografico, letterario, religioso, archivistico) o di progettazione, management, promozione, accoglienza e assistenza nell'ambito del turismo culturale (intendendosi come tale l'offerta turistica

incentrata sulla valorizzazione del patrimonio storico, artistico, architettonico, archeologico, etnografico, religioso, letterario, urbanistico e sportivo di un determinato territorio).

13. I soggetti promotori non possono essere soggetti ospitanti, né dello stesso né di altri tirocini.

14. L'operazione che viene presentata ai fini della valutazione:

- può avere una durata di 3 o 4 mesi;
- deve indicare il calendario di massima di svolgimento del tirocinio;
- deve prevedere un orario settimanale compreso tra 30 e 40 ore, con almeno un giorno di riposo settimanale;
- deve indicare il soggetto ospitante che deve avere i requisiti indicati al capoverso 9. Al formulario di presentazione dell'operazione deve essere unito il documento che sancisce l'accordo tra il soggetto promotore ed il soggetto ospitante;
- deve indicare la sede di svolgimento del tirocinio. La sede principale, vale a dire quella dove si svolge almeno il 70% del tirocinio, deve essere collocata nel territorio del Friuli Venezia Giulia;
- deve descrivere l'attività svolta dal tutor del soggetto promotore e dal tutor del soggetto ospitante;
- deve descrivere la figura professionale del tirocinante e le modalità previste per l'impegno del tirocinante;
- deve garantire l'impegno alla erogazione mensile dell'indennità di partecipazione a favore del tirocinante da parte del soggetto promotore, a fronte della verifica dei livelli di presenza. Ai fini della erogazione dell'indennità mensile, deve essere verificata l'effettiva presenza, documentata nell'apposito registro, ad almeno il 70% delle ore del tirocinio del mese di riferimento.
- deve indicare il preventivo di spesa.
- 15. La convenzione di tirocinio prevista dall'art. 4 del Regolamento per l'attivazione di tirocini va redatta secondo lo schema predisposto e disponibile sul sito.
- 16. Ad avvenuta individuazione del tirocinante, il soggetto promotore redige la documentazione prevista dall'art. 4 del regolamento emanato con DPReg. n. 198/Pres./2016 e successive modifiche ed integrazioni (convenzione e progetto formativo), secondo i format previsti per i tirocini non finanziati presenti sul sito regionale, specificando che la Regione partecipa al progetto a titolo di terzo finanziatore, sostituendo la firma del terzo finanziatore con i riferimenti del provvedimento che approva il progetto.
- 17. L'avvio delle operazioni avviene con l'utilizzo dell'applicativo *web forma* secondo le modalità previste dal paragrafo 5.6 delle Linee guida alle SRA, pubblicate sul BUR n. 33 del 17 agosto 2016 e reperibili al sito www.regione.fvg.it/rafvg/cms/RAFVG/formazione-lavoro/formazione/fondo-sociale-europeo. Tutti i campi del modello di avvio sono obbligatori.
- 18. La conclusione delle operazioni va comunicata secondo le modalità previste per le attività formative dal paragrafo 5.9 delle menzionate Linee guida alle SRA. Si precisa che il modello di conclusione delle operazioni da compilare, tra quelli disponibili sul sito www.regione.fvg.it/ formazionelavoro/formazione/areaoperatori/modulistica è il modello FP7.
- 19. Il tirocinio si conclude positivamente se il tirocinante ha effettivamente frequentato almeno il 70% delle ore del percorso previste nel progetto formativo.
- 20. Il tirocinio è finalizzato all'acquisizione e alla messa in trasparenza delle competenze da parte del tirocinante il quale ne ha titolo ove concluda il tirocinio medesimo garantendo una effettiva presenza certificata sull'apposito registro pari ad almeno il 70% delle ore complessivamente previste dal progetto di tirocinio, al netto della verifica finale.
- 21. L'attuazione del tirocinio comporta il riconoscimento di spese determinate secondo la modalità a risultato su base mensile.
- 22. Le spese ammissibili a risultato (mensile) sono le seguenti:
	- a) indennità mensile a favore del tirocinante, quantificata nel modo seguente:

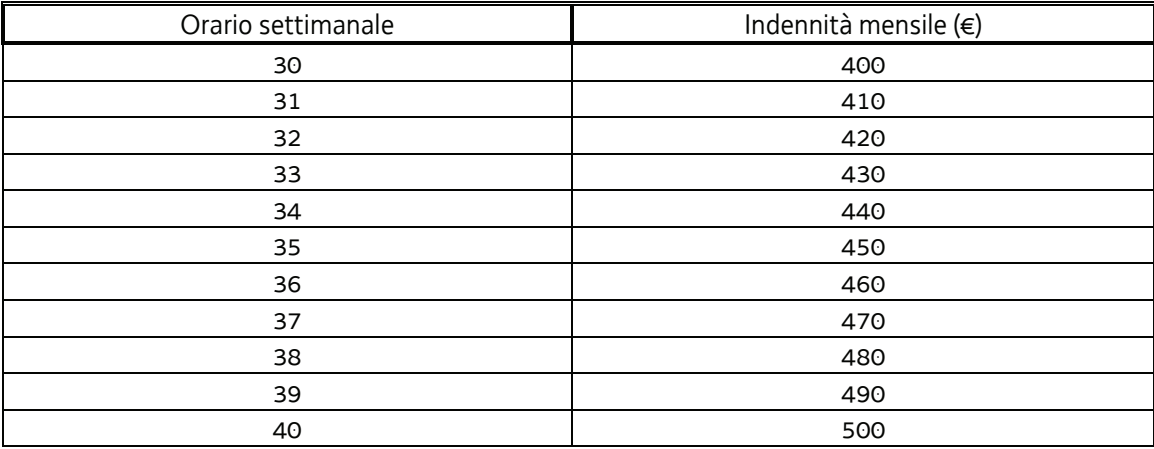

L'indennità è erogabile mensilmente - da parte del soggetto attuatore per la percentuale del 60% nel caso di soggetto ospitante privato e nella misura del 100% nel caso in cui il soggetto ospitante sia pubblico - a fronte della verifica dell'effettiva presenza nel mese di riferimento ad almeno il 70% delle ore di tirocinio previste nel mese stesso. Con riferimento all'ultimo mese di tirocinio, il calcolo non comprende le ore dedicate alla verifica finale;

- b) l'indennità mensile è a carico del finanziamento pubblico nella misura del 60% nel caso di soggetto ospitante privato e nella misura del 100% nel caso in cui sia un soggetto pubblico;
- c) il compenso a favore del soggetto promotore determinato con l'applicazione della UCS 33B o 33C di cui al documento UCS. Tale compenso, come previsto nel richiamato documento UCS, è ammissibile mensilmente a fronte dell'assolvimento delle condizionalità stabilite. Nella predisposizione del preventivo di spesa del tirocinio il soggetto promotore deve indicare la quota fissa mensile e può prevedere anche la quota aggiuntiva sull'intero periodo del tirocinio. La quota fissa è ammissibile, come detto, a fronte dell'assolvimento delle condizionalità; la quota aggiuntiva è ammissibile a fronte anche dell'avvenuta erogazione dell'anticipazione previa la presentazione della fideiussione bancaria o assicurativa, da parte del soggetto promotore, a copertura dell'anticipazione finanziaria.
- 23. Qualora il tirocinio si interrompa prima della sua naturale conclusione, le spese a risultato mensile sono rendicontabili in quanto connesse al raggiungimento di un risultato intermedio.
- 24. Nel caso in cui il tirocinio si concluda anticipatamente, il soggetto promotore è tenuto a darne comunicazione alla SRA secondo le modalità indicate al capoverso 18.
- 25. Il soggetto proponente di concerto con il soggetto ospitante redige l'attestazione di frequenza prevista dall'art.12 del Regolamenti 198/Pres./2016 sulla base di quanto previsto dal progetto formativo. Il modello è disponibile sul sito www.regione.fvg.it/lavoroformazione/tirocini apprendistato.
- 26. A conclusione dell'operazione il soggetto promotore sottopone al tirocinante un questionario di gradimento sulla base del format predisposto dalla SRA e disponibile sul sito www.regionefvg.it/lavoroformazione/formazione/fse/areaoperatori .

# 6.4 Formazione mirata all'inserimento lavorativo (FORMIL)

- 1. Le operazioni inerenti la formazione mirata all'inserimento lavorativo FORMIL vengono svolte attraverso azioni particolarmente orientate alla personalizzazione del servizio formativo, attraverso l'apporto integrato delle competenze di più attori.
- 2. La presentazione dell'operazione FORMIL non è obbligatoria ma è funzionale alle aspettative dell'allievo ed alla domanda di lavoro di uno o più soggetti privati facente parte della rete presente nell'operazione FPGO o successivamente integrata previa l'autorizzazione della SRA il quale ha svolto il ruolo di soggetto ospitante.
- 3. Le operazioni FORMIL prevedono la partecipazione di 1 o 2 o 3 allievi, **pena la non ammissibilità generale dell'operazione.**
- 4. Ai fini di elevare l'occupabilità delle persone e facilitarne l'inserimento nel mondo del lavoro, ogni operazione FORMIL deve essere parte di un percorso tra quelli di cui al paragrafo 5. L'approvazione dell'operazione FORMIL è pertanto subordinata alla previa approvazione di un'operazione FPGO e IMPRENDERÒ**, pena la non ammissibilità generale dell'operazione FORMIL**.
- 5. L'operazione FORMIL può essere abbinata ad un tirocinio extracurriculare TIREX e deve essere presentata alla SRA entro la chiusura delle operazioni di carattere obbligatorio di riferimento, **pena la non ammissibilità generale dell'operazione FORMIL**.
- 6. Alle operazioni FORMIL possono partecipare esclusivamente gli allievi che hanno partecipato alle operazioni FPGO e IMPRENDERO' del percorso di riferimento, **pena la non ammissibilità generale dell'operazione FORMIL**. In tal senso l'operazione deve indicare i nominativi degli allievi partecipanti.
- 7. Ove l'operazione FORMIL ammessa al finanziamento a seguito della procedura di selezione delle operazioni FORMIL di cui al paragrafo 15 preveda la partecipazione di uno o più allievi che non ha/hanno positivamente concluso, con il superamento della prova finale, la partecipazione alle operazioni FPGO e IMPRENDERO' di riferimento, si determinano le seguenti condizioni:
	- a) operazione con 1 allievo: **decadenza dalla titolarità dell'operazione**;
	- b) operazione con 2 o 3 allievi: realizzabilità dell'operazione ove permanga almeno 1 allievo in possesso dei requisiti richiesti.
- 8. La durata delle operazioni deve essere compresa tra 40 e 100 ore, **pena la non ammissibilità generale dell'operazione**. Ogni operazione può comprendere insegnamento d'aula e laboratorio/pratica che non può comunque essere superiore al 50% della durata complessiva dell'operazione, pena la non ammissibilità generale dell'operazione stessa.
- 9. Le operazioni FORMIL sono fortemente caratterizzate rispetto al fabbisogno formativo del singolo e, con esclusione di quelle di cui al percorso 5, rapportate ad un'esigenza di competenze professionali espressa da una realtà aziendale partner dell'ente attuatore nell'ambito della rete presente nell'operazione FPGO o successivamente integrata previa l'autorizzazione della SRA.
- 10. I contenuti didattici mirano a assicurare l'acquisizione di competenze specifiche volte a colmare gap che rendono difficoltoso l'accesso al lavoro con riguardo ad una precisa domanda proveniente dall'impresa o dalle imprese partner.
- 11. Fatte salve specifiche esigenze dell'impresa partner, le operazioni sono finalizzate allo sviluppo di uno o più Qualificatori professionali regionali (QPR) previsti dai già citati Repertori di settore.
- 12. Possono essere svolte operazioni riferite a competenze non ricomprese nei Repertori di settore, purché:
	- correlate ad un'area di attività (ADA) il cui elenco è disponibile sul sito www.regione.fvg.it/lavoroformazione/lavoro/certificazionedellecompetenze ;
	- descritte secondo i criteri costruttivi e descrittivi utilizzati per l'individuazione dei singoli QPR nel citato Repertorio;
- corredate da un elenco di possibili situazioni tipo da utilizzarsi per la valutazione delle competenze.
- 13. Il coinvolgimento dell'impresa partner deve essere garantito attraverso il coinvolgimento diretto di personale dell'impresa nell'attività di docenza.
- 14. Le azioni formative in questione sono direttamente mirate all'inserimento lavorativo degli allievi coinvolti, con l'avvio di una modalità di gestione finanziaria innovativa per il territorio regionale che prevede il riconoscimento di una parte delle spese sostenute – 70% – a fronte, per l'appunto, dell'effettivo svolgimento dell'attività e la restante parte delle spese sostenute – 30% - a risultato, vale a dire a fronte dell'effettivo inserimento lavorativo dell'allievo entro 60 giorni dalla conclusione dell'attività formativa. Ai fini del riconoscimento a risultato sono prese in considerazione le seguenti tipologie di contratto di lavoro:
	- tempo indeterminato;
	- tempo determinato;
	- apprendistato.

15. Per quanto riguarda i contratti a tempo determinato, la loro durata deve essere di almeno 6 mesi. 16. Le operazioni FORMIL inerenti il percorso 5 sono riferite ad uno dei seguenti settori:

I - ABBIGLIAMENTO SU MISURA:

- lavori di figurinista e modellista;
- modisterie;
- confezione di pellicce e lavorazione delle pelli per pellicceria;
- sgheronatura delle pelli per pellicceria per la formazione dei teli;
- realizzazione di modelli per pellicceria;
- sartorie e confezioni di capi, accessori e articoli per abbigliamento;
- camicerie;
- fabbricazione di cravatte;
- fabbricazione di busti;
- fabbricazione di berretti e cappelli;
- lavorazione di parrucche;
- confezione a maglia di capi per abbigliamento;
- fabbricazione di guanti su misura o cuciti a mano;
- lavori di calzoleria.

#### II - CUOIO, PELLETTERIA E TAPPEZZERIA:

- bulinatura del cuoio;
- decorazione del cuoio;
- limatura del cuoio;
- ricamatura del cuoio (con fila di penne di pavone);
- lucidatura a mano di pelli;
- fabbricazione di pelletteria artistica;
- fabbricazione di pelletteria comune;
- pirografia;
- sbalzatura del cuoio;
- fabbricazione di selle;
- stampatura del cuoio con presse a mano;
- tappezzeria in cuoio;
- tappezzeria in carta, in stoffa e in materie plastiche (di mobili per arredo e di interni).

III - DECORAZIONI:

- lavori di addobbo e apparato;
- decorazioni con fiori e realizzazione di lavori con fiori, anche secchi e artificiali;
- decorazione di pannelli in materiali vari per l'arredamento;
- decorazione artistica di stoffe (tipo Batik);
- lavori di pittura, stuccatura e decorazioni edili;
- lavori di pittura letteristica e di decorazione di insegne.

#### IV - FOTOGRAFIA, RIPRODUZIONE DISEGNI E PITTURA:

- riproduzione di acqueforti;
- realizzazione di originali litografici per riproduzioni policrome, foto d'arte e di opere dell'arte pittorica;
- riproduzione di litografie mediante uso di pietre litografiche;
- riproduzione di xilografie;
- lavori di pittura di quadri (scenografici), scene teatrali e cinematografiche;
- riproduzione di disegni per tessitura;
- lavori di copista di galleria;
- composizione fotografica (compresi i lavori fotomeccanici e fototecnici, escluse le aziende che hanno macchine rotative per la stampa del fototipo);
- lavori di fotoincisione;
- lavori di fotoritocco.

#### V - LEGNO E AFFINI:

- lavori di doratura, argentatura, laccatura e lucidatura del legno;
- lavori di intaglio (figure, rilievi e decorazioni), intarsio e traforo;
- lavori di scultura (mezzo e tutto tondo, alto e basso rilievo);
- fabbricazione di stipi, armadi e di altri mobili in legno;
- tornitura del legno e fabbricazione di parti tornite per costruzione di mobili, di utensili e attrezzi;
- lavorazione del sughero;
- fabbricazione di ceste, canestri, bigonce e simili;
- fabbricazione di oggetti in paglia, rafia, vimini, bambù, giunco e simili;
- lavori di impagliatura di sedie, fiaschi e damigiane;
- fabbricazione di sedie;
- fabbricazione di carri, carrelli, carrocci, slitte e simili;
- fabbricazione e montaggio di cornici;
- fabbricazione di oggetti tipici (botti, tini, fusti, mastelli, mestoli e simili);
- ebanisteria;
- fabbricazione di pipe;
- fabbricazione di paranchi a corda, remi in legno e simili;
- fabbricazione e allestimento di imbarcazioni in legno;
- verniciatura di imbarcazioni in legno;
- fabbricazione di oggettistica ornamentale e di articoli da regalo in legno.

#### VI - METALLI COMUNI:

- arrotatura di ferri da taglio;
- lavorazioni di armi da punta e da taglio, coltelli, utensili e altri ferri taglienti;
- fabbricazione, lavorazione e montaggio di armi da fuoco;
- fabbricazioni di chiavi;
- lavori di damaschinatore;
- fabbricazione, sulla base di progetti tecnici, dei modelli di navi e di complessi meccanici navali;
- lavorazione del ferro battuto e forgiato;
- fabbricazione di manufatti edili in acciaio e metallo (magnani);
- modellatura dei metalli;
- battitura e cesellatura del peltro;
- lavori di ramaio e calderaio (lavorazione a mano);
- lavori di sbalzatura;
- lavori di traforatura artistica;
- lavori di fabbro in ferro compresi i manufatti edili e gli utensili fucinati;
- lavori di ferratura, cerchiatura di carri e di maniscalco;
- fabbricazione di bigiotteria metallica e di oggettistica in metallo;
- lavorazione dell'ottone e del bronzo;
- carpenteria in ferro o altri metalli per imbarcazioni di diporto;
- lavori di cromatura;
- lavori di fusione di oggetti d'arte, campane, oggetti speciali e micro fusioni.

#### VII - METALLI PREGIATI, PIETRE PREZIOSE, PIETRE DURE E LAVORAZIONI AFFINI:

- lavori di argenteria ed oreficeria in oro, argento e platino (con lavorazione prevalentemente manuale, escluse le lavorazioni in serie anche se la rifinitura viene eseguita a mano);
- lavori di cesellatura;
- lavori della filigrana;
- lavori di incisione di metalli e pietre dure, su corallo, avorio, conchiglie, madreperla, tartaruga, corno, lava, cammeo;
- lavorazione ad intarsio delle pietre dure;
- incastonatura delle pietre preziose;
- lavori di miniatura;
- lavori di smaltatura;
- formazione di collane in pietre preziose, pregiate e simili (corallo, giada, ambra, lapislazzuli e simili);
- infilatura di perle.

#### VIII - STRUMENTI MUSICALI:

- fabbricazione di arpe;
- fabbricazione di strumenti a fiato in legno e metallo;
- fabbricazione di ottoni;
- liuteria ad arco, a plettro ed a pizzico;
- fabbricazione di organi, fisarmoniche ed armoniche a bocca e di voci per fisarmoniche;
- fabbricazione di campane;
- lavori di accordatura;
- fabbricazione di corde armoniche.

#### IX - TESSITURA, RICAMO ED AFFINI:

- fabbricazione di arazzi;
- lavori di disegno tessile;
- tessitura a mano (lana, seta, cotone, lino, batista, paglia, rafia e affini);
- tessitura a mano di tappeti e stuoie;
- lavorazione e produzione di arredi sacri;
- fabbricazione e tessitura di bomboniere;
- fabbricazione di vele;

#### X - VETRO, CERAMICA, PIETRA ED AFFINI:

- lavori di applicazione di vetri;
- lavori di decorazione del vetro;
- fabbricazione di perle a lume con fiamma;
- lavori di incisione di vetri;
- lavori di piombatura di vetri;
- fabbricazione di oggetti in vetro;
- fabbricazione di vetrate;
- molatura di vetri;
- modellatura manuale a fuoco del vetro;
- soffiatura del vetro;
- fabbricazione di specchi mediante argentatura manuale;
- produzione di ceramica, grès, terrecotte, maiolica e porcellana artistica o tradizionale;
- fabbricazione di figurini in argilla, gesso, cartapesta o altri materiali;
- lavori di formatore statuista;
- lavori di mosaico;
- lavori di scalpellino e di scultura figurativa ed ornamentale in marmo o pietre dure;
- lavorazione artistica dell'alabastro.

#### XI - CARTA, ATTIVITÀ AFFINI E LAVORAZIONI VARIE:

- rilegatura artistica di libri;
- fabbricazione di oggetti in pergamena;
- fabbricazione di modelli in carta e cartone;
- lavorazione della carta mediante essiccazione;
- fabbricazione di ventagli;
- fabbricazione di carri e oggetti in carta, cartone e cartapesta;
- fabbricazione di maschere in carta, cartone, cartapesta, cuoio, ceramica, bronzo, etc
- 17. Alle operazioni FORMIL inerenti il percorso 5 non si applicano le disposizioni di cui ai capoversi 10, 11, 12, 13, 14 e 15 di cui al presente paragrafo. La gestione finanziaria avviene dunque interamente a processo e devono riguardare solamente i settori di cui al capoverso 16; inoltre non è necessaria la partecipazione di un'impresa partner, atteso che le operazioni FORMIL di cui al percorso 5 possono essere funzionali anche all'avvio dell'impresa o comunque al lavoro autonomo.

# 6.5Operazioni di accompagnamento ai soggetti affetti da disabilità fisica, psichica o sensoriale

- 1. Sono previste operazioni non formative finalizzate a favorire l'accesso e la partecipazione di utenza affetta da disabilità fisica, psichica o sensoriale ai percorsi di cui al presente Avviso.
- 2. Le operazioni devono essere presentate dai soggetti attuatori del percorso di riferimento, **pena la non ammissibilità generale dell'operazione.**
- 3. In particolare le operazioni consentono, con esclusivo riferimento ai soggetti affetti da disabilità fisica, psichica o sensoriale:
	- a) il sostegno alle spese di trasporto con mezzi speciali;
	- b) il sostegno alle spese di accompagnamento in senso stretto. Per "accompagnamento in senso stretto" si intendono sia l'attività di colui che assiste il disabile nei percorsi da e per la sede didattica sia l'affiancamento di uno specifico docente o tutor nell'ambito dell'attività formativa;
	- c) l'acquisizione di materiale didattico specifico (beni di consumo);
	- d) il noleggio o l'ammortamento di attrezzature, ausili informatici ed elettronici connessi alle esigenze del disabile limitatamente al periodo di effettivo utilizzo nell'ambito dell'operazione.
- 4. La situazione di svantaggio del/i destinatario/i deve essere accertabile con apposita documentazione che accompagna la presentazione dell'operazione**.**
- 5. L'avvio delle operazioni avviene con l'utilizzo dell'applicativo *webforma* secondo le modalità previste dal paragrafo 5.6 delle Linee guida alle SRA, pubblicate sul BUR n. 33 del 17 agosto 2016 e reperibili al sito www.regione.fvg.it/rafvg/cms/RAFVG/formazione-lavoro/formazione/fondo-sociale-europeo. Tutti i campi del modello di avvio sono obbligatori.
- 6. La conclusione delle operazioni va comunicata secondo le modalità previste per le attività formative dal paragrafo 5.9 delle menzionate Linee guida alle SRA. Si precisa che il modello di conclusione delle operazioni da compilare, tra quelli disponibili sul sito www.regione.fvg.it/formazionelavoro/formazione area operatori/modulistica è il modello FP7. Nella parte relativa al personale vanno inseriti tutti i nominativi del personale che verrà rendicontato sul progetto con le ore di effettiva attività; per quanto riguarda i destinatari andranno indicati con lo stato allievo CONCLUSO coloro che hanno beneficiato dell'intervento, precisando nell'apposito campo la quantità di ore erogate e con lo stato RINUNCIA coloro che non hanno ricevuto alcuna misura.

# 6.6 Disposizioni di carattere trasversale relative a FPGO, IMPRENDERÒ, FORMIL

- 1. Tutte le operazioni avviate devono essere portate a conclusione, a prescindere dall'eventuale calo degli allievi partecipanti. A tal fine, il soggetto proponente, all'atto della presentazione dell'operazione, si impegna ad assicurare comunque la completa attuazione delle operazioni anche a fronte del calo del numero di allievi.
- 2. Ai fini della rendicontabilità, gli allievi devono aver assicurata l'effettiva presenza, documentata sull'apposito registro, ad almeno il 70% dell'attività formativa in senso stretto, al netto della prova finale.
- 3. La suddetta soglia di presenza dà diritto di condurre a buon fine la propria partecipazione con la partecipazione alla prova finale e il conseguimento, in caso di positivo esito, dell'attestazione finale prevista.
- 4. In considerazione della specifica articolazione integrata delle operazioni è ammesso il subentro di nuovi allievi dopo l'avvio dell'operazione limitatamente al primo quarto di attività della prima operazione avviata, attingendo in ordine decrescente dalla lista dei candidati idonei.
- 5. La partecipazione degli allievi alle operazioni è documentata sull'apposito registro. Per la formazione d'aula relativa alle tre tipologie formative considerate viene utilizzato il registro collettivo; nel caso degli stage realizzabili nell'ambito dei percorsi FPGO, viene utilizzato il registro individuale.
- 6. I format dei registri sono disponibili nel sito www.regione.fvg.it/formazionelavoro/formazione/areaoperatori. Il soggetto attuatore compone il registro o i registri necessari alla realizzazione dell'operazione formativa e provvede preventivamente alla loro vidimazione presso gli uffici della struttura attuatrice di via san Francesco 37, Trieste o di via Nievo 20, Udine.
- 7. Le richieste e le comunicazioni relative alla fase attuativa delle operazioni (richieste di affidamento parte dell'attività a terzi, di delega della docenza, modifiche al calendario, modifiche alla sede di svolgimento, comunicazione degli esami finali) devono essere inserite nell'applicativo *webforma* e inviate per PEC all'indirizzo lavoro@certregione.fvg.it., indirizzandole all'Area istruzione, formazione e ricerca e per e-mail a enrico.cattaruzza@regione.fvg.it. In entrambi i casi nell'oggetto deve essere inserita la dicitura **"POR FSE 2014/2020 – PS 64/17"**.
- 8. L'avvio delle operazioni avviene con l'utilizzo dell'applicativo *webforma* secondo le modalità previste dal paragrafo 5.6 delle Linee guida alle SRA, pubblicate sul BUR n. 33 del 17 agosto 2016 e reperibili al sito www.regione.fvg.it/rafvg/cms/RAFVG/formazione-lavoro/formazione/fondo-sociale-europeo. Tutti i campi del modello di avvio sono obbligatori.
- 9. La conclusione delle operazioni va comunicata secondo le modalità previste per le attività formative dal paragrafo 5.9 delle menzionate Linee guida alle SRA. Si precisa che il modello di conclusione delle operazioni da compilare, tra quelli disponibili sul sito www.regione.fvg.it/ formazionelavoro/formazione area operatori/modulistica è il modello FP7. Per quanto riguarda i destinatari andranno indicati con lo stato allievo CONCLUSO coloro che hanno beneficiato dell'intervento, precisando nell'apposito campo la quantità di ore erogate e con lo stato RINUNCIA coloro che non hanno ricevuto alcuna misura.
- 10. Le operazioni FPGO, IMPRENDERO' e FORMIL devono realizzarsi presso sedi accreditate degli enti di formazione titolari dell'operazione. Il numero degli allievi partecipanti all'operazione deve essere sempre coerente con la capienza dell'aula in cui l'attività viene realizzata, così come definita in sede di accreditamento, pena la decadenza dal contributo.
- 11. È ammissibile il ricorso a sedi didattiche occasionali a fronte di specifiche esigenze, ai sensi di quanto disposto dal Regolamento per l'accreditamento delle sedi operative di cui al D.P.Reg. n. 07/Pres./2005 e successive modifiche e integrazioni. L'uso della sede didattica occasionale può essere previsto nel formulario di presentazione dell'operazione formativa, con le adeguate motivazioni che ne determinano l'utilizzo. Qualora l'uso della sede didattica occasionale non sia previsto nel formulario di presentazione dell'operazione, ma derivi da una diversa organizzazione che si rende opportuna o necessaria dopo l'approvazione dell'operazione stessa, il soggetto attuatore, prima dell'utilizzo della stessa, deve darne comunicazione, con le adeguate motivazioni, all'Area, utilizzando i modelli allo scopo definiti.
- 12. In relazione alle operazioni FPGO, la conformità della sede di svolgimento dello stage deve essere certificata mediante l'utilizzo del modello FP-5a, reperibile sul sito www.regione.fvg.it/formazionelavoro/formazione/area operatori/modulistica, che va conservato presso il soggetto attuatore.

# 7. DESTINATARI DELLE OPERAZIONI

1. Le operazioni sono rivolte ai seguenti gruppi di destinatari i quali:

- a) siano in possesso dello stato di disoccupazione ai sensi della normativa nazionale e regione vigente;
- b) siano in possesso di uno dei seguenti titoli di studio:
	- i. Per i percorsi da 1 a 4:
		- 1) certificato di specializzazione tecnica superiore IFTS in Tecniche di Promozione Servizi Turistici - Digital marketing turistico per il patrimonio culturale;
		- 2) certificato di specializzazione tecnica superiore IFTS in Tecniche di Promozione Servizi Turistici - Sport tourism for leisure and wellness;
		- 3) diploma accademico almeno triennale conseguito presso una Scuola di decorazione;
		- 4) diploma accademico almeno triennale conseguito presso una Scuola di pittura;
		- 5) diploma accademico almeno triennale conseguito presso una Scuola di scultura;
		- 6) diploma accademico almeno triennale conseguito presso una Scuola di comunicazione e valorizzazione del patrimonio artistico contemporaneo;
		- 7) diploma accademico almeno triennale conseguito presso una Scuola di didattica dell'arte;
		- 8) diploma accademico almeno triennale conseguito presso una Scuola di nuove tecnologie dell'arte;
		- 9) diploma accademico almeno triennale conseguito presso una Scuola di restauro;
		- 10) diploma di Liceo artistico ad indirizzo Arti figurative;
		- 11) diploma di Liceo artistico ad indirizzo Architettura e ambiente;
		- 12) diploma di Liceo artistico ad indirizzo Audiovisivo e multimediale;
		- 13) diploma di Istituto tecnico settore economico ad indirizzo Turismo.
		- 14) diploma di laurea almeno triennale in Lettere (L10, LM-14, LM-15, LM-39);
		- 15) diploma di laurea almeno triennale in Filosofia (L05, LM-78);
		- 16) diploma di laurea almeno triennale in Lingue e culture moderne (L11, , LM-36, LM-37, LM-64);
		- 17) diploma di laurea almeno triennale in Mediazione linguistica (L12, LM-38, LM-87);
		- 18) diploma di laurea almeno triennale in Pianificazione territoriale, urbanistica, paesaggistica e ambientale (L21, LM-48)
		- 19) diploma di laurea almeno triennale in Beni culturali o Tecnologie per la conservazione e il restauro dei beni culturali (L01, L43, LM-1, LM-2, LM-5, LM-10, LM-11, LM-43, LM-45, LM-76, LM-89);
		- 20) diploma di laurea almeno triennale in Scienze della formazione e dell'educazione (L19, LM-50, LM-57, LM-85, LM-93);
		- 21) diploma di laurea almeno triennale in Geografia (L06, LM-80);
		- 22) diploma di laurea almeno triennale in Storia (L42, LM-84);
		- 23) diploma di laurea almeno triennale in Scienze del turismo (L15, LM-49);
		- 24) diploma di laurea almeno triennale in Architettura (L17, LM-3, LM-4);
		- 25) diploma di laurea magistrale in Scienze del patrimonio audiovisivo e dei nuovi media (LM 65);
		- ii. Per il percorso 5:
			- 1) diploma di scuola secondaria superiore o qualifica professionale.
- 2. Il mancato rispetto delle disposizioni di cui al capoverso 1 è **causa di non ammissibilità o decadenza del partecipante dai percorsi.**

3. I partecipanti sono selezionati, tra quelli aventi i requisiti di cui al capoverso 1 e secondo principi di pertinenza tra titolo di studio posseduto e ambito di intervento del percorso, secondo le modalità descritte al successivo paragrafo 19.

## 8. RISORSE FINANZIARIE

- 1. Per l'attuazione delle operazioni di cui al presente Avviso sono disponibili risorse per un importo pari a euro **1.500.000,00** a valere sull'Asse 1 – Occupazione – del POR FSE.
- 2. Il contributo pubblico, a valere sul POR FSE 2014/2020 corrisponde al 100% della spesa ammissibile.

### 9. GESTIONE FINANZIARIA

# 9.1 Gestione finanziaria delle operazioni FPGO, IMPRENDERÒ e FORMIL

- 1. In conformità con il documento UCS:
	- a) le operazioni FPGO e IMPRENDERÒ sono gestite con l'applicazione dell'UCS 1 Formazione di cui di cui al documento UCS. L'UCS 1 è pari a euro 139,00 ora corso;
	- b) le attività formative relative a FORMIL sono gestite l'applicazione dell'UCS 7 Formazione permanente con modalità individuali, di cui di cui al documento UCS. L'UCS 7 è pari a euro 108,00 ora corso."
- 2. Il costo complessivo di ogni attività formativa è determinato nel modo seguente:

a) FPGO

UCS 1 ora corso (euro 139,00) \* n. ore attività formativa

b) IMPRENDERÒ

UCS 1 ora corso (euro 139,00) \* n. ore attività formativa

b) FORMIL

UCS 7 ora corso (euro 108,00) \* n. ore attività formativa

- 3. Precisato che il costo approvato a preventivo costituisce il costo massimo ammissibile a conclusione del percorso formativo, in fase di consuntivazione del percorso formativo medesimo il costo è determinato, per quanto riguarda l'attività formativa, con l'applicazione delle modalità di trattamento dell'UCS 1 e dell'UCS 7 indicate nel documento UCS.
- 4. Ai fini della predisposizione del preventivo di spesa e con riferimento all'Allegato A del Regolamento FSE, i costi relativi allo svolgimento dell'attività formativa sono imputati sulla voce di spesa B2.3 – Erogazione del servizio – del Piano dei costi - Attività formative.
- 5. Le operazioni FORMIL, con esclusione di quelle di cui al percorso 5, sono gestite con una modalità innovativa per il territorio regionale che prevede il riconoscimento di una parte delle spese sostenute –

70% – a fronte, per l'appunto, dell'effettivo svolgimento dell'attività e la restante parte delle spese sostenute – 30% - a risultato, vale a dire a fronte dell'effettivo inserimento lavorativo dell'allievo entro 60 giorni dalla conclusione dell'attività formativa. Ai fini del riconoscimento a risultato sono prese in considerazione le seguenti tipologie di contratto di lavoro:

- tempo indeterminato;
- tempo determinato;
- apprendistato.
- 6. Per quanto riguarda i contratti a tempo determinato di cui al capoverso 5, la loro durata deve essere di almeno **6 mesi**.

#### 9.2 Gestione finanziaria delle operazioni TIREX

- 1. Ai fini della gestione finanziaria dei tirocini extracurriculari:
	- a) sono ammissibili i costi relativi all'indennità mensile a favore del tirocinante il cui ammontare è indicato nella tabelle di cui al paragrafo 6.3, capoverso 22. Le condizioni per l'ammissibilità dell'erogazione dell'indennità sono indicate al paragrafo 6.3 capoverso 22;
	- b) sono ammissibili i costi relativi all'attività svolta dal soggetto promotore con l'applicazione dell'UCS 33B o dell'UCS 33C di cui al documento UCS. L'ammissibilità dei costi è soggetta alle condizionalità previste al paragrafo 6.3, capoverso 22, lettera b).
- 2. I costi relativi all'indennità di partecipazione a favore del partecipante sono imputati alla voce di spesa B2.4 – Attività a favore dell'utenza – del Piano dei costi - Attività formative.
- 3. I costi relativi all'attività svolta dal soggetto promotore sono imputati alla voce di spesa B2.3 Erogazione del servizio – del Piano dei costi - Attività formative.
- 4. Ai fini dell'erogazione dell'indennità di partecipazione mensile del tirocinante si applica il metodo di calcolo qui di seguito indicato.

Per la determinazione dei requisiti necessari a percepire l'indennità mensile, viene assunto come riferimento il mese gregoriano con l'adozione della modalità del rateo mensile e con riferimento al mese standard di 30 giorni.

Ciascun tirocinio ha, in via previsionale, un calendario dato dal seguente prodotto,

mesi di durata del tirocinio \* 30

con la determinazione della durata in giorni del tirocinio standardizzata in 90, 120, giorni.

Suddividendo poi l'importo totale dell'indennità spettante per il numero di giorni di durata, si ottiene il valore unitario costante di indennità giornaliera.

A titolo esemplificativo, nel caso di un tirocinio di 40 ore settimanali per 4 mesi, si ottiene il seguente valore unitario della giornata:

500 (euro)  $*$  4 (mesi) / 120 (giorni) = 16,66 (euro)

Per ciascun mese gregoriano vengono conteggiati i giorni previsti e, nel caso di raggiungimento della soglia minima di frequenza calcolata in ore, al tirocinante viene erogata un'indennità pari al seguente prodotto,

giornate utili del mese (inclusi i non lavorativi e le assenze ) \* importo giornaliero

Nei casi di sospensione del tirocinio previsti dal Regolamento per l'attivazione di tirocini, il calendario del tirocinio viene prorogato aggiungendo in coda tutte le giornate mancati incluse quelle non lavorative eventualmente comprese nel periodo di sospensione.

- 6. L'erogazione dell'indennità mensile è ammissibile, come detto, laddove il tirocinante abbia assicurato almeno il 70% di effettiva presenza nel mese di riferimento.
- 7. A tali fini il soggetto promotore assicura il controllo mensile del registro per il computo delle ore e la verifica del raggiungimento della soglia minima di presenza prevista.
- 8. Il pagamento dell'indennità deve avvenire entro il ventesimo giorno successivo al mese di riferimento.
- 9. Gli oneri derivanti dall'attuazione del tirocinio relativi a INAIL e RCT per il tirocinante e la formazione sulla sicurezza a favore del tirocinante stesso sono a carico del soggetto ospitante, sul quale grava anche l'IRAP relativa alla parte dell'indennità del tirocinante a suo carico.

# 9.3 Gestione finanziaria delle operazioni di accompagnamento ai soggetti affetti da disabilità fisica, psichica o sensoriale

- 1. La gestione finanziaria delle operazioni avviene secondo la modalità a costi reali. I costi devono essere effettivamente sostenuti e documentati da fatture quietanzate o altra documentazione contabile di equivalente valore probatorio. In particolare, come riportato anche nel documento concernente le "Linee guida in materia di ammissibilità della spesa", approvato con decreto n. 5723/LAVFORU del 03/08/2016, pubblicato sul BUR n. 33 del 17 agosto 2016 e reperibile al sito www.regione.fvg.it/rafvg/cms/RAFVG/formazione-lavoro/formazione/fondo-sociale-europeo devono:
	- a) riferirsi temporalmente al periodo di realizzazione dell'operazione formativa di riferimento;
	- b) essere pertinenti e imputabili direttamente all'attività oggetto di attuazione e rendicontazione;
	- c) essere reali, effettivamente sostenuti e contabilizzati; le spese devono essere state effettivamente sostenute dal soggetto attuatore per la realizzazione dell'attività e avere dato luogo a registrazioni contabili in conformità con le disposizioni normative, i principi contabili e le specifiche prescrizioni in materia impartite dalla Struttura attuatrice;
	- d) essere comprovati e giustificati da documenti contabili aventi un valore probatorio.
- 2. Il preventivo delle spese di ogni operazione deve essere compilato con riferimento alle seguenti voci di spesa di cui all'allegato A – Spese ammissibili – Attività non formative – del Regolamento FSE ed alla disciplina dei costi ammissibili di cui al documento indicato al capoverso 1:
	- a) voce di spesa B1.2 Ideazione e progettazione, con un impegno non superiore a 12 ore;
	- b) voce di spesa B2.1 Personale interno, con riferimento all'impegno del personale interno del soggetto attuatore impegnato nelle funzioni di cui al paragrafo 6.5, capoverso 3, lettera b);
	- c) voce di spesa B2.2 Personale esterno, con riferimento all'impegno del personale interno del soggetto attuatore impegnato nelle funzioni di cui al paragrafo 6.5, capoverso 3, lettera b);
	- d) voce di spesa B2.4 Altre funzioni tecniche, con riferimento alle spese previste per la stipula della fideiussione bancaria o assicurativa richiesta ai fini dell'anticipazione finanziaria da parte del soggetto attuatore
	- e) voce di spesa B2.5 Utilizzo locali e attrezzature per l'attività programmata, con riferimento ai costi riferibili all'utilizzo delle attrezzature di cui al paragrafo 6.5, capoverso 3, lettera d);
- f) voce di spesa B2.6 Utilizzo materiali di consumo per l'attività programmata, con riferimento ai costi riferibili all'acquisizione di materiale didattico specifico di cui al paragrafo 6.5, capoverso 3, lettera c);
- 3. È richiesta la descrizione di dettaglio che determina l'ammontare del costo preventivato nella apposita parte del formulario.

# 10. PRESENTAZIONE DELLE OPERAZIONI

## 10.1 Presentazione delle operazioni FPGO e IMPRENDERÒ

- 1. Ai fini della valutazione, che avviene con modalità a bando, sono prese in considerazione le operazioni presentate alla Struttura attuatrice entro il 20 ottobre 2017, ore 24:00, tramite posta elettronica certificata (PEC) all'indirizzo lavoro Ocertregione.fvg.it. Si ricorda che, per l'ammissibilità generale delle operazioni in relazione al percorso prescelto, devono essere presenti una operazione FPGO e una operazione IMPRENDERÒ.
- 2. Ogni operazione deve essere presentata in formato PDF utilizzando la seguente documentazione:
	- a) la domanda di finanziamento;
	- b) il formulario descrittivo dell'operazione FPGO o IMPRENDERÒ;
- 3. Relativamente alle operazioni FPGO sono presentate, assieme ai documenti di cui al capoverso 2 e ai fini della valutazione comparativa, una o più dichiarazioni di disponibilità ad ospitare tirocini extracurriculari da parte di soggetti pubblici e privati del territorio (c.d. rete di cui al paragrafo 5, capoverso 9), datate e sottoscritte dal legale rappresentante di tale soggetto.
- 4. Ciascuna operazione deve essere presentata sull'apposito formulario on line disponibile sul sito internet www.regione.fvg.it/formazionelavoro/formazione/FSE/areaoperatori/webforma. Per accedere al formulario on line i soggetti proponenti devono essere preventivamente registrati sul medesimo sito. La procedura di registrazione può essere avviata dal giorno successivo alla pubblicazione del presente avviso nel Bollettino ufficiale della Regione. Si ricorda che il decreto legislativo 30 giugno 2003, n. 196 concernente "Codice in materia di protezione dei dati personali", all'allegato B – Disciplinare tecnico in materia di misure minime di sicurezza per trattamenti con strumenti informatici – prevede, al punto 7 , la disattivazione delle credenziali di autenticazione non utilizzate da almeno 6 mesi. Pertanto, coloro la cui registrazione risulti scaduta devono, ai fini della riattivazione, inviare una richiesta via e-mail a accesso.webforma@regione.fvg.it e per conoscenza a assistenza.fvg@insiel.it specificando:
	- a) cognome e nome;
	- b) codice fiscale;
	- c) codice d'identificazione (username utilizzato).
- 5. Per segnalazioni di malfunzionamenti del software si invita a contattare il call center al numero 040/3737177 segnalando, quale riferimento, il codice prodotto R/WEBF. Il servizio di "problem solving" è in servizio dal lunedì al venerdì dalle 9.00 alle 17.00.

 Per informazioni sul funzionamento dell'applicazione web scrivere al seguente indirizzo e-mail: assistenza.fvg@insiel.it mettendo nell'oggetto la parola WEBFORMA.

Gli orari garantiti di funzionamento del sistema WebForma sono i seguenti:

- a) dal lunedì al venerdì, dalle 8.00 alle 18.00;
- b) sabato dalle 8.00 alle 12.30
- 6. Poiché l'autorizzazione ad accedere avviene tramite posta elettronica presso l'indirizzo e-mail registrato nel sistema per l'utente interessato, qualora l'indirizzo e-mail sia successivamente variato, è necessario

fare una richiesta scritta tramite e-mail, alla struttura attuatrice, allegando una fotocopia fronte/retro di un documento d'identità in corso di validità ed indicando il vecchio indirizzo e-mail e quello nuovo.

- 7. La documentazione deve essere presentata ai sensi della vigente normativa in materia di autocertificazione e di imposta sul bollo. L'imposta di bollo deve essere assolta attraverso il pagamento a mezzo modello F23. La domanda di finanziamento deve essere corredata da copia scansionata in formato "PDF" del modello F23 riportante l'avvenuto pagamento.
- 8. La domanda di finanziamento va sottoscritta con firma elettronica qualificata dal legale rappresentante del soggetto proponente o suo delegato (allegare delega esplicita), formata nel rispetto delle regole tecniche di cui all'articolo 20, comma 3 del decreto legislativo 7 marzo 2005, n. 82. Nell'oggetto del messaggio di Posta Elettronica Certificata deve essere riportata la seguente dicitura, per quanto di pertinenza:
	- "**POR FSE 2014/2020 Programma specifico 64/17 FPGO1** *Nome del corso"*;
	- "**POR FSE 2014/2020 Programma specifico 64/17 FPGO2** *Nome del corso"*;
	- "**POR FSE 2014/2020 Programma specifico 64/17 FPGO3** *Nome del corso"*;
	- "**POR FSE 2014/2020 Programma specifico 64/17 FPGO4** *Nome del corso"*;
	- "**POR FSE 2014/2020 Programma specifico 64/17 FPGO5** *Nome del corso"*;
	- "**POR FSE 2014/2020 Programma specifico 64/17 IMPRENDERÒ1 –** *Nome del corso"*;
	- "**POR FSE 2014/2020 Programma specifico 64/17 IMPRENDERÒ2** *Nome del corso"*
	- "**POR FSE 2014/2020 Programma specifico 64/17 IMPRENDERÒ3** *Nome del corso"*
	- "**POR FSE 2014/2020 Programma specifico 64/17 IMPRENDERÒ4 –** *Nome del corso"*
	- "**POR FSE 2014/2020 Programma specifico 64/17 IMPRENDERÒ5 –** *Nome del corso"*
- 9. I documenti di cui al capoverso 2, lettere a) e b) vanno compilati in ogni loro parte, avendo cura di limitare le parti descrittive entro dimensioni adeguate.
- 10. Il mancato rispetto di una o più delle disposizioni di cui ai capoversi 1, 2, 4, 7, 8 e 9 del presente paragrafo è **causa di non ammissibilità generale dell'operazione.**

### 10.2 Presentazione delle operazioni TIREX e FORMIL

- 1. Ai fini della valutazione, che avviene con modalità a sportello, sono prese in considerazione le operazioni presentate alla Struttura attuatrice, tramite posta elettronica certificata (PEC) all'indirizzo lavoro@certregione.fvg.it.
- 2. Le operazioni TIREX e FORMIL sono presentate entro la conclusione delle operazioni di carattere obbligatorio del percorso di riferimento.
- 3. Ogni operazione deve essere presentata in formato PDF utilizzando la seguente documentazione:
	- a) la domanda di finanziamento;
	- b) il formulario descrittivo dell'operazione FORMIL o TIREX.

La suddetta documentazione è disponibile sul sito www.regione.fvg.it/formazionelavoro/formazione/area operatori.

4. Ciascuna operazione deve essere presentata sull'apposito formulario on line disponibile sul sito internet www.regione.fvg.it/formazionelavoro/formazione/FSE/areaoperatori/webforma. Per accedere al formulario on line i soggetti proponenti devono essere preventivamente registrati sul medesimo sito. La procedura di registrazione può essere avviata dal giorno successivo alla pubblicazione del presente avviso nel Bollettino ufficiale della Regione. Si ricorda che il decreto legislativo 30 giugno 2003, n. 196 concernente "Codice in materia di protezione dei dati personali", all'allegato B – Disciplinare tecnico in

materia di misure minime di sicurezza per trattamenti con strumenti informatici – prevede, al punto 7 , la disattivazione delle credenziali di autenticazione non utilizzate da almeno 6 mesi. Pertanto, coloro la cui registrazione risulti scaduta devono, ai fini della riattivazione, inviare una richiesta via e-mail a accesso.webforma@regione.fvg.it e per conoscenza a assistenza.fvg@insiel.it specificando:

a) cognome e nome;

b) codice fiscale;

c) codice d'identificazione (username utilizzato).

5. Per segnalazioni di malfunzionamenti del software si invita a contattare il call center al numero 040/3737177 segnalando, quale riferimento, il codice prodotto R/WEBF. Il servizio di "problem solving" è in servizio dal lunedì al venerdì dalle 9.00 alle 17.00.

 Per informazioni sul funzionamento dell'applicazione web scrivere al seguente indirizzo e-mail: assistenza.fvg@insiel.it mettendo nell'oggetto la parola WEBFORMA.

Gli orari garantiti di funzionamento del sistema WebForma sono i seguenti:

- a) dal lunedì al venerdì, dalle 8.00 alle 18.00;
- b) sabato dalle 8.00 alle 12.30
- 6. Poiché l'autorizzazione ad accedere avviene tramite posta elettronica presso l'indirizzo e-mail registrato nel sistema per l'utente interessato, qualora l'indirizzo e-mail sia successivamente variato, è necessario fare una richiesta scritta tramite e-mail, alla struttura attuatrice, allegando una fotocopia fronte/retro di un documento d'identità in corso di validità ed indicando il vecchio indirizzo e-mail e quello nuovo.
- 7. La documentazione deve essere presentata ai sensi della vigente normativa in materia di autocertificazione e di imposta sul bollo. L'imposta di bollo deve essere assolta attraverso il pagamento a mezzo modello F23. La domanda di finanziamento deve essere corredata da copia scansionata in formato "PDF" del modello F23 riportante l'avvenuto pagamento.
- 8. La domanda di finanziamento va sottoscritta con firma elettronica qualificata dal legale rappresentante del soggetto proponente o suo delegato (allegare delega esplicita), formata nel rispetto delle regole tecniche di cui all'articolo 20, comma 3 del decreto legislativo 7 marzo 2005, n. 82. Nell'oggetto del messaggio di Posta Elettronica Certificata deve essere riportata la seguente dicitura, per quanto di pertinenza:
	- "**POR FSE 2014/2020 Programma specifico 64/17 FORMIL1 –** *Codice dell'operazione FPGO che ha dato avvio al percorso e nome del corso***"**;
	- "**POR FSE 2014/2020 Programma specifico 64/17 FORMIL2 –** *Codice dell'operazione FPGO che ha dato avvio al percorso e nome del corso***"**;
	- "**POR FSE 2014/2020 Programma specifico 64/17 FORMIL3 –** *Codice dell'operazione FPGO che ha dato avvio al percorso e nome del corso***"**;
	- "**POR FSE 2014/2020 Programma specifico 64/17 FORMIL4 –** *Codice dell'operazione FPGO che ha dato avvio al percorso e nome del corso***"**;
	- "**POR FSE 2014/2020 Programma specifico 64/17 FORMIL5 –** *Codice dell'operazione FPGO che ha dato avvio al percorso e nome del corso***"**;
	- "**POR FSE 2014/2020 Programma specifico 64/17 TIREX1** *Codice dell'operazione FPGO che ha dato avvio al percorso e nome del tirocinio***"**;
	- "**POR FSE 2014/2020 Programma specifico 64/17 TIREX2** *Codice dell'operazione FPGO che ha dato avvio al percorso e nome del tirocinio***"**;
	- "**POR FSE 2014/2020 Programma specifico 64/17 TIREX3** *Codice dell'operazione FPGO che ha dato avvio al percorso e nome del tirocinio***"**;
	- "**POR FSE 2014/2020 Programma specifico 64/17 TIREX4** *Codice dell'operazione FPGO che ha dato avvio al percorso e nome del tirocinio***"**;

#### "**POR FSE 2014/2020 – Programma specifico 64/17 – TIREX5 –** *Codice dell'operazione FPGO che ha dato avvio al percorso e nome del tirocinio***"**;

- 9. I documenti di cui al capoverso 3, lettere a) e b) vanno compilati in ogni loro parte, avendo cura di limitare le parti descrittive entro dimensioni adeguate.
- 10.Il mancato rispetto di una o più delle disposizioni di cui ai capoversi 1, 2, 3, 4, 8 e 9 del presente paragrafo è **causa di non ammissibilità generale dell'operazione**.

# 10.3 Presentazione delle operazioni di accompagnamento ai soggetti affetti da disabilità fisica, psichica o sensoriale

- 1. Le operazioni sono presentate alla SRA secondo le seguenti modalità:
	- a) con riferimento alla realizzazione dell'operazione in accompagnamento alle operazioni FPGO e IMPRENDERÒ, dal giorno successivo alla conclusione della selezione dei partecipanti ed entro la data di avvio della prima delle suddette operazioni;
	- b) con riferimento alla realizzazione delle operazioni TIREX e/o FORMIL, contestualmente alla presentazione di una delle operazioni di riferimento.
- 2. Le operazioni sono presentate alla Struttura attuatrice, tramite posta elettronica certificata (PEC) all'indirizzo lavoro@certregione.fvg.it.
- 3. Ciascuna operazione deve indicare il/i nominativo/i del/dei partecipante/i
- 4. Ciascuna operazione deve essere presentata sull'apposito formulario online disponibile sul sito internet: www.regione.fvg.it/formazione/formazionelavoro/formazione/areaoperatori/webforma .

Per accedere al formulario online i soggetti proponenti devono essere preventivamente registrati sul medesimo sito. La procedura di registrazione può essere avviata dal giorno successivo alla pubblicazione del presente avviso nel Bollettino ufficiale della Regione. Si ricorda che il decreto legislativo 30 giugno 2003, n. 196 concernente "Codice in materia di protezione dei dati personali", all'allegato B – Disciplinare tecnico in materia di misure minime di sicurezza per trattamenti con strumenti informatici – prevede, al punto 7, la disattivazione delle credenziali di autenticazione non utilizzate da almeno 6 mesi. Pertanto, coloro la cui registrazione risulti scaduta, devono, ai fini della riattivazione, inviare una richiesta via mail a accesso.webforma@regione.fvg.it e per conoscenza a assistenza.fvg@insiel.it specificando:

a) cognome e nome;

b) codice fiscale;

c) codice d'identificazione (username utilizzato).

- 5. Poiché l'autorizzazione ad accedere avviene tramite posta elettronica presso l'indirizzo e-mail registrato nel sistema per l'utente interessato, qualora l'indirizzo e-mail sia successivamente variato, è necessario fare una richiesta scritta tramite e-mail alla struttura attuatrice, allegando una fotocopia fronte/retro di un documento d'identità in corso di validità ed indicando il vecchio indirizzo e-mail e quello nuovo.
- 6. Le operazioni devono essere presentate in formato PDF utilizzando la seguente documentazione: a) la domanda di finanziamento;

b) un formulario descrittivo dell'operazione per ognuna delle operazioni previste.

Ad ogni domanda di finanziamento possono pertanto essere allegati uno o più formulari.

La domanda di finanziamento è disponibile sul sito www.regione.fvg.it/lavoroformazione/formazione/areaoperatori/bandieavvisi , unitamente alla guida per la compilazione del formulario.

La documentazione deve essere presentata ai sensi della vigente normativa in materia di autocertificazione e in regola con le vigenti normative sull'imposta di bollo. L'imposta di bollo deve essere assolta attraverso il pagamento a mezzo modello F23. La domanda di finanziamento deve essere corredata da copia scansionata in formato "PDF" del modello F23 riportante l'avvenuto pagamento.

- 7. Il mancato utilizzo del formulario è causa di inammissibilità dell'operazione.
- 8. Per segnalazioni di malfunzionamenti del software si invita a contattare il call center al numero 040/3737177 segnalando, quale riferimento, il codice prodotto R/WEBF. Il servizio di "problem solving" è in servizio dal lunedì al venerdì dalle 9.00 alle 17.00.

Per informazioni sul funzionamento dell'applicazione web scrivere al seguente indirizzo e-mail:

assistenza.fvg@insiel.it mettendo nell'oggetto la parola WEBFORMA.

Gli orari garantiti di funzionamento del sistema WebForma sono i seguenti:

- a) dal lunedì al venerdì, dalle 8.00 alle 18.00;
- b) sabato dalle 8.00 alle 12.30.
- 9. La domanda di finanziamento va sottoscritta con firma elettronica qualificata dal legale rappresentante del soggetto proponente o suo delegato (allegare delega esplicita), formata nel rispetto delle regole tecniche di cui all'articolo 20, comma 3 del decreto legislativo 7 marzo 2005, n. 82.
- 10. Nell'oggetto del messaggio di Posta Elettronica Certificata con cui il soggetto proponente presenta domanda di finanziamento per una o più operazioni deve essere riportata la seguente dicitura, pena l'inammissibilità dell'operazione o delle operazioni:

- "**POR FSE 2014/2020 – Programma specifico 64/17 – Accompagnamento ai soggetti affetti da disabilità fisica, psichica o sensoriale. Percorso \_\_\_**".

11.Il mancato rispetto di una o più delle disposizioni di cui ai capoversi 1, 2, 3, 4, 6, 7, 9 e 10 è **causa di non ammissibilità generale dell'operazione**.

#### 11. SELEZIONE DELLE OPERAZIONI FPGO

#### 11.1 Generalità

- 1. La selezione delle operazioni FPGO è svolta da un'apposita Commissione nominata dal direttore dell'Area istruzione, formazione e ricerca con proprio decreto e conformemente alle indicazioni di cui al paragrafo 3 del documento "Manuale dell'Autorità di gestione. Manuale operativo per la selezione delle operazioni", approvato con decreto n. 3968/LAVFORU del 30 maggio 2016 e successive modifiche ed integrazioni.
- 2. La valutazione delle operazioni formative FPGO avviene mediante una fase di ammissibilità e una fase comparativa:
	- a) sulla base di quanto stabilito dal Manuale operativo per la selezione delle operazioni, approvato con decreto n. 3968/LAVFORU del 30 maggio 2016 e successive modifiche ed integrazioni;
	- b) sulla base di quanto previsto dal documento "Metodologie e criteri per la selezione delle operazioni da ammettere al finanziamento del POR ex art. 110 par. 2.a) Regolamento (UE) 1303/2013" approvato dal Comitato di Sorveglianza nella seduta dell'11 giugno 2015, di seguito "documento Metodologie con riferimento a quanto previsto dal paragrafo 4.1 – fase di ammissibilità – e dai paragrafi 4.2 e 5.1, lett. b), del documento Metodologie.

### 11.2 Fase di ammissibilità

1. Con riferimento alla **fase di ammissibilità** delle operazioni ed al fine di dare massima chiarezza ed evidenza agli elementi che costituiscono causa di esclusione dell'operazione dalla valutazione, si fornisce il seguente quadro riassuntivo:

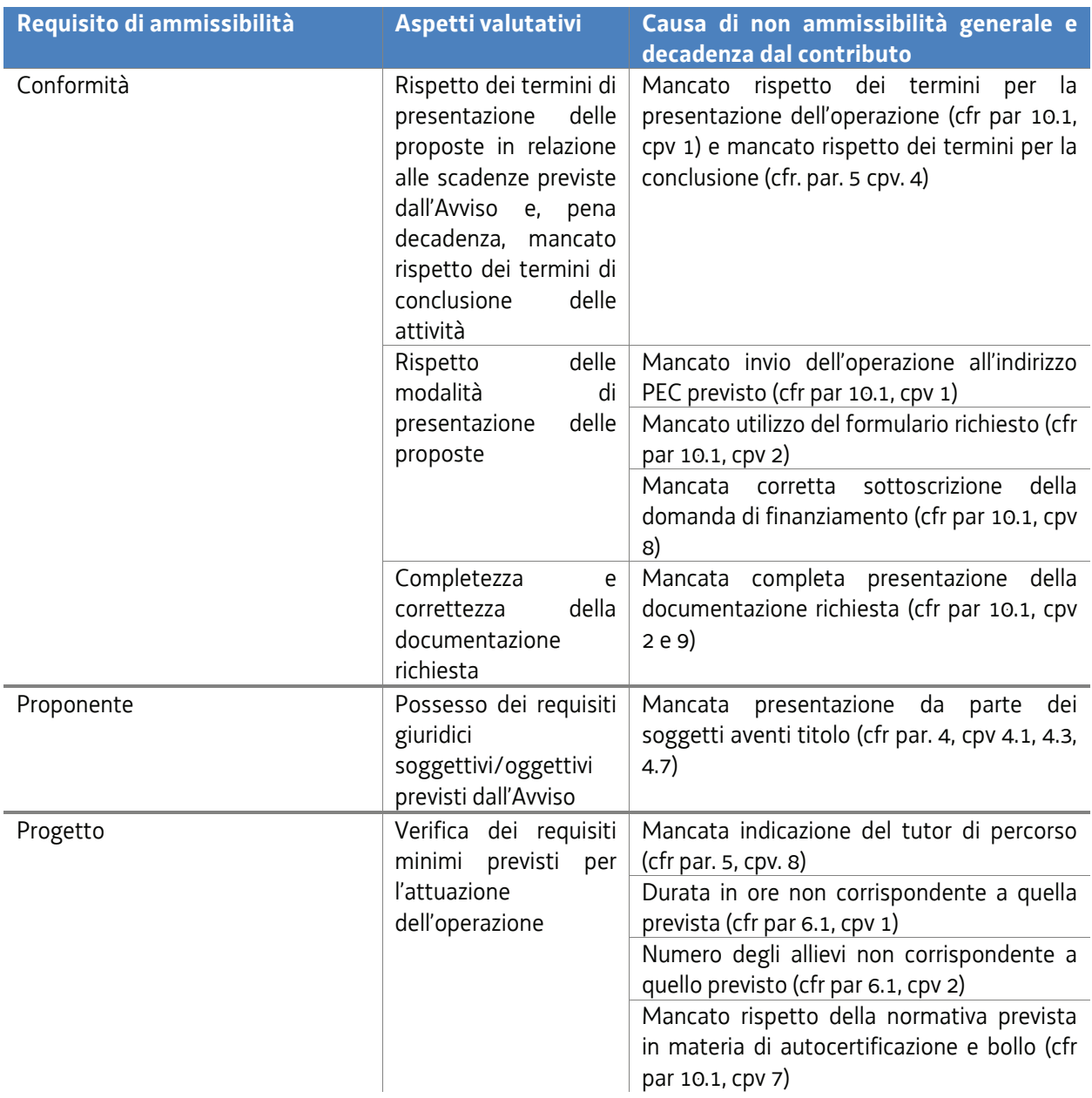

2. Le operazioni che, a seguito della verifica svolta dalla Commissione di valutazione, superano la fase di ammissibilità, sono sottoposte alla fase di valutazione comparativa.

# 11.3 Valutazione comparativa

1. Con riferimento alla fase di valutazione comparativa di cui paragrafo 5.2 lettera b) del documento Metodologie ed in conformità a quanto previsto dal paragrafo 5.3 del medesimo documento, ai fini della selezioni delle operazioni vengono adottate le seguenti definizioni:

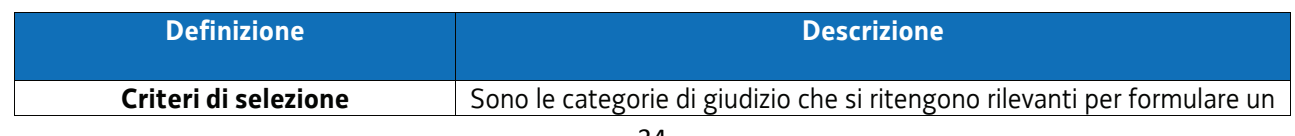

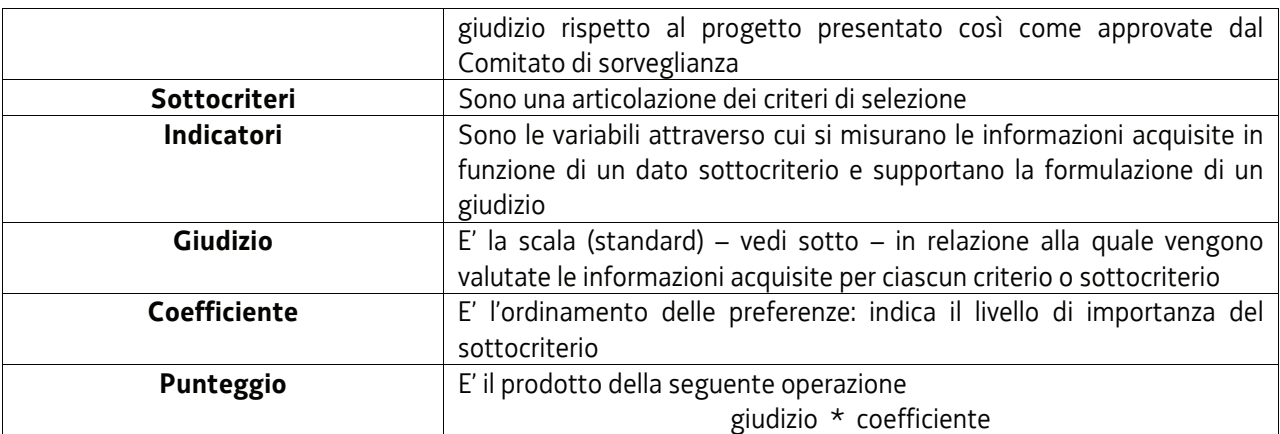

2. Ai fini della selezione delle operazioni la scala di giudizio si articola nel modo seguente:

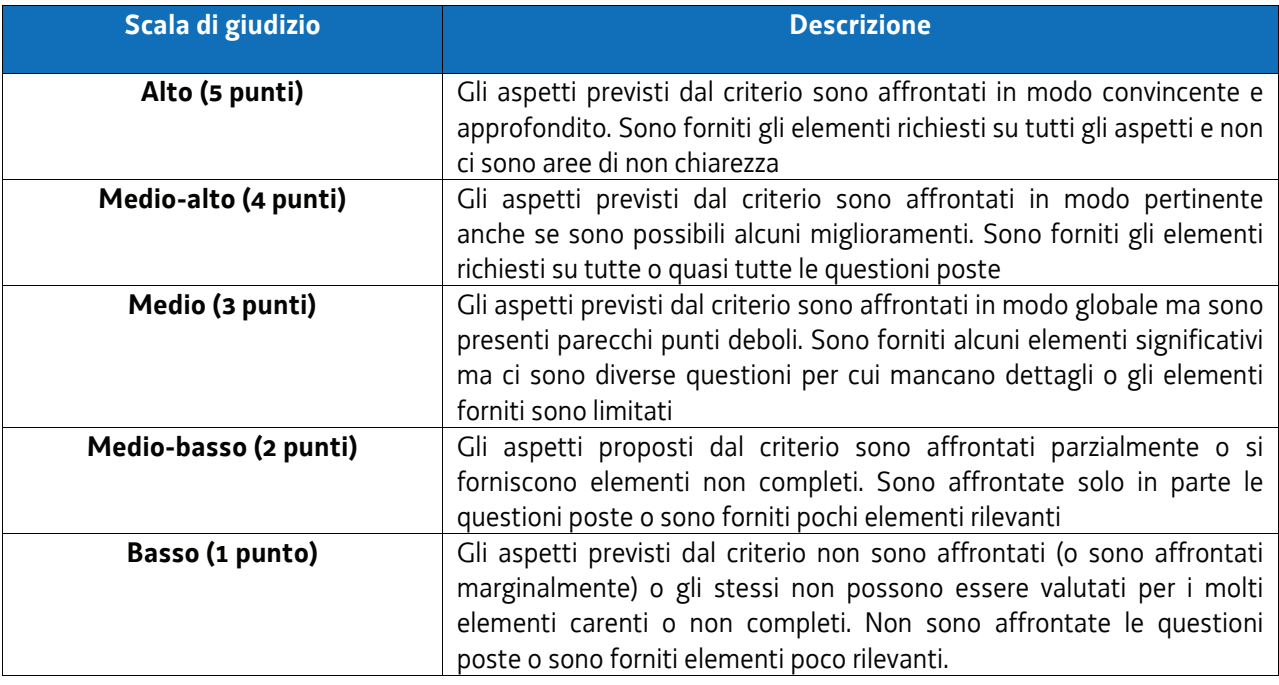

- 3. Tutto ciò premesso, le candidature sono selezionate con l'applicazione dei seguenti criteri e con le modalità indicate:
	- a) *affidabilità del proponente;*
	- b) *coerenza ed efficacia della proposta progettuale* rispetto alle finalità previste, comprese le priorità trasversali;
	- c) *efficacia della proposta progettuale* rispetto al raggiungimento dei risultati sia in termini di occupabilità sia in termini di obiettivi di apprendimento;
	- d) *coerenza e qualità dell'organizzazione didattica;*
	- e) *congruenza finanziaria*;
	- f) *coerenza e completezza della proposta progettuale.*

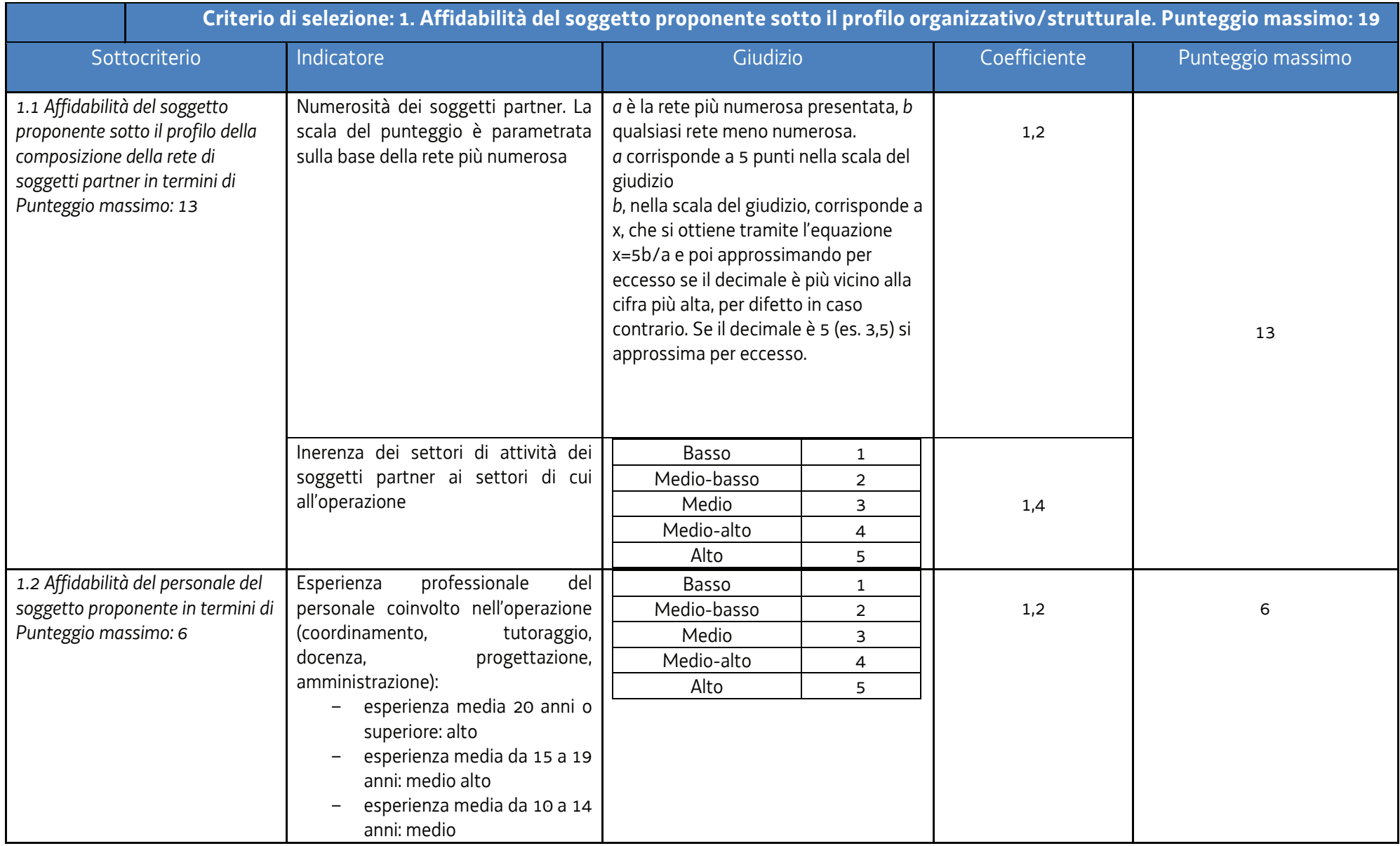

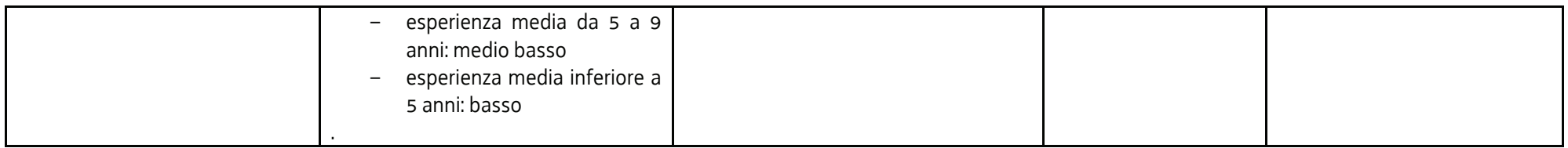

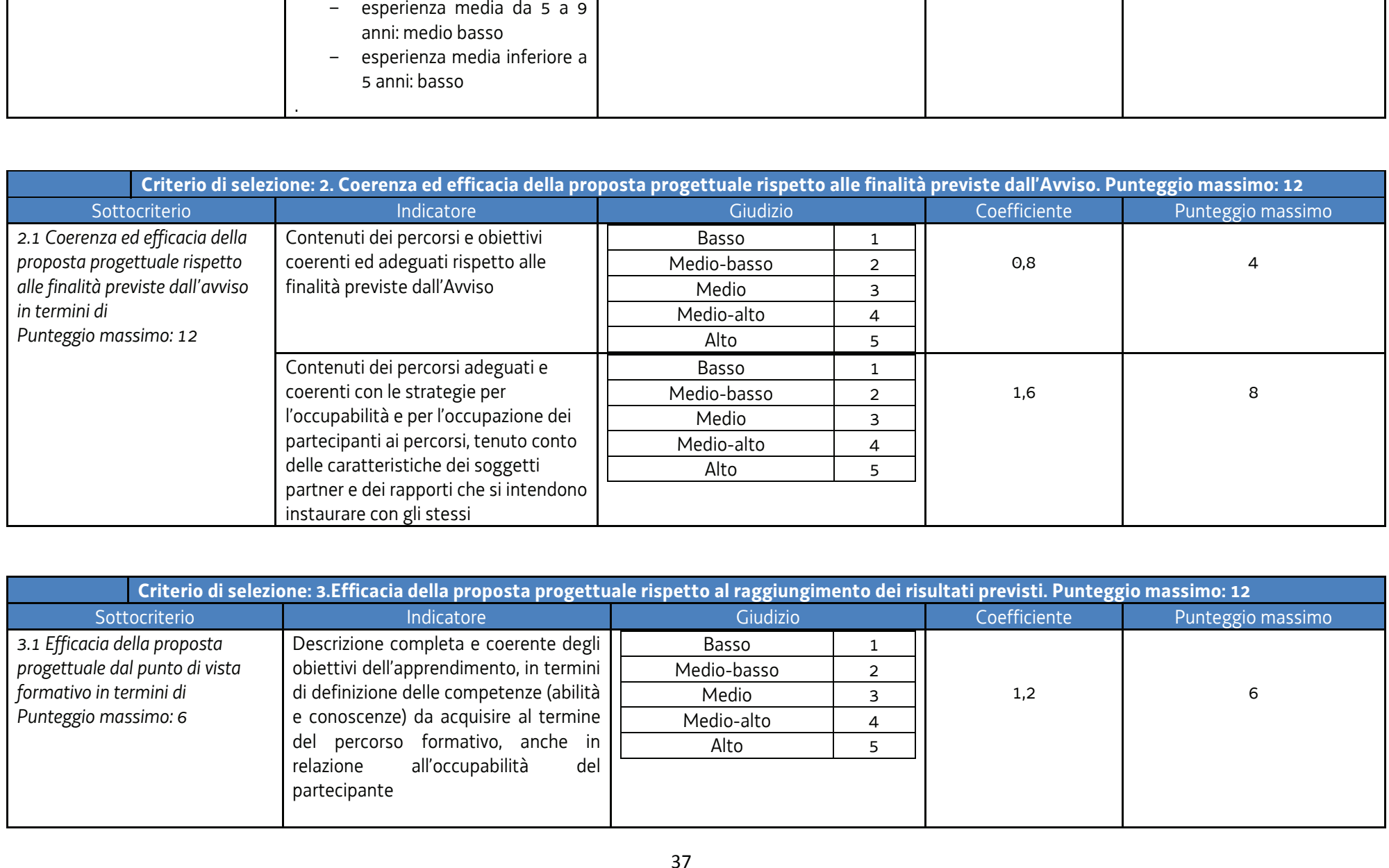

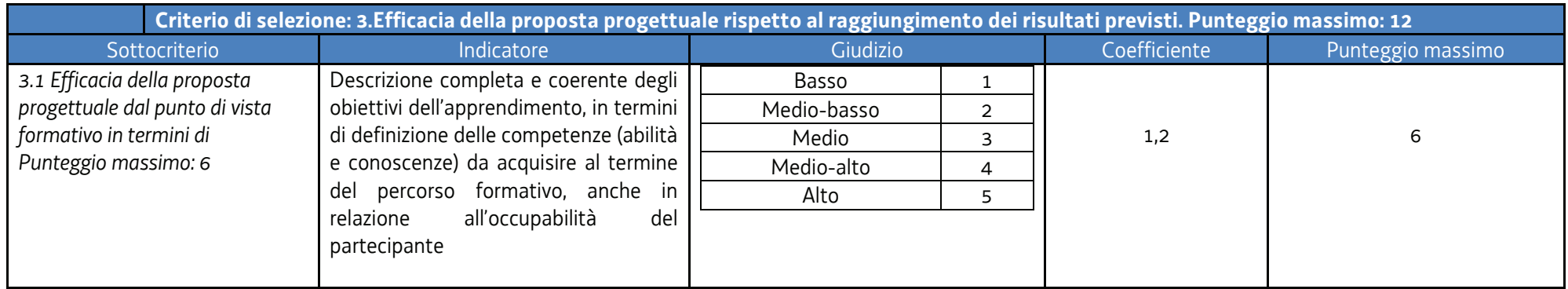

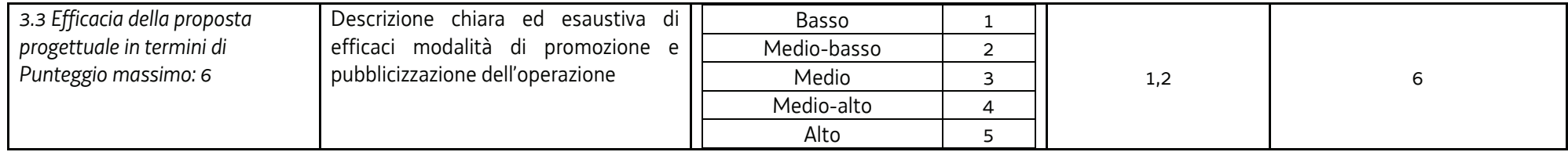

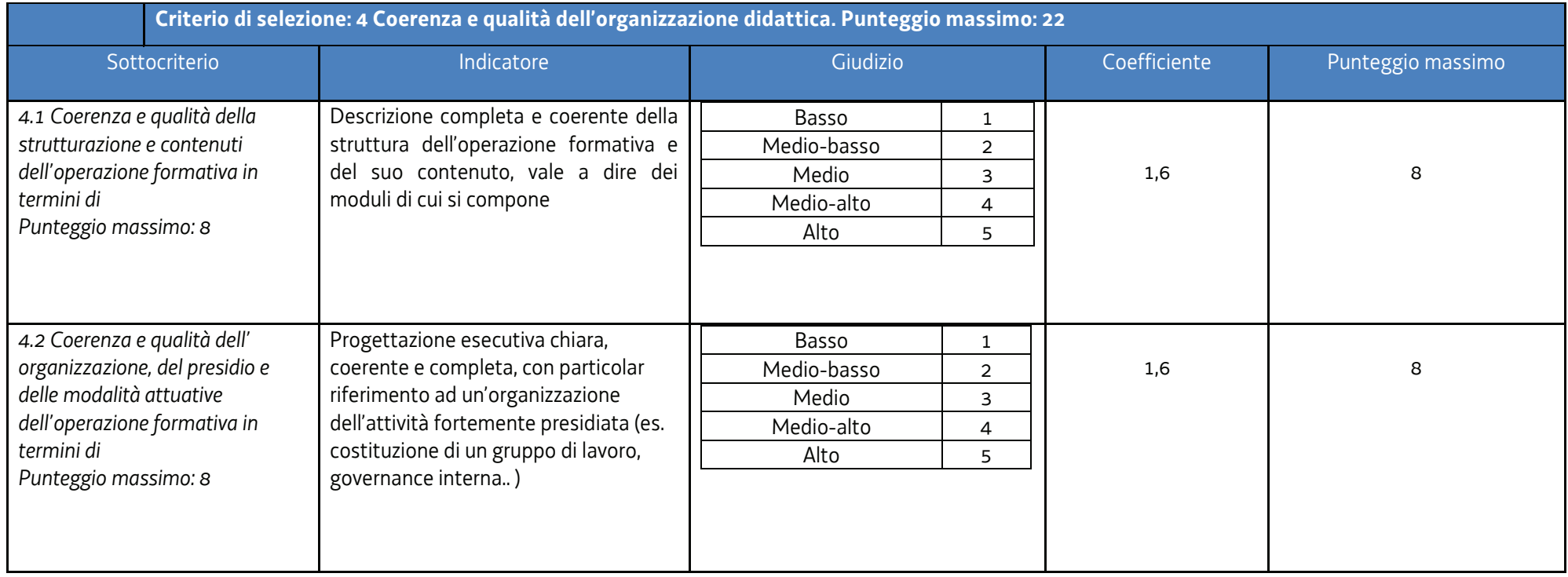

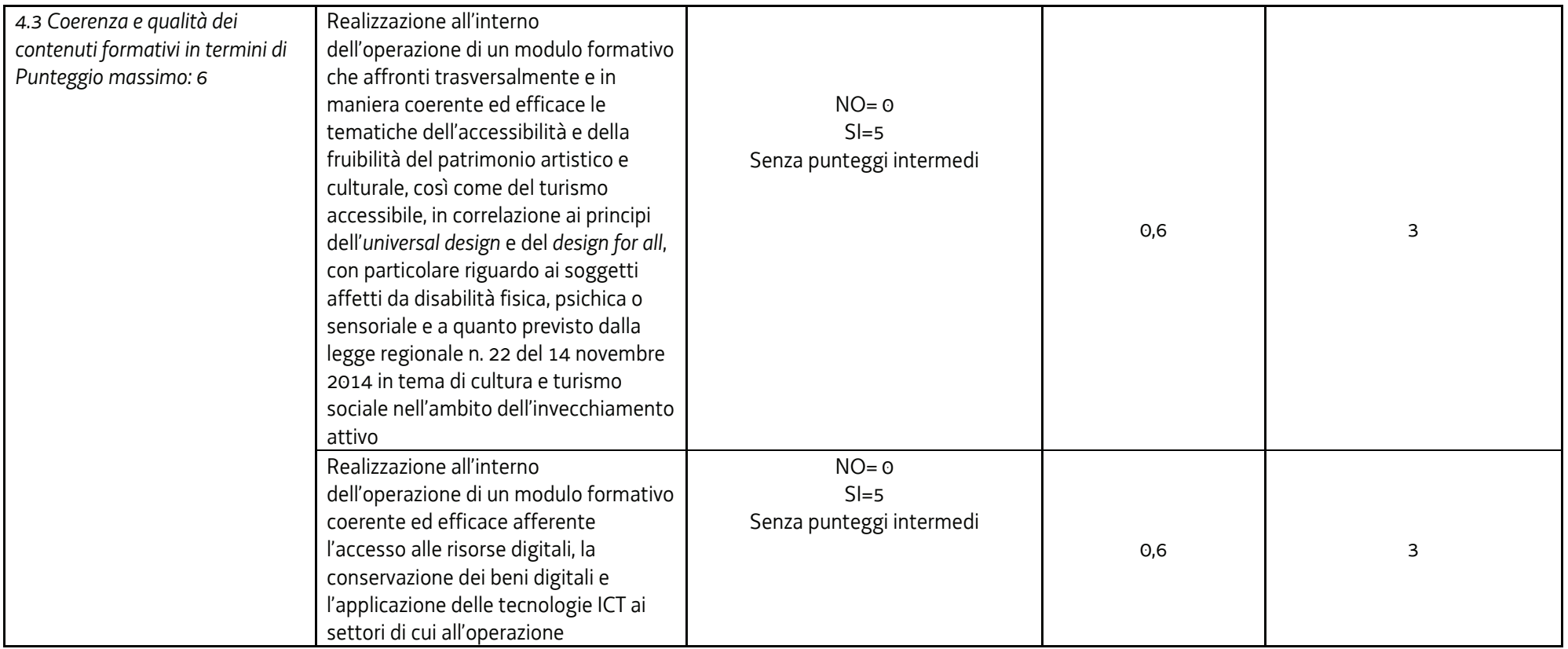

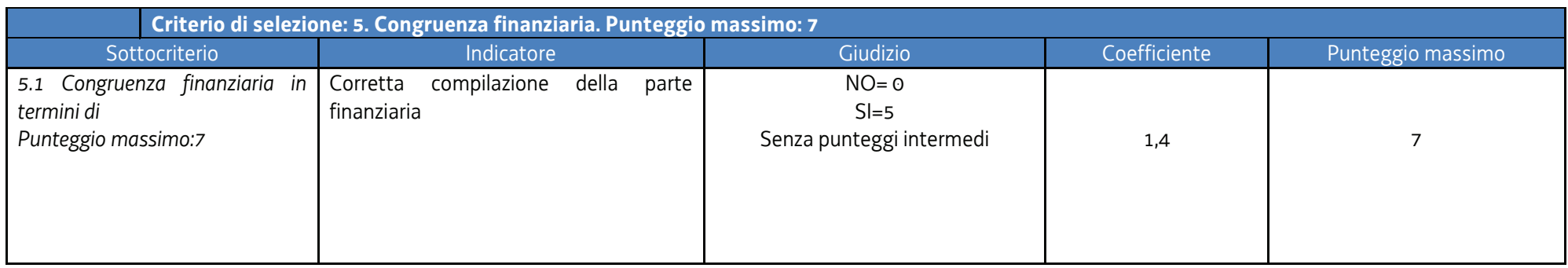

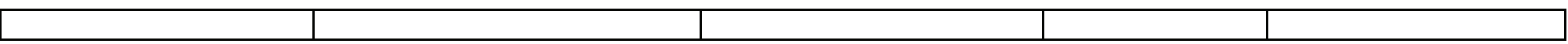

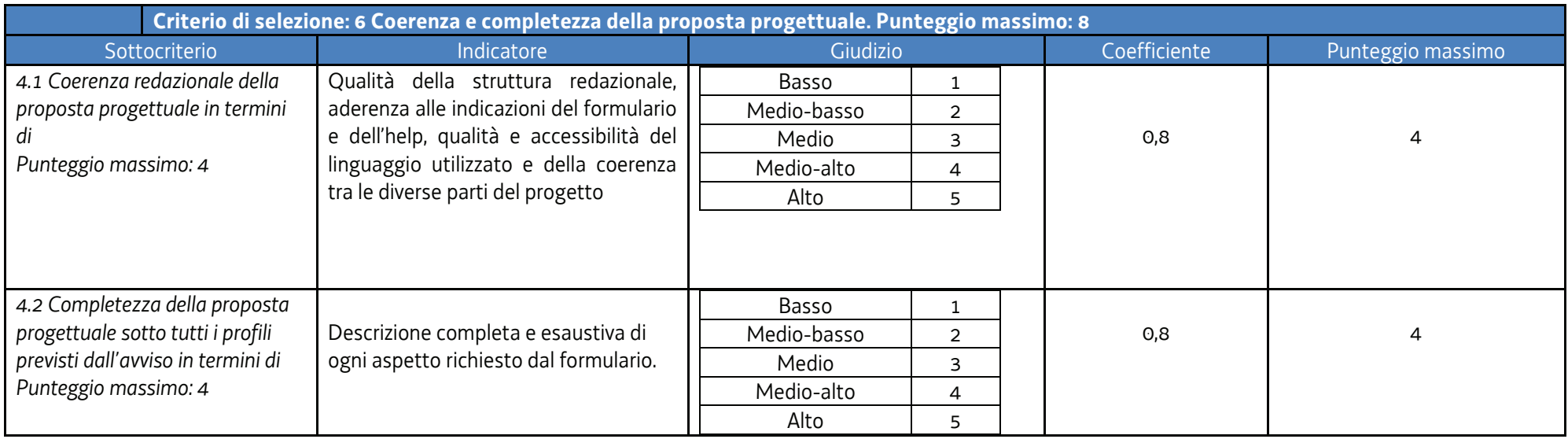

- 4. Il punteggio massimo attribuibile a ciascuna proposta progettuale è pari a **80 punti**.
- 5. La soglia minima di punteggio da conseguire da parte di ciascuna proposta progettuale ai fini dell'approvazione è di **55 punti.**

# 12. SELEZIONE DELLE OPERAZIONI IMPRENDERÒ

### 12.1 Generalità

- 1. La selezione delle operazioni IMPRENDERO' è svolta da un'apposita Commissione nominata dal direttore dell'Area istruzione, formazione e ricerca con proprio decreto e conformemente alle indicazioni di cui al paragrafo 3 del documento "Manuale dell'Autorità di gestione. Manuale operativo per la selezione delle operazioni", approvato con decreto n. 3968/LAVFORU del 30 maggio 2016 e successive modifiche ed integrazioni.
- 2. La selezione delle operazioni IMPRENDERO' avviene mediante una fase di ammissibilità e una fase di coerenza:
	- a) sulla base di quanto stabilito dal Manuale operativo per la selezione delle operazioni, approvato con decreto n. 3968/LAVFORU del 30 maggio 2016 e successive modifiche ed integrazioni;
	- b) sulla base di quanto previsto dal documento "Metodologie e criteri per la selezione delle operazioni da ammettere al finanziamento del POR ex art. 110 par. 2.a) Regolamento (UE) 1303/2013" approvato dal Comitato di Sorveglianza nella seduta dell'11 giugno 2015, di seguito "documento Metodologie con riferimento a quanto previsto dal paragrafo 4.1 – fase di ammissibilità – e dai paragrafi 4.2 e 5.1, lett. a), del documento Metodologie.

# 12.2 Fase di ammissibilità

1. Con riferimento alla **fase di ammissibilità** delle operazioni ed al fine di dare massima chiarezza ed evidenza agli elementi che costituiscono causa di esclusione dell'operazione dalla valutazione, si fornisce il seguente quadro riassuntivo:

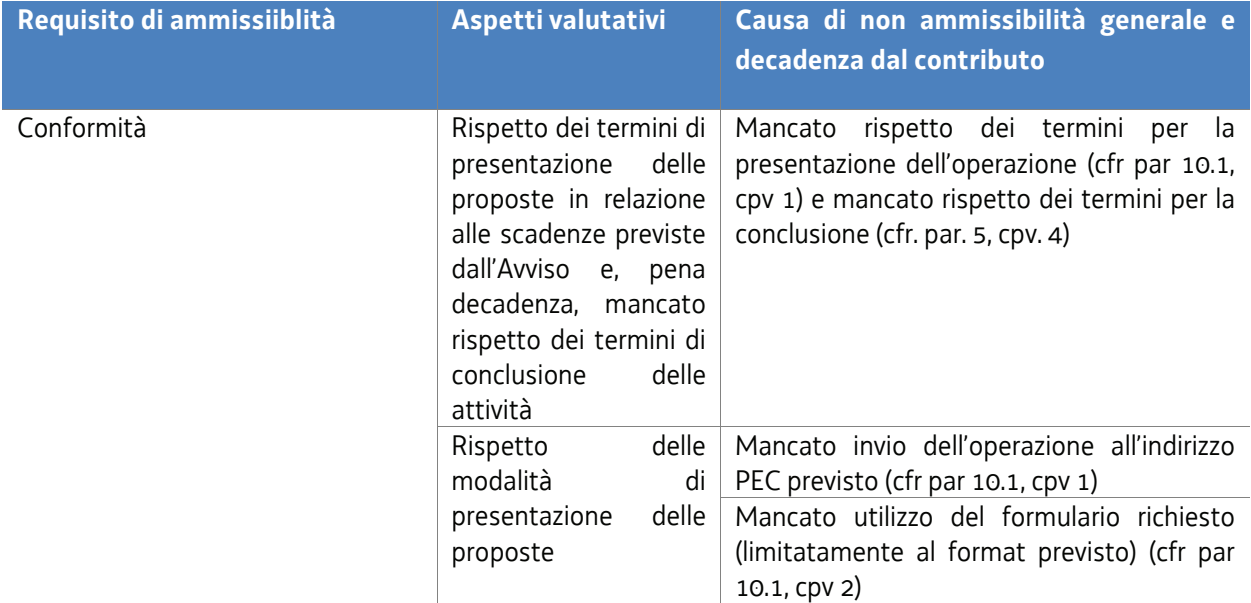

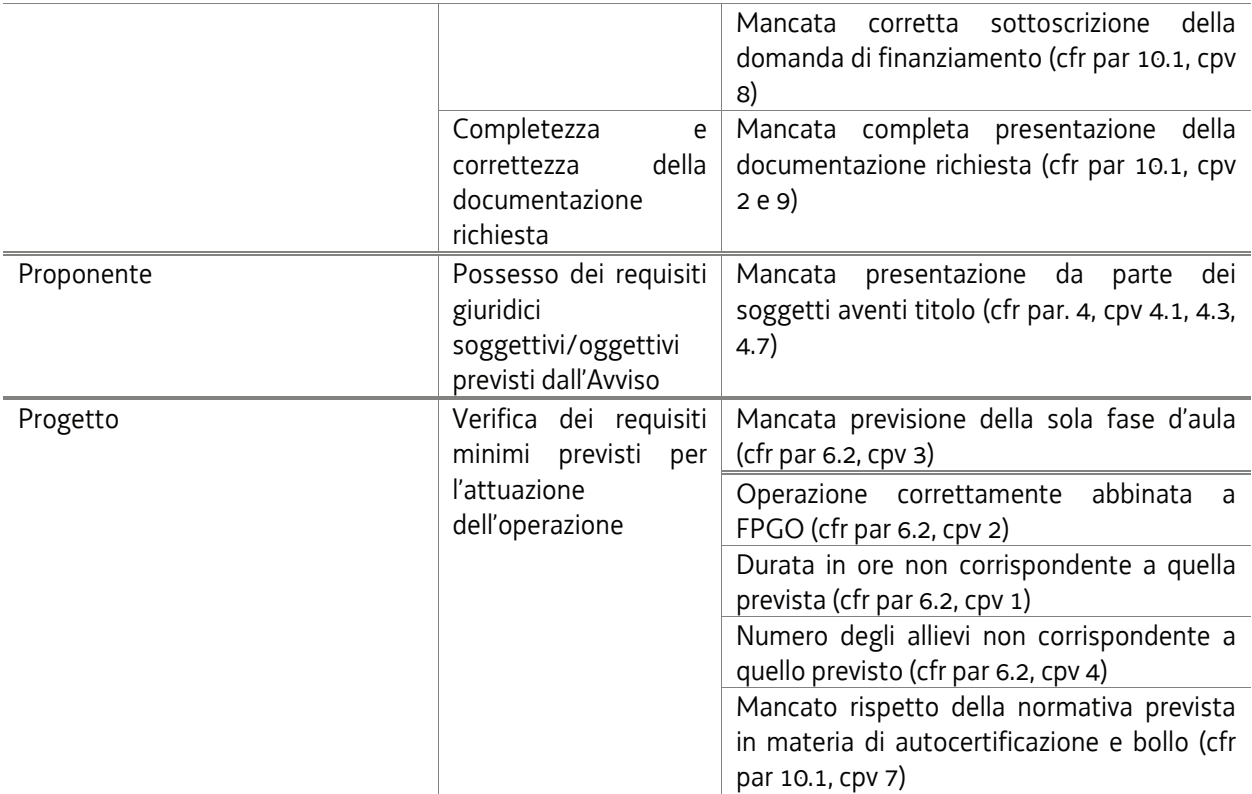

2. Le operazioni che, a seguito della verifica svolta dalla Commissione di valutazione, superano la fase di ammissibilità, sono sottoposte alla fase di valutazione di coerenza.

### 12.3 Fase di coerenza

- 1. La **fase di valutazione di coerenza** avviene con l'applicazione dei seguenti criteri di selezione:
	- a) utilizzo e corretta compilazione del formulario predisposto dalla Regione;
	- b) coerenza e qualità progettuale;
	- c) coerenza finanziaria.
- 2. In particolare, ai fini della valutazione di coerenza, vengono presi in esame i seguenti aspetti:

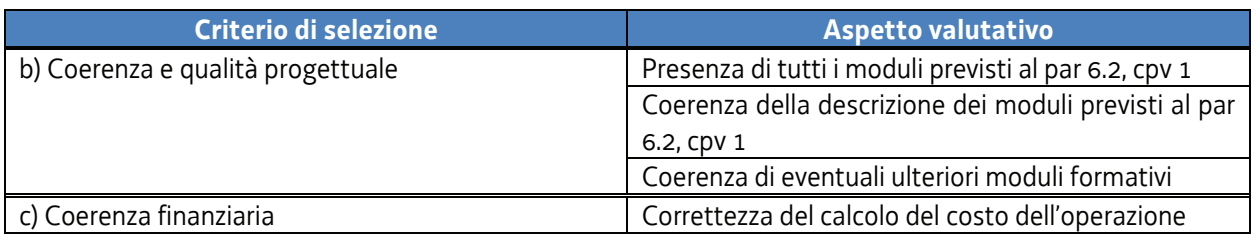

- 3. La mancata rispondenza anche ad uno solo degli elementi di valutazione è **causa di non approvazione dell'operazione**.
- 4. La fase di selezione (fase di ammissibilità e fase di coerenza) si conclude, entro 60 giorni dal termine previsto dal presente avviso per la presentazione delle operazioni, con la sottoscrizione, da parte della

Commissione di valutazione, del verbale di selezione che viene sottoscritto anche dal dirigente responsabile della SRA, ove non facente parte della Commissione.

# 13. APPROVAZIONE DELLE OPERAZIONI FPGO E IMPRENDERO'

- 1. L'approvazione delle operazioni FPGO e IMPRENDERO' e la loro ammissione al finanziamento avviene sulla base di un apposito decreto sottoscritto dal dirigente responsabile della SRA entro 30 giorni dalla sottoscrizione del verbale di selezione da parte della Commissione di valutazione.
- 2. Per le finalità del capoverso 1, vengono predisposti i seguenti documenti costituenti parte integrante del decreto:
	- a) con riferimento a ciascun percorso ed in relazione alle operazioni FPGO:
		- 1) elenco in ordine decrescente di punteggio delle operazioni che hanno conseguito un punteggio di almeno 55 punti. In caso di parità di punteggio si tiene conto del miglior punteggio ottenuto nel criterio comparativo 4. In caso di ulteriore parità, si tiene conto del miglior punteggio ottenuto nel criterio 1. In caso di ulteriore parità si tiene conto dell'ordine di presentazione dell'operazione, con priorità a quello antecedente;
		- 2) elenco in ordine decrescente di punteggio delle operazioni che hanno conseguito un punteggio inferiore a 55 punti;
		- 3) elenco delle operazioni che non hanno superato la fase di ammissibilità;
	- b) con riferimento a ciascun percorso ed in relazione alle operazioni IMPRENDERO':
		- 1) elenco delle operazioni che hanno superato le fasi di valutazione di ammissibilità e coerenza;
		- 2) elenco delle operazioni che non hanno superato la fase di valutazione di ammissibilità;
		- 3) elenco delle operazioni che non hanno superato la fase di valutazione di coerenza;
- 3. In relazione ai primi quattro percorsi previsti, sono ammesse al finanziamento le due operazioni FPGO che hanno raggiunto il punteggio più elevato a condizione che le corrispondenti operazioni IMPRENDERO' abbiano superato le fasi di valutazione di ammissibilità e di coerenza. In relazione al percorso 5 sono ammesse al finanziamento le tre operazioni FPGO che hanno raggiunto il punteggio più elevato a condizione che le corrispondenti operazioni IMPRENDERO' abbiano superato le fasi di valutazione di ammissibilità e di coerenza. Qualora alla prima o alla seconda (o, nel caso del percorso 5, alla terza) operazione FPGO non sia associabile l'operazione IMPRENDERO' positivamente valutata, si procede con lo scorrimento della graduatoria FPGO.
- 4. Il decreto di cui al capoverso 1 riporta, quale allegato parte integrante e per ciascuno dei cinque percorsi previsti, la graduatoria che abbina le operazioni FPGO e IMPRENDERO', con l'evidenziazione delle operazioni ammesse al finanziamento.
- 5. Il decreto di cui al capoverso 1, comprensivo di tutti gli allegati parte integrante, è pubblicato nel Bollettino ufficiale della Regione e nel sito internet www.regione.fvg.it/lavoro formazione/formazione/la programmazione del Fondo sociale europeo per il periodo 2014 2020/area operatori.

# 14. SELEZIONE DELLE OPERAZIONI TIREX

### 14.1 Generalità

- 1. La selezione delle operazioni TIREX è svolta da un'apposita Commissione nominata dal direttore dell'Area istruzione, formazione e ricerca con proprio decreto e conformemente alle indicazioni di cui al paragrafo 3 del documento "Manuale dell'Autorità di gestione. Manuale operativo per la selezione delle operazioni", approvato con decreto n. 3968/LAVFORU del 30 maggio 2016 e successive modifiche ed integrazioni.
- 2. La selezione delle operazioni IMPRENDERO' avviene mediante una fase di ammissibilità e una fase di coerenza:
	- a) sulla base di quanto stabilito dal Manuale operativo per la selezione delle operazioni, approvato con decreto n. 3968/LAVFORU del 30 maggio 2016 e successive modifiche ed integrazioni;
	- b) sulla base di quanto previsto dal documento "Metodologie e criteri per la selezione delle operazioni da ammettere al finanziamento del POR ex art. 110 par. 2.a) Regolamento (UE) 1303/2013" approvato dal Comitato di Sorveglianza nella seduta dell'11 giugno 2015, di seguito "documento Metodologie con riferimento a quanto previsto dal paragrafo 4.1 – fase di ammissibilità – e dai paragrafi 4.2 e 5.1, lett. a), del documento Metodologie.

# 14.2 Fase di ammissibilità

1. Con riferimento alla **fase di ammissibilità** delle operazioni ed al fine di dare massima chiarezza ed evidenza agli elementi che costituiscono causa di esclusione dell'operazione dalla valutazione, si fornisce il seguente quadro riassuntivo:

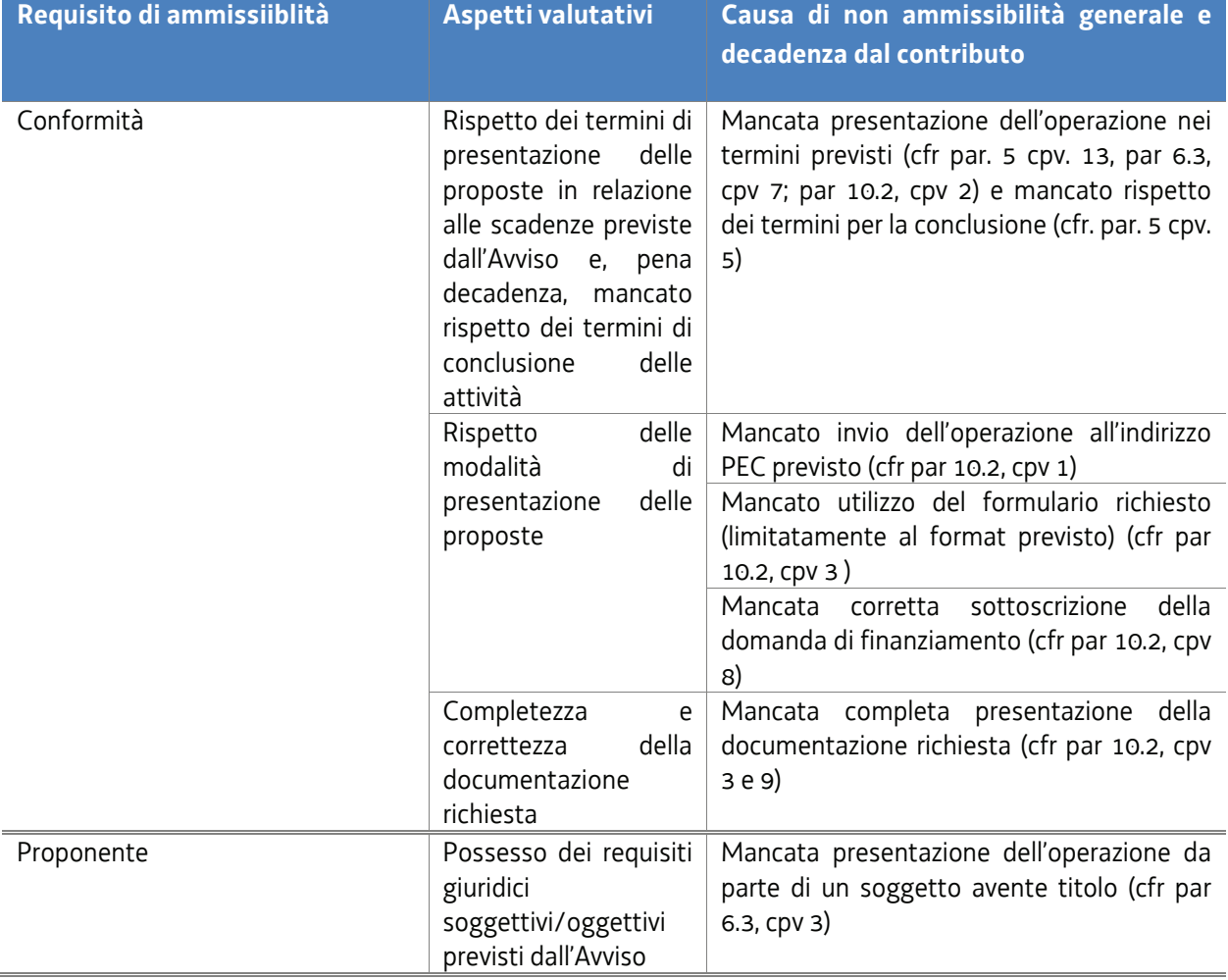

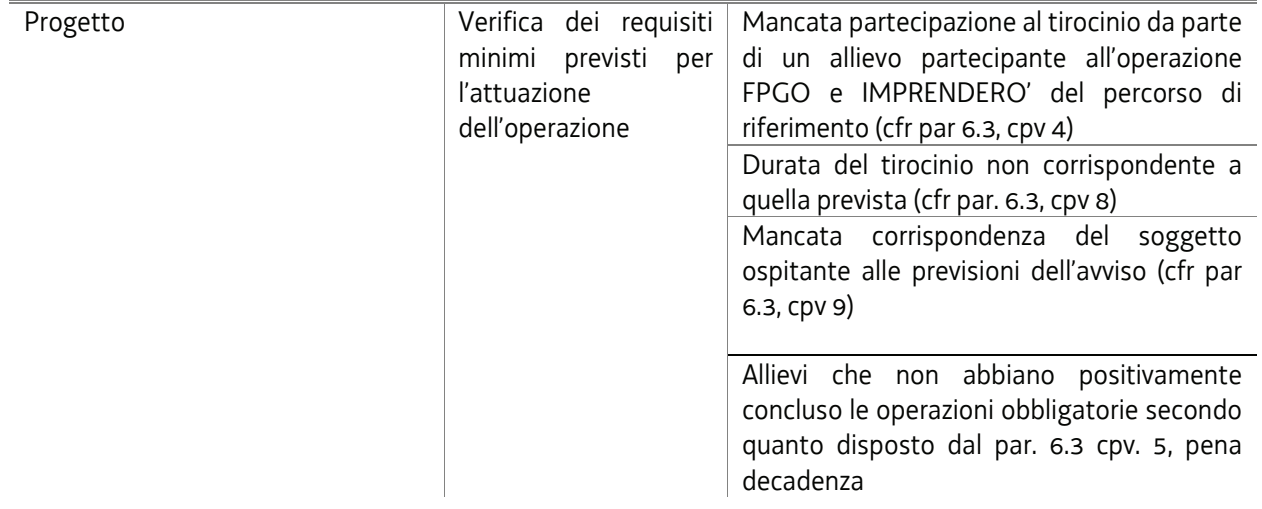

2. Le operazioni che, a seguito della verifica svolta dalla Commissione di valutazione, superano la fase di ammissibilità, sono sottoposte alla fase di valutazione di coerenza.

# 14.3 Fase di coerenza

- 1. La **fase di valutazione di coerenza** avviene con l'applicazione dei seguenti criteri di selezione:
	- a) utilizzo e corretta compilazione del formulario predisposto dalla Regione;
	- b) coerenza e qualità progettuale;
	- c) coerenza finanziaria.
- 2. In particolare, ai fini della valutazione di coerenza, vengono presi in esame i seguenti aspetti:

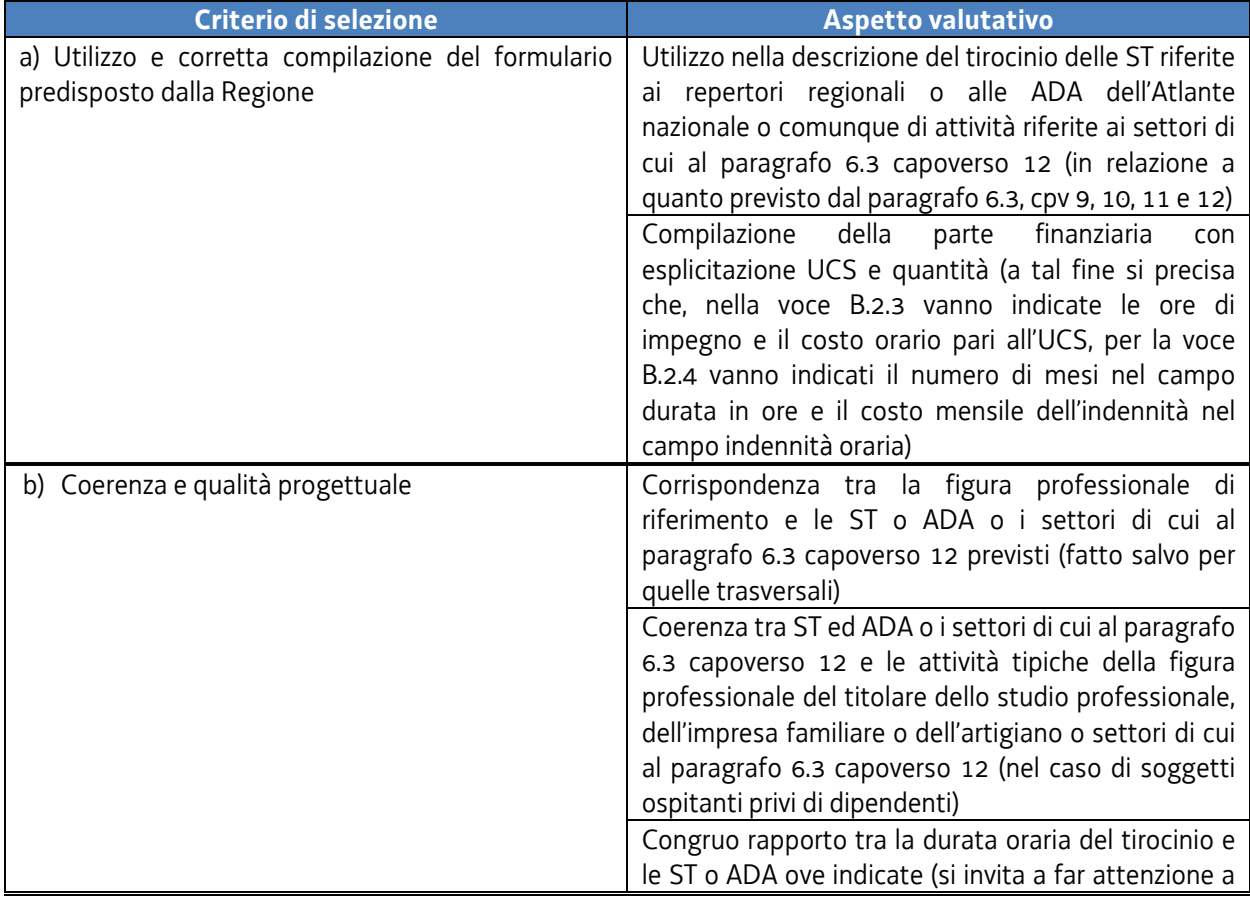

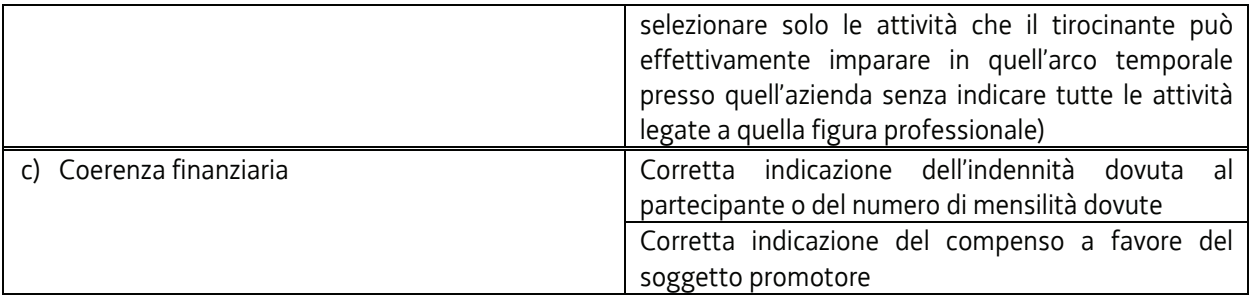

- 3. La mancata rispondenza anche ad uno solo degli elementi di valutazione è **causa di non approvazione dell'operazione**.
- 4. La fase di selezione (fase di ammissibilità e fase di coerenza) si conclude, entro 60 giorni dal termine previsto dal presente avviso per la presentazione delle operazioni, con la sottoscrizione, da parte della Commissione di valutazione, del verbale di selezione che viene sottoscritto anche dal dirigente responsabile della SRA, ove non facente parte della Commissione.

# 14.4 Approvazione delle operazioni TIREX

- 1. L'approvazione delle operazioni TIREX e la loro ammissione al finanziamento avviene sulla base di un apposito decreto sottoscritto dal dirigente responsabile della SRA entro 30 giorni dalla sottoscrizione del verbale di selezione da parte della Commissione di valutazione.
- 2. Per le finalità del capoverso 1, vengono predisposti, in relazione a ciascun percorso, i seguenti documenti costituenti parte integrante del decreto:
	- a) elenco delle operazioni che hanno superato le fasi di valutazione di ammissibilità e di coerenza e che risultano ammissibili al finanziamento;
	- b) elenco delle operazioni che non hanno superato la fase di valutazione di ammissibilità e/o di coerenza.
- 3. Il decreto di cui al capoverso 1, comprensivo di tutti gli allegati parte integrante, è pubblicato nel Bollettino ufficiale della Regione e nel sito internet www.regione.fvg.it/lavoroformazione/formazione/la programmazione del Fondo sociale europeo per il periodo 2014 2020/area operatori.

# 15. LA SELEZIONE DELLE OPERAZIONI FORMIL

#### 15.1 Generalità

- 1. La selezione delle operazioni FORMIL è svolta da un'apposita Commissione nominata dal direttore dell'Area istruzione, formazione e ricerca con proprio decreto e conformemente alle indicazioni di cui al paragrafo 3 del documento "Manuale dell'Autorità di gestione. Manuale operativo per la selezione delle operazioni", approvato con decreto n. 3968/LAVFORU del 30 maggio 2016 e successive modifiche ed integrazioni.
- 2. La selezione delle operazioni FORMIL avviene mediante una fase di ammissibilità e una fase di coerenza:
	- a) sulla base di quanto stabilito dal Manuale operativo per la selezione delle operazioni, approvato con decreto n. 3968/LAVFORU del 30 maggio 2016 e successive modifiche ed integrazioni;
	- b) sulla base di quanto previsto dal documento "Metodologie e criteri per la selezione delle operazioni da ammettere al finanziamento del POR ex art. 110 par. 2.a) Regolamento (UE) 1303/2013" approvato dal Comitato di Sorveglianza nella seduta dell'11 giugno 2015, di seguito "documento Metodologie

con riferimento a quanto previsto dal paragrafo 4.1 – fase di ammissibilità – e dai paragrafi 4.2 e 5.1, lett. a), del documento Metodologie.

# 15.2 La fase di ammissibilità

1. Con riferimento alla **fase di ammissibilità** delle operazioni ed al fine di dare massima chiarezza ed evidenza agli elementi che costituiscono causa di esclusione dell'operazione dalla valutazione, si fornisce il seguente quadro riassuntivo:

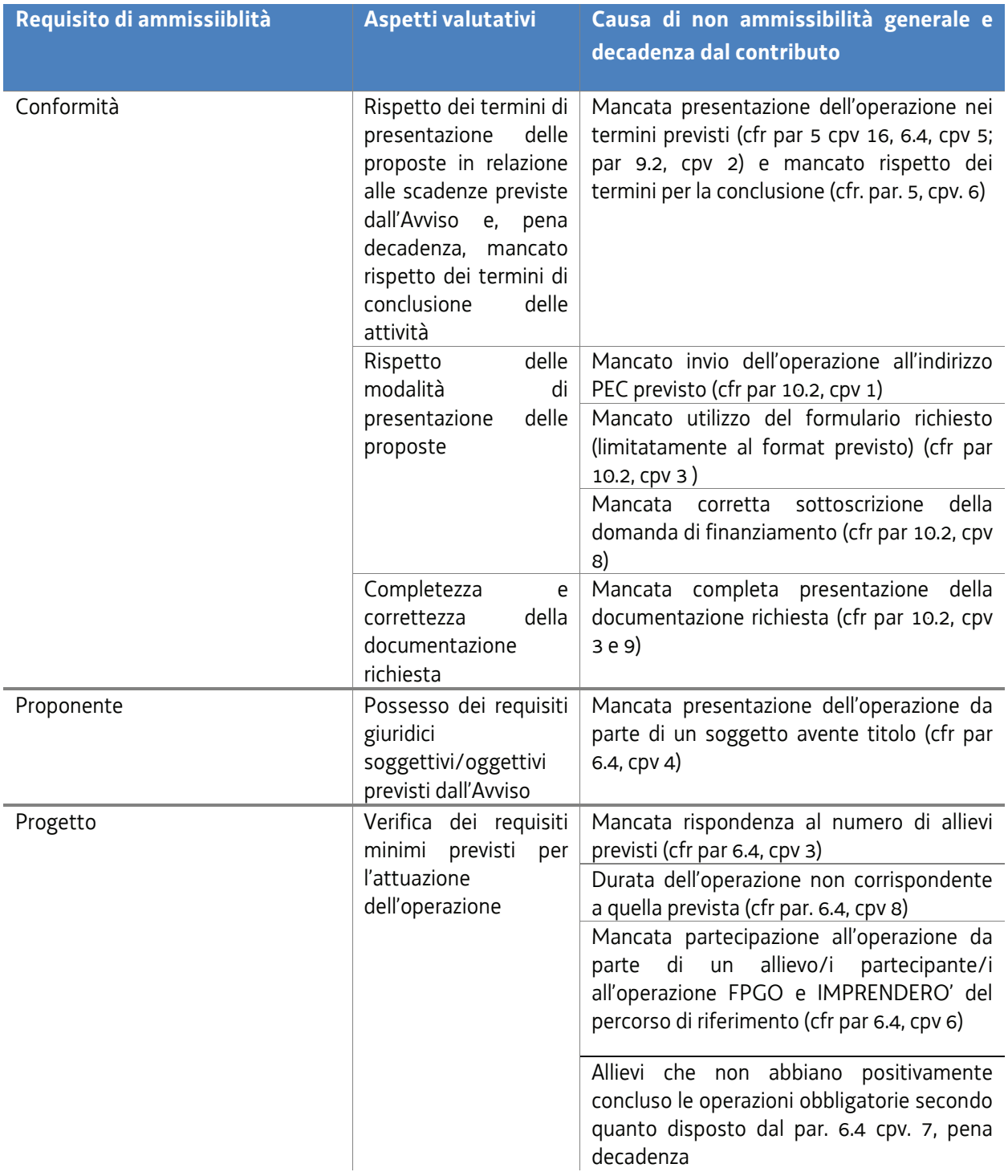

2. Le operazioni che, a seguito della verifica svolta dalla Commissione di valutazione, superano la fase di ammissibilità, sono sottoposte alla fase di valutazione di coerenza.

### 15.3 Fase di coerenza

- 1. La **fase di valutazione di coerenza** avviene con l'applicazione dei seguenti criteri di selezione:
	- a) utilizzo e corretta compilazione del formulario predisposto dalla Regione;
	- b) coerenza e qualità progettuale;
	- c) coerenza finanziaria.
- 2. In particolare, ai fini della valutazione di coerenza, vengono presi in esame i seguenti aspetti:

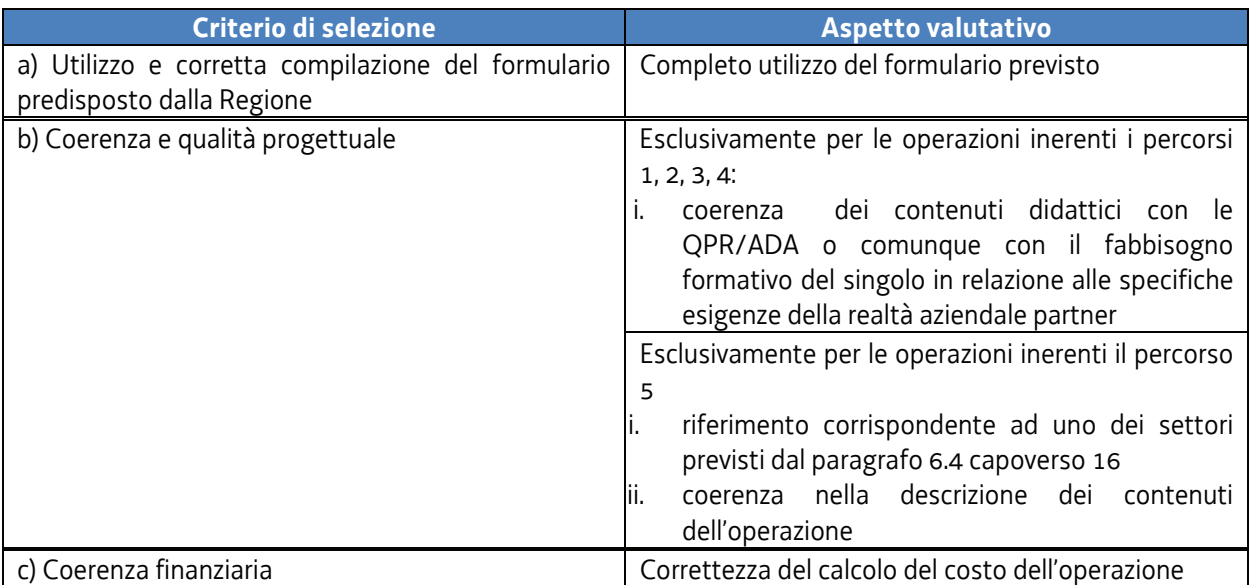

- 3. La mancata rispondenza anche ad uno solo degli elementi di valutazione è **causa di non approvazione dell'operazione**.
- 4. La fase di selezione (fase di ammissibilità e fase di coerenza) si conclude, entro 60 giorni dal termine previsto dal presente avviso per la presentazione delle operazioni, con la sottoscrizione, da parte della Commissione di valutazione, del verbale di selezione che viene sottoscritto anche dal dirigente responsabile della SRA, ove non facente parte della Commissione.

# 15.4 Approvazione delle operazioni FORMIL

- 1. L'approvazione delle operazioni FORMIL e la loro ammissione al finanziamento avviene sulla base di un apposito decreto sottoscritto dal dirigente responsabile della SRA entro 30 giorni dalla sottoscrizione del verbale di selezione da parte della Commissione di valutazione.
- 2. Per le finalità del capoverso 1, vengono predisposti, in relazione a ciascun percorso, i seguenti documenti costituenti parte integrante del decreto:
	- a) elenco delle operazioni che hanno superato le fasi di valutazione di ammissibilità e di coerenza e che risultano ammissibili al finanziamento;
	- b) elenco delle operazioni che non hanno superato la fase di valutazione di ammissibilità e/o di coerenza.

3. Il decreto di cui al capoverso 1, comprensivo di tutti gli allegati parte integrante, è pubblicato nel Bollettino ufficiale della Regione e nel sito internet www.regione.fvg.it/lavoro formazione/formazione/la programmazione del Fondo sociale europeo per il periodo 2014 2020/area operatori.

# 16. Selezione delle operazioni di accompagnamento ai soggetti affetti da disabilità fisica, psichica o sensoriale

# 16.1 Generalità

- 1. La selezione delle operazioni di accompagnamento ai soggetti affetti da disabilità fisica, psichica o sensoriale è svolta da un'apposita Commissione nominata dal direttore dell'Area istruzione, formazione e ricerca con proprio decreto e conformemente alle indicazioni di cui al paragrafo 3 del documento "Manuale dell'Autorità di gestione. Manuale operativo per la selezione delle operazioni", approvato con decreto n. 3968/LAVFORU del 30 maggio 2016 e successive modifiche ed integrazioni.
- 2. La selezione delle operazioni di accompagnamento ai soggetti affetti da disabilità fisica, psichica o sensoriale avviene mediante una fase di ammissibilità e una fase di coerenza:
	- a) sulla base di quanto stabilito dal Manuale operativo per la selezione delle operazioni, approvato con decreto n. 3968/LAVFORU del 30 maggio 2016 e successive modifiche ed integrazioni;
	- b) sulla base di quanto previsto dal documento "Metodologie e criteri per la selezione delle operazioni da ammettere al finanziamento del POR ex art. 110 par. 2.a) Regolamento (UE) 1303/2013" approvato dal Comitato di Sorveglianza nella seduta dell'11 giugno 2015, di seguito "documento Metodologie con riferimento a quanto previsto dal paragrafo 4.1 – fase di ammissibilità – e dai paragrafi 4.2 e 5.1, lett. a), del documento Metodologie.

# 16.2 Fase di ammissibilità

1. Con riferimento alla **fase di ammissibilità** delle operazioni ed al fine di dare massima chiarezza ed evidenza agli elementi che costituiscono causa di esclusione dell'operazione dalla valutazione, si fornisce il seguente quadro riassuntivo:

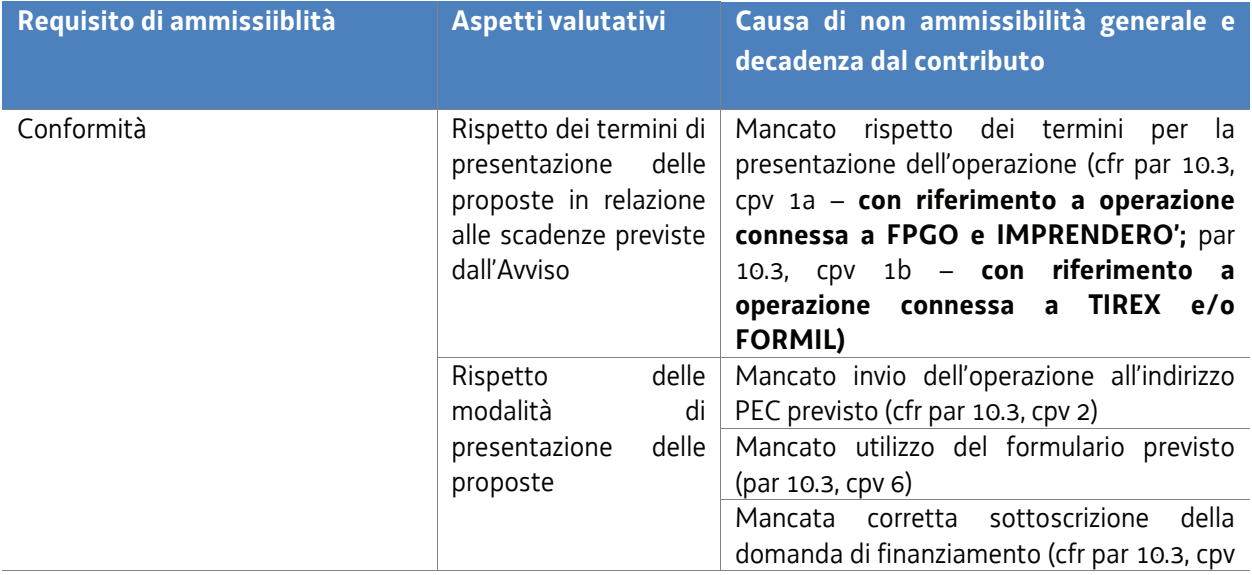

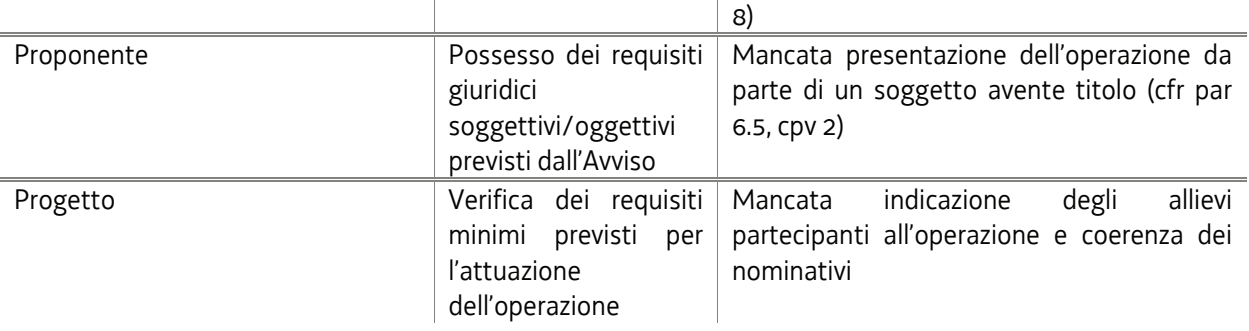

2. Le operazioni che, a seguito della verifica svolta dalla Commissione di valutazione, superano la fase di ammissibilità, sono sottoposte alla fase di valutazione di coerenza.

### 16.3 Fase di coerenza

- 1. La **fase di valutazione di coerenza** avviene con l'applicazione dei seguenti criteri di selezione:
- a) utilizzo e corretta compilazione del formulario predisposto dalla Regione;
- b) coerenza e qualità progettuale;
- c) coerenza finanziaria.
- 2. In particolare, ai fini della valutazione di coerenza, vengono presi in esame i seguenti aspetti:

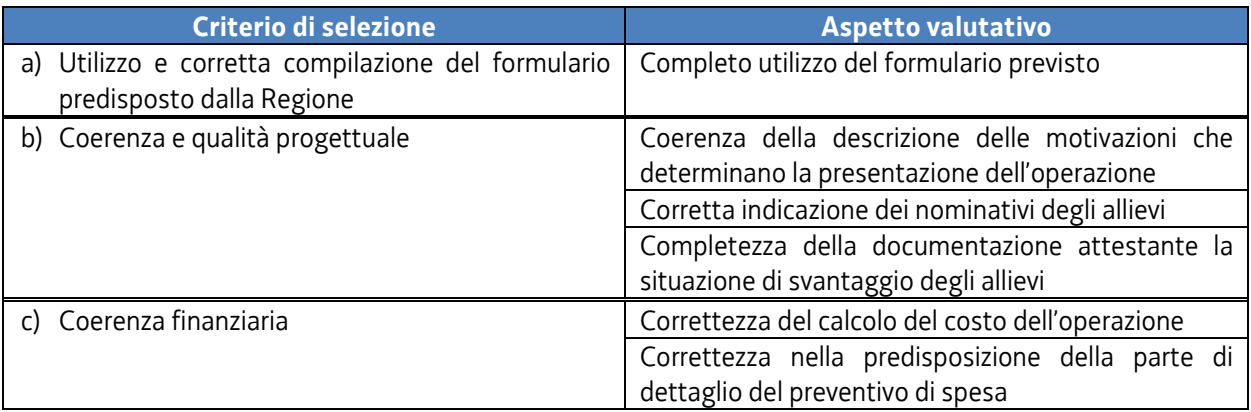

- 3. La mancata rispondenza anche ad uno solo degli elementi di valutazione è **causa di non approvazione dell'operazione**.
- 4. La fase di selezione (fase di ammissibilità e fase di coerenza) si conclude, entro 60 giorni dal termine previsto dal presente avviso per la presentazione delle operazioni, con la sottoscrizione, da parte della Commissione di valutazione, del verbale di selezione che viene sottoscritto anche dal dirigente responsabile della SRA, ove non facente parte della Commissione.

# 16.4 Approvazione delle operazioni di accompagnamento ai soggetti affetti da disabilità fisica, psichica o sensoriale

1. L'approvazione delle operazioni di accompagnamento ai soggetti affetti da disabilità fisica, psichica o sensoriale e la loro ammissione al finanziamento avviene sulla base di un apposito decreto sottoscritto dal

dirigente responsabile della SRA entro 30 giorni dalla sottoscrizione del verbale di selezione da parte della Commissione di valutazione.

- 2. Per le finalità del capoverso 1, vengono predisposti, in relazione a ciascun percorso, i seguenti documenti costituenti parte integrante del decreto:
	- a) elenco delle operazioni che hanno superato le fasi di valutazione di ammissibilità e di coerenza e che risultano ammissibili al finanziamento;
	- b) elenco delle operazioni che non hanno superato la fase di valutazione di ammissibilità e/o di coerenza.
- 3. Il decreto di cui al capoverso 1, comprensivo di tutti gli allegati parte integrante, è pubblicato nel Bollettino ufficiale della Regione e nel sito internet www.regione.fvg.it/lavoro formazione/formazione/la programmazione del Fondo sociale europeo per il periodo 2014 2020/area operatori.

# 17. ATTI DI CONCESSIONE

1. Gli atti di concessione del contributo relativi alle operazioni ammesse al finanziamento sono adottati dalla SRA entro 30 giorni dalla data del decreto di approvazione delle operazioni medesime.

# 18. FLUSSI FINANZIARI

- 1. In relazione ad ogni operazione, è prevista una anticipazione pari all'85% del costo dell'operazione da erogarsi successivamente all'avvio dell'operazione stessa, e un saldo da erogarsi ad avvenuta verifica del rendiconto.
- 2. Tutti i trasferimenti finanziari disposti a favore del Soggetto attuatore da parte della SRA devono essere coperti da fideiussione bancaria o assicurativa. La fideiussione deve essere predisposta sulla base del modello disponibile sul sito www.regione.fvg.it/formazione lavoro/formazione/area operatori/modulistica.

# 19. SELEZIONE DEI PARTECIPANTI ALLE OPERAZIONI

- 1. Entro trenta giorni dalla pubblicazione del decreto di approvazione delle operazioni FPGO e IMPRENDERO' i soggetti attuatori comunicano alla Regione all'indirizzo enrico.cattaruzza@regione.fvg.it e pubblicano sul proprio sito gli avvisi per la presentazione delle domande di partecipazione da parte dei potenziali destinatari.
- 2. Ogni avviso deve avere i seguenti contenuti:
	- a) riportare i loghi indicati al paragrafo 20 e quello del soggetto attuatore e recare la seguente intitolazione: "Misure integrate di politiche attive per il lavoro nell'ambito dei beni culturali, artistici e del turismo. Selezione dei partecipanti. Percorso *(titolo)\_\_\_\_\_\_"*;
	- b) indicare i contenuti dell'operazione FPGO e IMPRENDERO', la rete dei soggetti partner, il periodo indicativo di svolgimento, la sede o le sedi e l'orario complessivo;
	- c) indicare il numero di allievi previsti;
	- d) indicare il titolo di studio richiesto fra quelli previsti al paragrafo 7 del presente avviso per ogni percorso;
	- e) specificare i seguenti requisiti richiesti:
- 1) stato di disoccupazione ai sensi della normativa vigente. Tale requisito deve essere posseduto alla data dell'iscrizione al percorso e durante lo svolgimento dello stesso;
- 2) residenza o domicilio elettivo nel territorio del Friuli Venezia Giulia alla data dell'iscrizione al percorso e durante lo svolgimento dello stesso;
- f) indicare il periodo entro il quale possono essere presentate le domande di partecipazione. Tale periodo non può essere inferiore a 20 giorni a partire dal giorno successivo alla pubblicazione dell'avviso sul sito;
- g) indicare i criteri per la selezione dei partecipanti che sono i seguenti (il punteggio massimo è di 15 punti):
	- 1) titolo di studio:
		- i. voto diploma di laurea:
			- I. inferiore a 100: punti 1;
			- II. pari o superiore a 100: punti 2;
		- ii. voto diploma di scuola media superiore:
			- I. inferiore a 80: punti 1;
			- II. pari o superiore a 80: punti 2;
	- iii. qualifica IFTS: punti 2
	- 2) età:
		- i. inferiore a 30 anni compiuti al momento della presentazione della domanda: punti 3;
		- ii. da 30 anni compiuti a 40 anni non compiuti al momento della presentazione della domanda: punti 2;
		- iii. pari o superiore a 40 anni compiuti al momento della presentazione della domanda: punti 1;
	- 3) test attitudinale basato su una serie di quesiti a risposta multipla vertente sull'area/settore oggetto del percorso: fino a 5 punti;
	- 4) colloquio motivazionale: fino a punti 5.

Ove si determini parità di punteggio fra due o più candidati, viene data priorità al candidato più giovane; in caso permanga la situazione di parità, viene data priorità alla candidatura presentata anteriormente. In tal senso il soggetto attuatore deve garantire la tracciabilità relativa alla data di presentazione della domanda di partecipazione da parte del candidato.

- g) indicare la composizione del gruppo incaricato della selezione dei partecipanti. Può fare parte del gruppo una rappresentanza dei soggetti partner della rete;
- h) riportare lo schema per la presentazione della domanda di partecipazione.
- 3. Il soggetto attuatore, ad avvenuta scadenza del termine per la presentazione delle domande di partecipazione, verifica l'ammissibilità delle domande medesime. Entro 10 giorni successivi al suddetto termine comunica ai richiedenti l'esito della domanda – ammesso o non ammesso alla selezione.
- 4. Per coloro che sono ammessi alla selezione fornisce le seguenti indicazioni:
	- a) data, ora e luogo di svolgimento del test attitudinale;
	- b) data, ora e luogo di svolgimento del colloquio motivazionale.
- 5. Ad avvenuta conclusione della procedura di selezione dei partecipanti, il soggetto promotore predispone la graduatoria in ordine decrescente di punteggio, con l'indicazione dei candidati ammessi alla partecipazione (all'operazione FPGO e all'operazione IMPRENDERO') corrispondente al numero di allievi previsti (cfr cpv 2, lett. c). La graduatoria è da considerarsi valida, vale a dire utile alla attivazione delle operazioni FPGO e IMPRENDERO', se comunque prevede l'ammissione alla partecipazione di almeno 12 candidati.
- 6. La graduatoria è pubblicata dal soggetto attuatore sul proprio sito. Inoltre il soggetto attuatore:
	- a) comunica ad ogni partecipante, con lettera raccomandata, l'esito della selezione e la data di avvio del percorso;

b) trasmette formalmente la graduatoria alla SRA tramite posta elettronica certificata (PEC) all'indirizzo lavoro@certregione.fvg.it e per e-mail all'indirizzo enrico.cattaruzza@regione.fvg.it

# 20. DOCUMENTAZIONE ATTESTANTE L'AVVENUTA REALIZZAZIONE DELL'ATTIVITÀ

### 20.1 Generalità

- 1. Il controllo della documentazione attestante l'avvenuta realizzazione dell'attività è svolta dalla SRA, attraverso la Posizione organizzativa controllo e rendicontazione.
- 2. Il controllo della documentazione attestante l'avvenuta realizzazione dell'attività si conclude entro \_\_\_ giorni dalla data di presentazione della documentazione stessa alla SRA.
- 3. La liquidazione del saldo spettante avviene, con apposito decreto del dirigente responsabile dalla SRA, entro giorni dalla conclusione del controllo della documentazione.

# 20.2 Operazioni FPGO, IMPRENDERÒ e FORMIL

- 1. Entro 60 giorni di calendario dalla conclusione dell'attività in senso stretto i soggetti attuatori delle operazioni FPGO e IMPRENDERÒ e delle operazioni FORMIL di cui al percorso 5 devono presentare alla SRA, via S. Francesco 37, ufficio protocollo, VI piano, Trieste, la documentazione attestante l'avvenuta effettiva realizzazione delle attività.
- 2. Con specifico riferimento alle operazioni FORMIL e con esclusione di quelle di cui al percorso 5, la documentazione attestante l'effettiva realizzazione delle attività deve essere presentata al medesimo ufficio di cui al capoverso 1 entro 90 giorni di calendario dalla conclusione dell'attività in senso stretto con l'attestazione da parte dell'impresa partner dell'avvenuta assunzione, nel rispetto delle modalità indicate al paragrafo 6.4, capoversi 14 e 15. Ove tale attestazione sia presente per almeno uno degli allievi che hanno partecipato e superato la prova finale e sussistano le condizioni di ammissibilità della documentazione complessiva prodotta, il riconoscimento della spesa sostenuta avviene nella misura del 100% del costo ammesso a preventivo; ove la suddetta assunzione non sia presente e sussistano comunque le condizioni di ammissibilità della documentazione complessiva prodotta, il riconoscimento della spesa sostenuta è ammissibile nella misura del 70% del costo ammesso a preventivo, corrispondente alla parte "a processo" di cui al paragrafo 6.4, capoverso 14.
- 3. Ai sensi di quanto previsto dall'articolo 26, comma 5 del Regolamento FSE la documentazione di cui al capoverso 1 è costituita da:
	- a) la relazione tecnico fisica dell'operazione, da presentare con l'utilizzo del modello disponibile sul sito www.regione.fvg.it *formazione lavoro /formazione/area operatori/modulistica;*
	- b) il registro di presenza dei partecipanti in originale;
	- c) la documentazione concernente:
		- 1) i timesheet relativi all'attività svolta dal personale impegnato nelle funzioni di tutoraggio;
		- 2) per le operazioni FORMIL e nel rispetto delle modalità indicate al paragrafo 6.4, capoversi 14 e 15, copia del contratto di lavoro eventualmente stipulato dall'allievo con l'impresa partner dell'ente attuatore o documentazione attestante l'avvenuta instaurazione del rapporto di lavoro con l'impresa partner attraverso la comunicazione obbligatoria registrata sui sistemi informativi regionali.

### 20.3 Operazioni TIREX

- 1 Entro sessanta giorni dalla conclusione dell'attività in senso stretto i soggetti promotori devono presentare alla SRA, via San Francesco 37, Trieste, ufficio protocollo, VI piano, la documentazione attestante l'avvenuta effettiva realizzazione dell'operazione. Tali termini e modalità di presentazione valgono anche per i tirocini che si concludono anticipatamente.
- 2. La documentazione da presentare è la seguente:

a) modello di rendicontazione predisposto dalla SRA;

b) registro di presenza in originale;

c) convenzione sottoscritta dal soggetto promotore e dal soggetto ospitante;

d) progetto formativo sottoscritto dal soggetto promotore, dal soggetto ospitante e dal tirocinante;

f) questionario di gradimento del tirocinante;

h) documentazione della spesa sostenuta per la fideiussione bancaria o assicurativa richiesta per l'accesso all'anticipazione finanziaria.

# 20.4 Operazioni di accompagnamento ai soggetti affetti da disabilità fisica, psichica o sensoriale

- 1. Il rendiconto quietanzato delle spese sostenute per la realizzazione di ciascuna operazione deve essere presentato utilizzando l'apposito modulo disponibile sul sito www.regione.fvg.it/formazionelavoro/formazione/areaoperatori/modulistica alla Struttura attuatrice, via San Francesco n. 37 – Ufficio protocollo – VI piano, Trieste, entro 60 giorni dalla conclusione dell'operazione formativa di riferimento.
- 2. La documentazione da presentare è la seguente::
	- a) modello di rendicontazione predisposto dalla SRA;
	- b) copia registri di presenza dell'operazione formativa di riferimento;
	- c) la documentazione contabile a sostegno della spesa effettivamente sostenuta.

# 21**.** CONTROLLO E MONITORAGGIO

- 1. Il Soggetto attuatore deve uniformarsi a tutte le indicazioni della SRA in tema di rilevazione delle spese sostenute.
- 2. Il Soggetto attuatore deve inoltre assicurare la disponibilità di tutta la documentazione didattica e contabile durante le verifiche in loco.
- 3. Il Soggetto attuatore deve garantire l'inoltro dei dati relativi al monitoraggio nei tempi e nei modi richiesti.

# 22. INFORMAZIONE E PUBBLICITÀ

- 1. Il Soggetto attuatore è tenuto ad informare i destinatari che l'operazione è cofinanziata dal Fondo sociale europeo nell'ambito dell'attuazione del POR FSE 2014/2020. In tal senso tutti i documenti di carattere informativo e pubblicitario devono:
	- contenere una dichiarazione da cui risulti che il POR FSE 2014/2020 è cofinanziato dal Fondo sociale europeo;

#### - recare i seguenti emblemi:

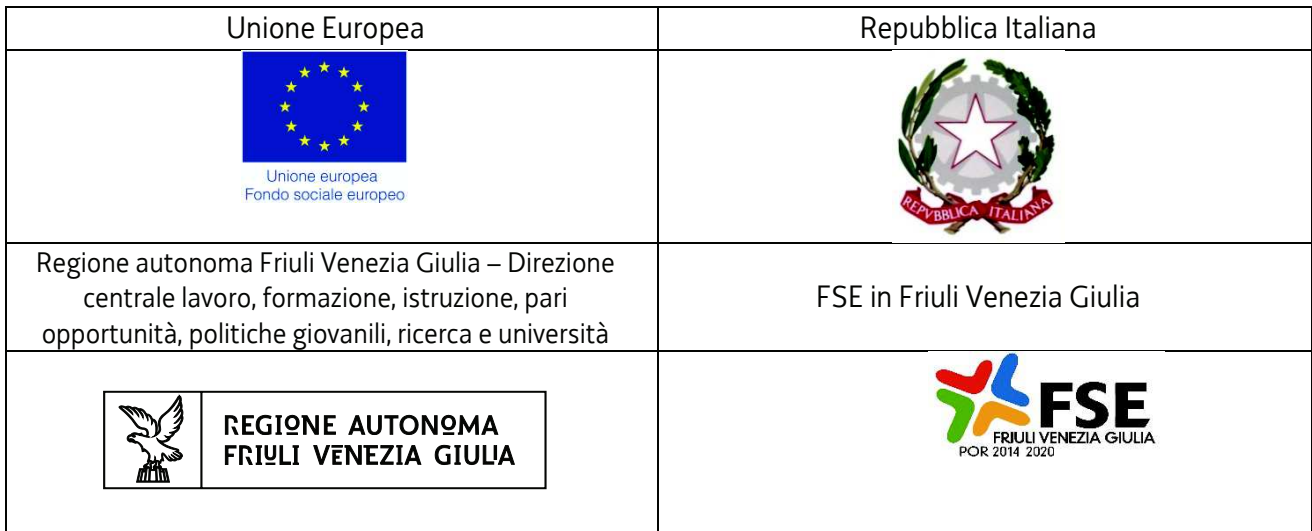

### 23. CHIUSURA DEL PROCEDIMENTO

1. Il termine ultimo per la chiusura del procedimento è fissato alla data del 31 dicembre 2022.

# 24. RESPONSABILE DEL PROCEDIMENTO E RESPONSABILI DELL'ISTRUTTORIA.

1. Il responsabile del procedimento è Ketty Segatti (040 377 5206, ketty.segatti@regione.fvg.it).

- 2. I responsabili dell'istruttoria sono:
	- Per la redazione dell'avviso e la procedura amministrativa di concessione, Felice Carta ( 040 377 5296, felice.carta@regione.fvg.it);
	- per la procedura contabile, Daniele Ottaviani ( 040 377 5288, daniele.ottaviani@regione.fvg.it);
	- per la procedura di rendicontazione e per i controlli, Alessandra Zonta (040 377 5219, alessandra.zonta@regione.fvg.it.

 Per ulteriori informazioni e quesiti è possibile rivolgersi a Enrico Cattaruzza (040 377 5074, enrico.cattaruzza@regione.fvg.it).

Addendum. La realizzazione delle operazioni TIREX a seguito della entrata in vigore del Regolamento per l'attivazione di tirocini ai sensi dell'articolo 63 della legge regionale 9 agosto 2005, n. 18 (Norme regionali per l'occupazione, la tutela e la qualità del lavoro), approvato con DPReg n. 57/Pres/2018, di seguito Regolamento tirocini

#### 1. Premessa

- 1. Il presente addendum disciplina la realizzazione dei tirocini extracurriculari TIREX a seguito della entrata in vigore del nuovo Regolamento tirocini avvenuta a decorrere dal 24 marzo 2018.
- 2. Il presente addendum, in relazione alle operazioni in oggetto, sostituisce la disciplina derivante dalle indicazioni dei paragrafi
	- 6.3 Tirocini extracurriculari TIREX;
	- 9.2 Gestione finanziaria delle operazioni TIREX.
- 3. Il presente addendum apporta modifiche al paragrafo 14.3 dell'avviso
- 4. L'impostazione dei tirocini si muove lungo le seguenti direttrici:
	- a) individuazione delle attività con riferimento da un'area di attività (ADA) il cui elenco è disponibile sul sito di INAPP alla voce atlante lavoro;
	- b) svolgimento di un'attività di tutoraggio per la verifica in itinere dell'attività, volta ad assicurare la massima efficacia del tirocinio e di supporto al tutor del soggetto ospitante nella valutazione delle competenze acquisite dal tirocinante anche al fine della loro certificazione.

# 2. Disposizioni generali

- 1. Possono essere attivati tirocini relativi alle tipologie di cui all'articolo 2, comma 2, lettere a) e b) del Regolamento tirocini.
- 2. La presentazione del tirocinio non è obbligatoria ma deriva dalla verificata compatibilità con le aspettative dell'allievo.
- 3. Ai fini di elevare l'occupabilità delle persone e facilitarne l'inserimento nel mondo del lavoro, ogni tirocinio extracurriculare deve essere parte di un percorso tra quelli di cui al paragrafo 5 dell'avviso. L'approvazione dell'operazione di tirocinio extracurriculare è pertanto subordinata alla previa approvazione di un'operazione FPGO e IMPRENDERÒ**, pena la non ammissibilità generale dell'operazione di tirocinio extracurriculare**.
- 4. Ai tirocini extracurriculari possono partecipare esclusivamente gli allievi che hanno partecipato alle operazioni FPGO e IMPRENDERO' del percorso di riferimento, **pena la non ammissibilità generale dell'operazione**.
- 5. Ove il tirocinio extracurriculare ammesso al finanziamento a seguito della procedura di selezione delle operazioni TIREX di cui al paragrafo 14 dell'avviso preveda la partecipazione di un allievo che non ha positivamente concluso, con il superamento della prova finale, la partecipazione alle operazioni FPGO e IMPRENDERO' di riferimento, si determina la **decadenza del soggetto attuatore dalla titolarità del tirocinio.**
- 6. Ogni allievo non può partecipare a più di un tirocinio.
- 7. Non sono ammissibili tirocini in cui gli amministratori o i soci del soggetto ospitante ed il tirocinante siano coniugi, parenti o affini sino al secondo grado.
- 8. Le operazioni di tirocinio extracurriculare devono essere presentate entro la chiusura delle operazioni di carattere obbligatorio, **pena la non ammissibilità generale dell'operazione**.
- 9. I tirocini possono avere una durata di 3 o 4 mesi, **pena la non ammissibilità generale dell'operazione**.
- 10. Per quanto concerne la possibile sospensione o interruzione del tirocinio, valgono le disposizioni dell'articolo 3, commi da 4 a 8 del Regolamento tirocini.
- 11. Il soggetto promotore opera in conformità a quanto previsto dall'articolo 4, comma 6 del regolamento tirocini.
- 12. Il soggetto promotore, prima della firma del progetto formativo, ai sensi dell'art. 9 comma 5 del Regolamento tirocini, controlla sulla SAP dell'aderente al progetto che il tirocinante ed il soggetto ospitante non abbiano precedenti rapporti di tirocinio o di lavoro.
- 13. La convenzione di tirocinio prevista dall'art.8 del Regolamento tirocini è redatta secondo lo schema predisposto e disponibile sul sito www.regione.fvg.it lavoro formazione/tirocini e apprendistato/tirocini e viene conservata nella documentazione del tirocinio presso la sede del soggetto promotore. La sua predisposizione e gestione avviene nel rispetto delle disposizioni del medesimo articolo 8.
- 14. All'atto della presentazione del progetto di tirocinio, alla convenzione deve essere unito il PFI di cui all'articolo 8, commi 4 e 5 del Regolamento tirocini.
- 15. I soggetti ospitanti sono costituiti da enti o istituzioni pubblici o privati o imprese o organismi di ricerca che operano sul territorio regionale nei settori nei settori della cultura, dei beni culturali e museali, del restauro artistico e architettonico, dell'urbanistica, dell'artigianato artistico e del turismo culturale, e che fanno parte della rete presente nell'operazione FPGO o successivamente integrata previa l'autorizzazione della SRA, **pena la non ammissibilità generale dell'operazione**.
- 16. Ogni soggetto ospitante opera in conformità alle disposizioni dell'articolo 5, commi da 2 a 6 del Regolamento tirocini.
- 17. La possibile contemporanea presenza di più tirocinanti presso il medesimo soggetto ospitante è ammissibile nel rispetto di quanto previsto dall'articolo 10 del regolamento tirocini.
- 18. Come indicato al capoverso 2, i tirocini devono fare riferimento, **pena la non ammissibilità generale dell'operazione,** ad un'area di attività (ADA) il cui elenco è disponibile sul sito di INAPP alla voce atlante lavoro.
- 19. L'attività di tutoraggio a favore del tirocinante è particolarmente rilevante ai fini della qualità nello svolgimento del tirocinio. A tale riguardo il soggetto promotore ed il soggetto ospitante operano nel rispetto di quanto stabilito dall'articolo 7 del Regolamento tirocini.
- 20. Con riguardo alle modalità di applicazione e attuazione, tutte le parti interessate agiscono in conformità a quanto stabilito dall'articolo 9 del Regolamento tirocini.
- 21. Ad ogni tirocinante devono essere assicurate le garanzie assicurative previste dall'articolo 11 del regolamento tirocini.
- 22. L'avvio delle operazioni avviene con l'utilizzo dell'applicativo *web forma* secondo le modalità previste dal paragrafo 5.6 delle Linee guida alle SRA, pubblicate sul BUR n. 33 del 17 agosto 2016 e reperibili al sito www.regione.fvg.it/rafvg/cms/RAFVG/formazione-lavoro/formazione/fondo-sociale-europeo. Tutti i campi del modello di avvio sono obbligatori.
- 23. La conclusione delle operazioni è comunicata secondo le modalità previste per le attività formative dalle richiamate Linee guida alle SRA. Si precisa che il modello di conclusione delle operazioni da compilare, tra quelli disponibili sul sito www.regione.fvg.it/ formazionelavoro/formazione/areaoperatori/modulistica è il modello FP7.
- 24. Il rilascio dell'attestato di frequenza e delle competenze acquisite avviene sulla base di quanto stabilito dall'articolo 12 del Regolamento tirocini. In tal senso si sottolinea la disposizione di cui al comma 3 del medesimo articolo 12 che, ai fini dell'attestazione dell'esperienza di tirocinio, prevede la partecipazione effettiva ad almeno il 70% delle ore del progetto, certificate nell'apposito registro di presenza.
- 25. A conclusione dell'operazione il soggetto promotore sottopone al tirocinante un questionario di gradimento sulla base del format predisposto dalla SRA e disponibile sul sito www.regione.fvg.it*/lavoroformazione/formazione/fse/areaoperatori* .

# 3. Gestione finanziaria

- 1. L'attuazione del tirocinio comporta il riconoscimento di spese determinate secondo la modalità a risultato su base mensile.
- 2. Ai fini della gestione finanziaria dei tirocini :
	- a) sono ammissibili i costi relativi all'indennità mensile a favore del tirocinante;
	- b) sono ammissibili i costi relativi all'attività svolta dal soggetto promotore con l'applicazione dell'UCS 33B o dell'UCS 33C di cui al documento UCS.
- 3. I costi relativi all'indennità di partecipazione a favore del partecipante sono imputati alla voce di spesa B2.4 – Attività a favore dell'utenza – del Piano dei costi - Attività formative.
- 4. I costi relativi all'attività svolta dal soggetto promotore sono imputati alla voce di spesa B2.3 Erogazione del servizio – del Piano dei costi - Attività formative.

# 3.1 Indennità mensile a favore del tirocinante

1. L'indennità mensile a favore del tirocinante, quantificata nel modo seguente:

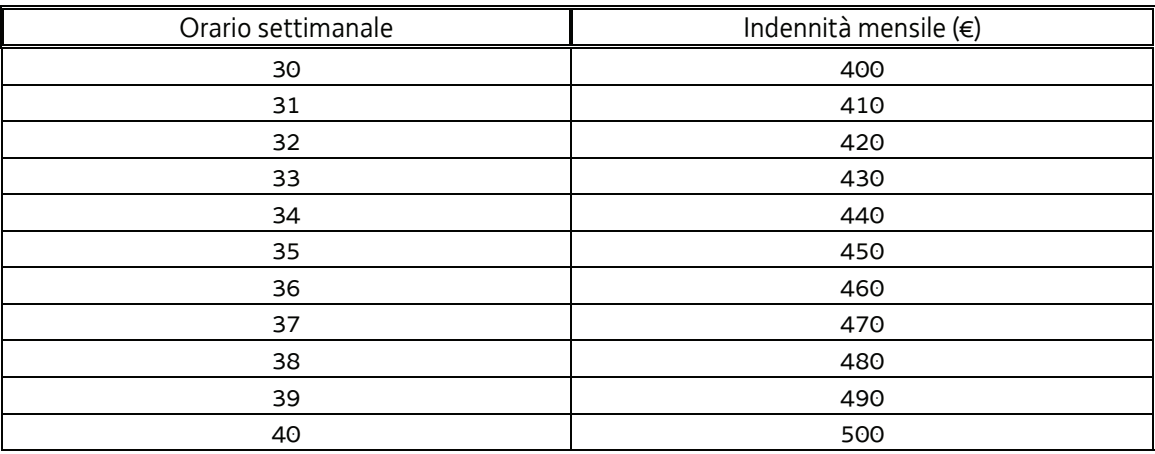

- 5. Ove l'indennità risulti superiore a quanto indicato nella tabella, la parte aggiuntiva rimane a carico del soggetto ospitante. Pertanto, a titolo esemplificativo: qualora il tirocinio preveda una indennità mensile di euro 500 (derivante da una presenza media settimanale di 40 ore), euro 300 sono a carico del programma specifico 64/17 mentre al soggetto ospitante spetta il versamento all'allievo della restante quota di euro 200. Ove il tirocinio, sulla base di un accordo intervenuto in fase di preparazione del tirocinio medesimo, preveda, ad esempio, una indennità mensile di euro 600, l'onere finanziario a carico del soggetto ospitante sale a euro 300.
- 6. L'indennità è erogabile mensilmente da parte del soggetto attuatore per la percentuale del 60% nel caso di soggetto ospitante privato e nella misura del 100% nel caso in cui il soggetto ospitante sia pubblico - a

fronte della verifica dell'effettiva presenza nel mese di riferimento ad almeno il 70% delle ore di tirocinio previste nel mese stesso. Con riferimento all'ultimo mese di tirocinio, il calcolo non comprende le ore dedicate alla verifica finale.

- 7. L'indennità mensile è a carico del finanziamento pubblico nella misura del 60% nel caso di soggetto ospitante privato e nella misura del 100% nel caso in cui sia un soggetto pubblico.
- 8. Qualora il tirocinio si interrompa prima della sua naturale conclusione, le spese a risultato mensile sono rendicontabili in quanto connesse al raggiungimento di un risultato intermedio.
- 9. Ai fini dell'erogazione dell'indennità si applica il metodo di calcolo qui di seguito indicato.
- 10. Per la determinazione dei requisiti necessari a percepire l'indennità mensile, viene assunto come riferimento il mese gregoriano con l'adozione della modalità del rateo mensile e con riferimento al mese standard di 30 giorni.

Fermo restando che il tirocinante, a fronte della presenza certificata mensile pari ad almeno il 70% delle ore (mensili) di tirocinio previste, ha titolo a percepire, a valere sul programma specifico 64/17, il 60% dell'indennità di cui alla tabella sopraindicata, ai fini delle modalità di erogazione si applica la seguente disciplina:

ciascun tirocinio ha, in via previsionale, un calendario dato dal seguente prodotto,

#### mesi di durata del tirocinio \* 30

con la determinazione della durata in giorni del tirocinio standardizzata in 90, 120, 150, 180 giorni;

- suddividendo poi l'importo totale dell'indennità spettante per il numero di giorni di durata, si ottiene il valore unitario costante di indennità giornaliera;
- a titolo esemplificativo, nel caso di un tirocinio di 40 ore settimanali per 6 mesi, si ottiene il seguente valore unitario della giornata:

300 (euro) \* 6 (mesi) / 180 (giorni) = 10 (euro)

 per ciascun mese gregoriano vengono conteggiati i giorni previsti e, nel caso di raggiungimento della soglia minima di frequenza calcolata in ore, al tirocinante viene erogata un'indennità pari al seguente prodotto,

giornate utili del mese (inclusi i non lavorativi e le assenze ) \* importo giornaliero

- nei casi di sospensione del tirocinio previsti al paragrafo 6, il calendario del tirocinio viene prorogato aggiungendo in coda tutte le giornate mancati incluse quelle non lavorative eventualmente comprese nel periodo di sospensione.
- 11. L'erogazione dell'indennità è ammissibile, come detto, laddove il tirocinante abbia assicurato almeno il 70% di effettiva presenza nel mese di riferimento.
- 12. A tali fini il soggetto promotore assicura il controllo mensile del registro per il computo delle ore e la verifica del raggiungimento della soglia minima di presenza prevista.
- 13. Il pagamento dell'indennità deve avvenire entro il ventesimo giorno successivo al mese di riferimento.

# 3.2 Costi relativi all'attività svolta dal soggetto promotore

- 1. Sono ammissibili i costi sostenuti dal soggetto promotore per le attività di progettazione, tutoraggio e amministrazione del tirocinio con l'applicazione dell'UCS 33 - Remunerazione a risultato del soggetto promotore di tirocini extracurriculari realizzati con riferimento ai Repertori di settore economico professionali della Regione Friuli Venezia Giulia o alle aree di attività (ADA), di cui al documento Unità di costo standard – UCS – calcolate applicando tabelle standard di costi unitari, somme forfettarie, costi indiretti dichiarati su base forfettaria. Regolamenti (UE) n. 1303/2013 e n. 1304/2013. Metodologia e condizioni per il pagamento delle operazioni con l'applicazione delle Unità di Costo Standard – UCS, costituente allegato 2 del regolamento FSE.
- 2. Qualora il tirocinio si interrompa prima della sua naturale conclusione, le spese a risultato mensile sono rendicontabili in quanto connesse al raggiungimento di un risultato intermedio.
- 3. In particolare, l'UCS 33 trova applicazione nel quadro della sua seguente articolazione:
	- **UCS 33 B** Remunerazione a risultato del soggetto promotore di tirocini extracurriculari realizzati con riferimento ai Repertori di settore economico professionali della Regione Friuli Venezia Giulia o alle aree di attività (ADA). Tirocinio di 3 mesi

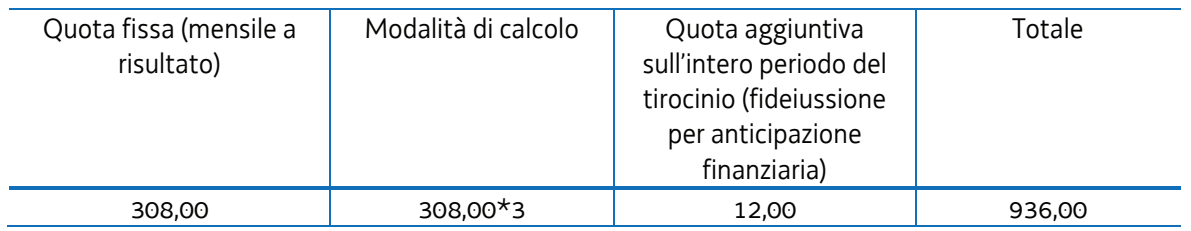

 **UCS 33 C** - Remunerazione a risultato del soggetto promotore di tirocini extracurriculari realizzati con riferimento ai Repertori di settore economico professionali della Regione Friuli Venezia Giulia o alle aree di attività (ADA). **Tirocinio di 4 mesi** 

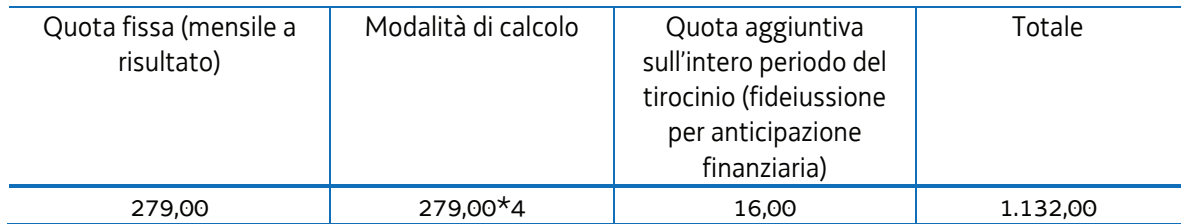

- 4. Le UCS sopraindicate costituiscono una somma forfettaria.
- 5. La parte a quota fissa è ammissibile a risultato su base mensile a fronte del conseguimento delle seguenti condizionalità:
	- a) presenza certificata del tirocinante sul registro ad almeno il 70% delle ore di tirocinio del mese di riferimento;
	- b) realizzazione di almeno una vista del tutor del soggetto promotore presso il soggetto ospitante certificata sul registro di presenza del tirocinante.
- 6. Nel caso in cui il tirocinio si concluda secondo le previsioni del progetto formativo l'ammissibilità della quota fissa è inoltre legata alla verifica dell'azione di sostegno da parte del soggetto promotore. Tale azione si concretizza, nel caso in cui il tirocinante non trovi occupazione al termine del tirocinio, nella segnalazione del suo nominativo al Centro per l'impiego di riferimento ai fini del suo coinvolgimento in

possibili azioni di orientamento specialistico. L'azione si realizza tra la conclusione del tirocinio e la presentazione del rendiconto e deve essere documentata in sede di presentazione del rendiconto.

- 7. La quota aggiuntiva, ai fini della ammissibilità:
	- a) deve essere prevista nel preventivo di spesa del progetto di tirocinio;
	- b) deve essere sostenuta dall'avvenuta erogazione dell'anticipazione finanziaria da parte della SRA a favore del soggetto promotore.

### 4. Selezione delle operazioni

1. Con riferimento al paragrafo 14.3 – Fase di coerenza, la tabella del capoverso 2 è sostituita dalla seguente:

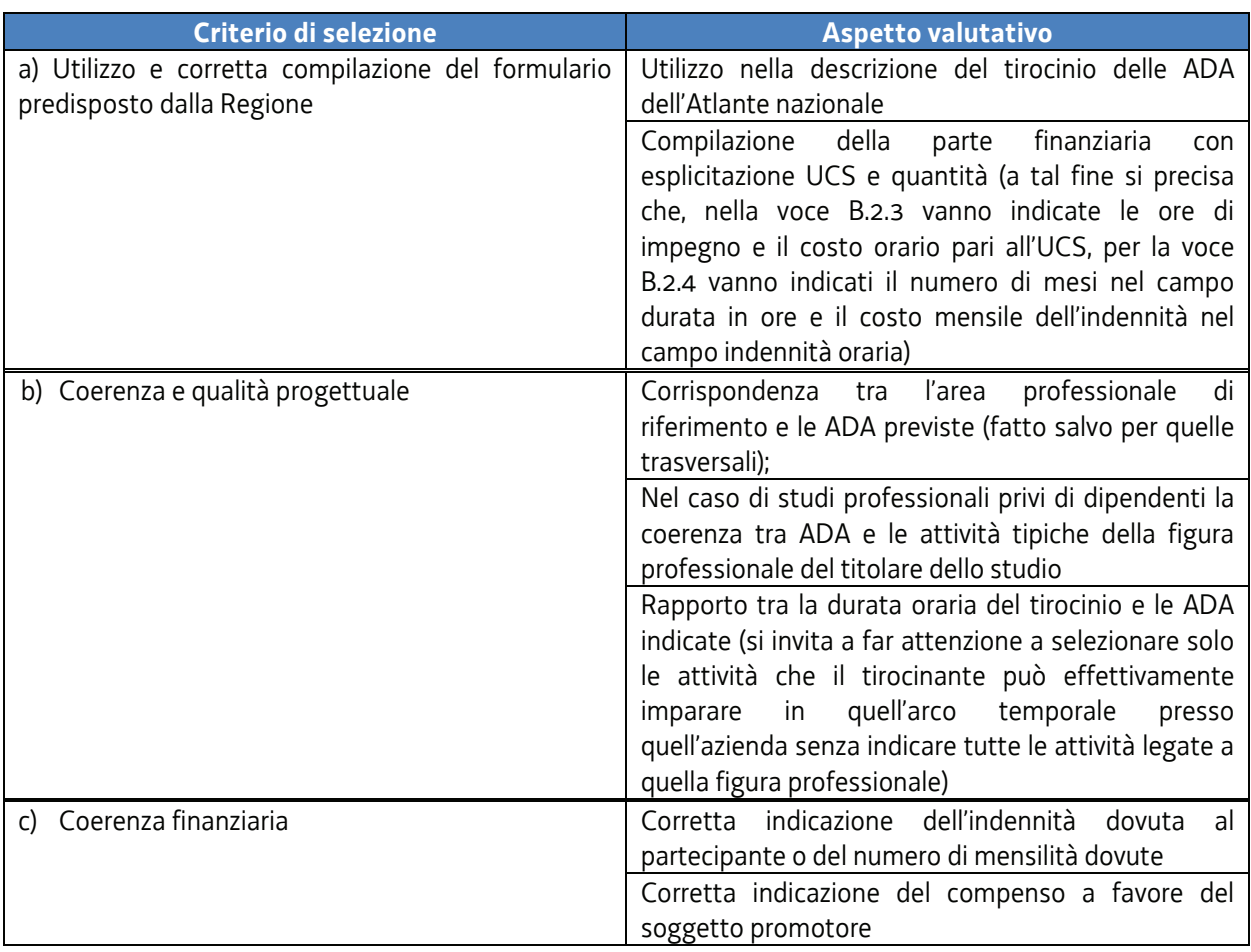